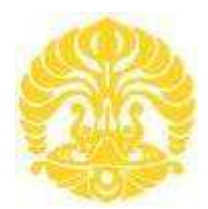

# **UNIVERSITAS INDONESIA**

# **ANALISIS DAN IDENTIFIKASI KADAR MELAMIN PADA MAKANAN DENGAN METODE HIDDEN MARKOV MODEL**

**SKRIPSI** 

**PUTRI ASTIANINGRUM 08 06 36 6251** 

**FAKULTAS TEKNIK PROGRAM STUDI TEKNIK ELEKTRO DEPOK JUNI 2010**

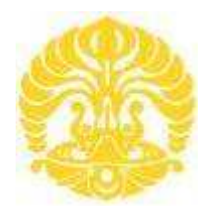

# **UNIVERSITAS INDONESIA**

# **ANALISIS DAN IDENTIFIKASI KADAR MELAMIN PADA MAKANAN DENGAN METODE HIDDEN MARKOV MODEL**

# **SKRIPSI**

**Diajukan sebagai salah satu syarat untuk memperoleh gelar Sarjana Teknik** 

**PUTRI ASTIANINGRUM 08 06 36 6251** 

**FAKULTAS TEKNIK PROGRAM STUDI TEKNIK ELEKTRO JAKARTA JUNI 2010** 

# **PERNYATAAN ORISINALITAS**

**Skripsi ini adalah hasil karya saya sendiri, dan semua sumber baik yang dikutip maupun dirujuk telah saya nyatakan dengan benar.** 

**Nama : Putri Astianingrum NPM : 0806366251** 

**Tanda Tangan : ....** 

**Tanggal : 7 Juli 2010**

#### **HALAMAN PENGESAHAN**

Skripsi ini diajukan oleh :

Program Studi

Nama : Putri Astianingrum NPM<br>Program Studi : 0806366251<br>Teknik Elektro

Judul Skripsi : Analisis dan Identifikasi Kadar Melamin pada Makanan dengan Metode Hidden Markov Model

**Telah berhasil dipertahankan di hadapan Dewan Penguji dan diterima sebagai bagian persyaratan yang diperlukan untuk memperoleh gelar Sarjana Teknik pada Program Studi Elektro Fakultas Teknik, Universitas Indonesia.** 

### **DEWAN PENGUJI**

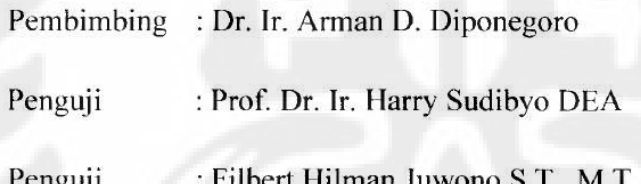

 $\ddot{t}$ 

Ditetapkan di : Depok Tanggal : 7 Juli 2010

# **KATA PENGANTAR**

Alhamdulillah, segala puji dan syukur penulis ucapkan kehadirat Allah SWT karena dengan rahmat, ridho dan kasih sayang-Nya, penulisan skripsi ini bisa selesai tepat pada waktunya. Penulisan skripsi ini dilakukan dalam rangka memenuhi salah satu syarat untuk mencapai gelar Sarjana Teknik Elektro Fakultas Teknik Universitas Indonesia. Saya menyadari bahwa tanpa bantuan dan bimbingan dari berbagai pihak, dari masa perkuliahan sampai pada penyusunan skripsi ini, sangatlah sulit bagi saya untuk menyelesaikan skripsi ini. Oleh karena itu, saya mengucapkan terima kasih kepada :

- 1. Dr. Ir. Arman Djohan Diponegoro, M.Eng, selaku dosen pembimbing yang telah menyediakan waktu, tenaga dan pikiran untuk mengarahkan dalam penyusunan skripsi ini;
- 2. Drs. Sunardi, M. Si, yang telah banyak memberikan bimbingan dan pengarahan dalam penelitian secara analisis kimia;
- 3. Kedua Orang tua dan keluarga saya yang telah memberikan bantuan dukungan material dan moral; dan
- 4. Teman dan sahabat yang telah banyak membantu saya dalam menyelesaikan skripsi ini.

Akhir kata, saya berharap Allah SWT berkenan membalas segala kebaikan semua pihak yang telah membantu. Semoga skripsi ini membawa manfaat bagi pengembangan ilmu pengetahuan.

Jakarta, 7 Juli 2010<br>Dekarta, 7 Juli 2010<br>Putri Astianingrum

Putri Astianingrum

## **HALAMAN PERNYATAAN PERSETUJUAN PUBLIKASI TUGAS AKHIR UNTUK KEPENTINGAN AKADEMIS**

Sebagai sivitas akademik Universitas Indonesia, saya yang bertanda tangan di bawah ini :

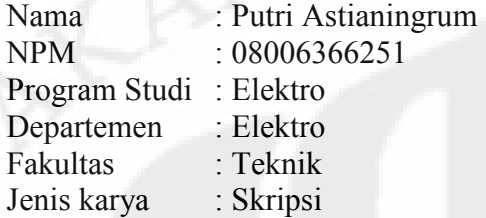

demi pengembangan ilmu pengetahuan, menyetujui untuk memberikan kepada Universitas Indonesia **Hak Bebas Royalti Noneksklusif** *(Non-exclusive Royalty-Free Right)* atas karya ilmiah saya yang berjudul :

## "ANALISIS DAN IDENTIFIKASI KADAR MELAMIN PADA BERBAGAI MAKANAN DENGAN METODE *HIDDEN MARKOV MODEL"*

beserta perangkat yang ada (jika diperlukan). Dengan Hak Bebas Royalti Noneksklusif ini Universitas Indonesia berhak menyimpan, mengalihmedia / formatkan, mengelola dalam bentuk pangkalan data *(database)*, merawat, dan memublikasikan tugas akhir saya selama tetap mencantumkan nama saya sebagai penulis/pencipta dan sebagai pemilik Hak Cipta.

Demikian pernyataan ini saya buat dengan sebenarnya.

Dibuat di : Jakarta Pada tanggal : 7 Juli 2010 Yang menyatakan,

(Putri Astianingrum) 0806366251

### **ABSTRAK**

Program Studi : Elektro

Nama : Putri Astianingrum Judul : Analisis dan Identifikasi Kadar Melamin Pada Berbagai Makanan dengan Metode Hidden Markov Model

Berdasarkan informasi dari WHO tahun 2008, bahwa di negeri China telah terjadi pencampuran melamin dalam bahan makanan yang mengandung susu seperti susu, biskuit, yogurt dan bahan makanan lainnya. Campuran melamin pada makanan dan minuman dapat mengakibatkan penyakit gagal ginjal, kanker bahkan kematian. Pencampuran melamin sebagai bahan pembuatan makanan dan minuman ditujukan untuk mengelabuhi badan pengecekan kualitas pangan, karena pada melamin terdapat kadar nitrogen 66% yang membuat bahan makanan dan minuman akan terlihat memiliki kandungan protein yang tinggi sehingga bahan makanan dan minuman tersebut dapat dikategorikan normal dan sesuai standar badan pengecekan kualitas pangan.

 Skripsi ini membahas tentang analisa dan identifikasi kadar melamin pada berbagai bahan makanan dan minuman yang mengandung susu dengan metode *Hidden Markov Model* (HMM). Sistem ini terbagi menjadi dua proses utama, yaitu pembentukan *database* dan identifikasi kadar melamin. Kedua proses ini dilakukan dengan cara yang hampir sama, yaitu setiap sampel data larutan akan mengalami proses pelabelan, pembuatan *codebook* dan pembentukan parameter *Hidden Markov Model* (HMM). Hanya saja, pengolahan sinyal data pada proses identifikasi mengacu pada *database* yang telah lebih dulu diproses. Dimulai dengan pembentukan vektor-vektor data dengan proses ektraksi, yang kemudian dicari suatu nilai *centroid* yang presisi dengan teknik *Vector Quantization* (VQ) dan kemudian diproses kedalam *Hidden Markov Model* (HMM) untuk menentukan nilai-nilai parameter yang dibutuhkan. Berdasarkan parameterparameter inilah, dapat dihitung suatu nilai probabilitas (*Log of Probability*) maksimum yang akan menunjukkan hasil keluarannya.

Dari hasil perancangan sistem ini, akan dibandingkan akurasi sistem terhadap variasi jumlah data *training* dan ukuran *codebook*. Pada perancangan sistem ini, jumlah *database* yang optimal dengan menggunakan jumlah data *training* sebanyak 7 (tujuh) buah dan untuk ukuran *codebook* yang optimal adalah 128. Sementara akurasi sistem secara keseluruhan bervariasi antara 60% hingga 85%.

Kata kunci: Kadar melamin, HMM, *centroid*, VQ, LoP, ukuran *codebook*, jumlah *training* 

## **ABSTRACT**

Name : Putri Astianingrum Study Program : Electrical Engineering Title : Analysis and Identification of Melamine Content on Foods with Methode of Hidden Markov Model

 Based on information from WHO in 2008, many food industry in china added some melamine in milk, biscuit, yogurt, and other food. This can be very harmful because melamine in food can cause many disease for example kidney abortive function, cancer which can lead to the death. The purpose of adding melamine in the food is for cheating government food quality department, because the nitrogen content in melamine is 66%, so the food and drink will be seen contains high protein and categorize a normal food and can pass food quality check.

 This final project will dwell on analyze and identification of melamine content in foods using Hidden Markov Model (HMM). The system divide in two process, the making of data base and introducing of melamine content in foods or drink. This both process will be done in almost the same way, that is labialization process of each data, *codebook* making process, and Hidden Markov Model (HMM) parameter making process. The difference is data signal processing in introducing process will refer to *database* previously made. Its all start with the making of vectors using quantization vector technique (VQ) which will be use for determine the precision centroid value use for Hidden Markov Model (HMM) state for determine the needed parameters value. Based on this parameters, the maximum probability (Log of Probability) can be count and will show the output of percentage melamine content.

From this layout system, system accuracy will be compare with the amount of data *training* variation and *codebook* size. At this layout system, the amount of optimum *database* will be get by using 7 (seven) data *training* and the optimum *codebook* size is 128. Meanwhile, the overall accuracy of the system will be variate from 65% up to 85%.

Key words:

Melamine content, HMM, centroid, VQ, LoP, *codebook* size, *training* amount.

# **DAFTAR ISI**

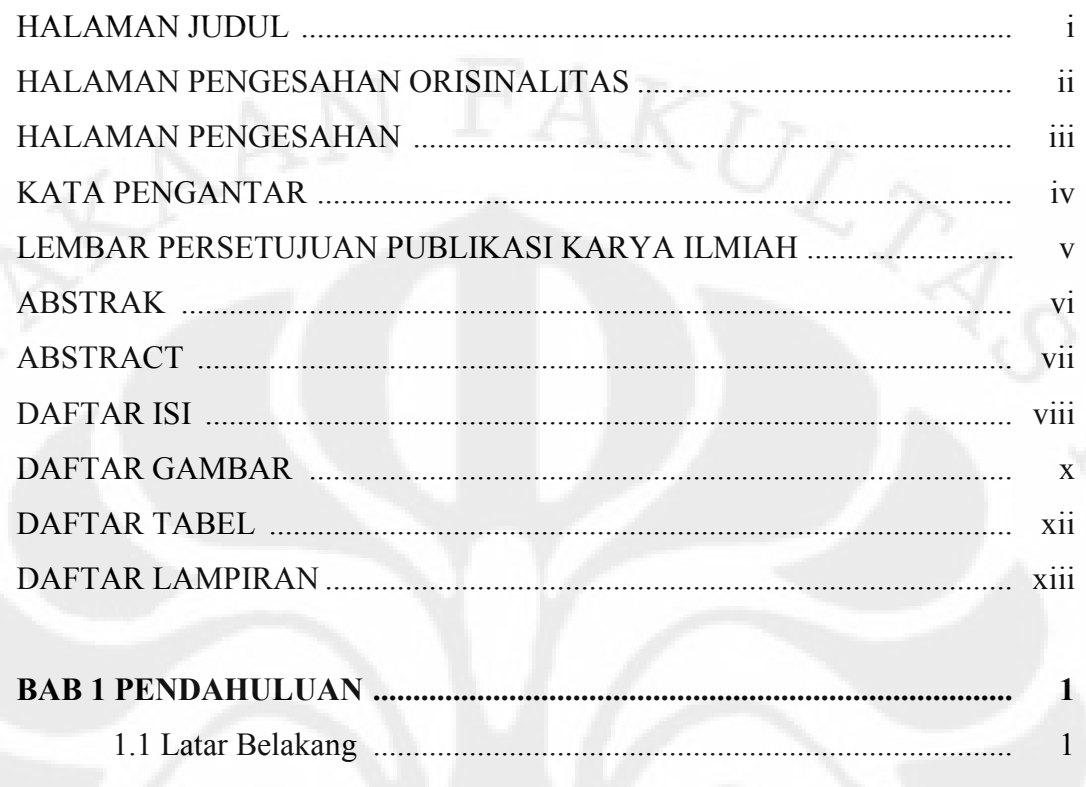

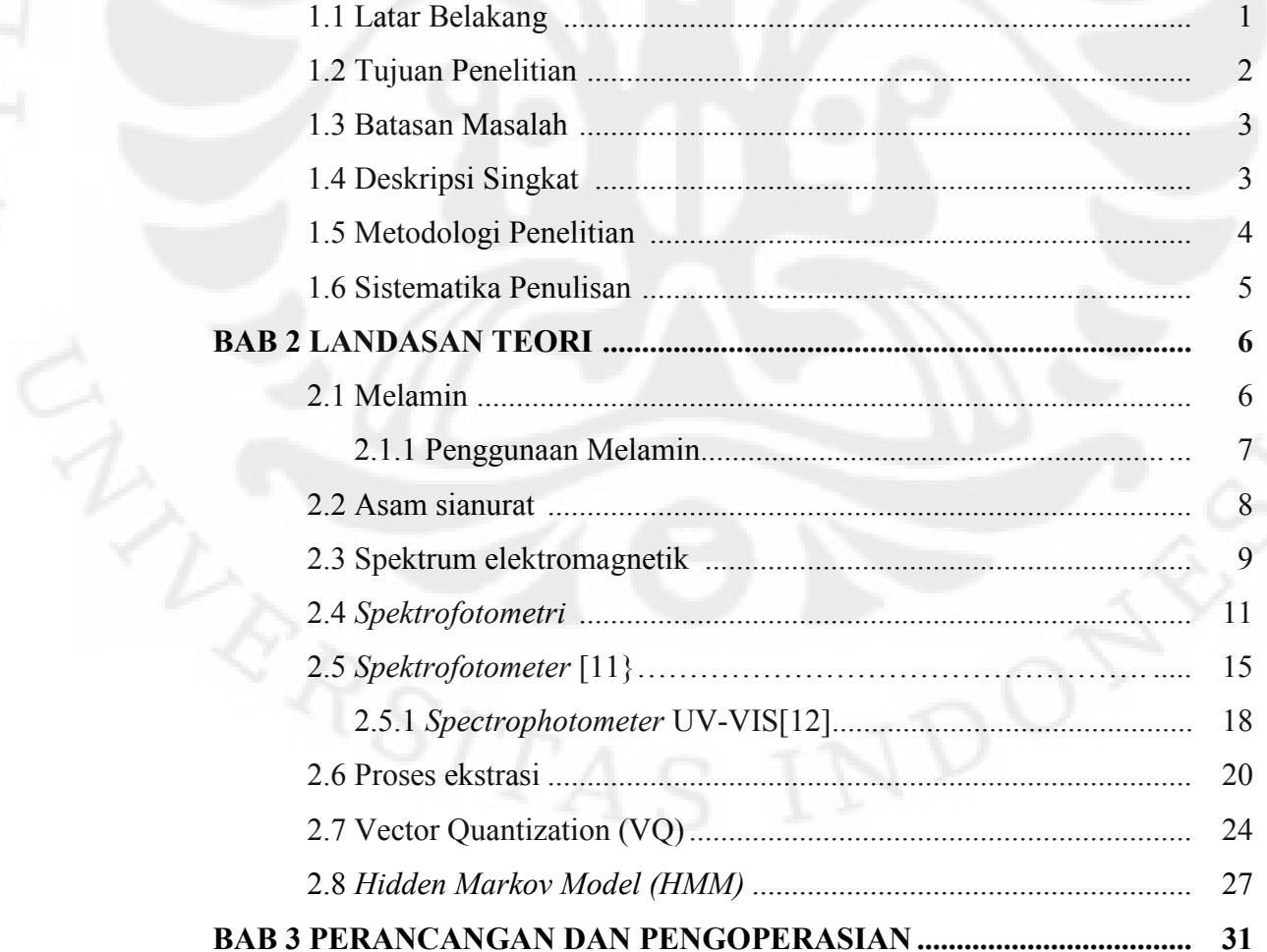

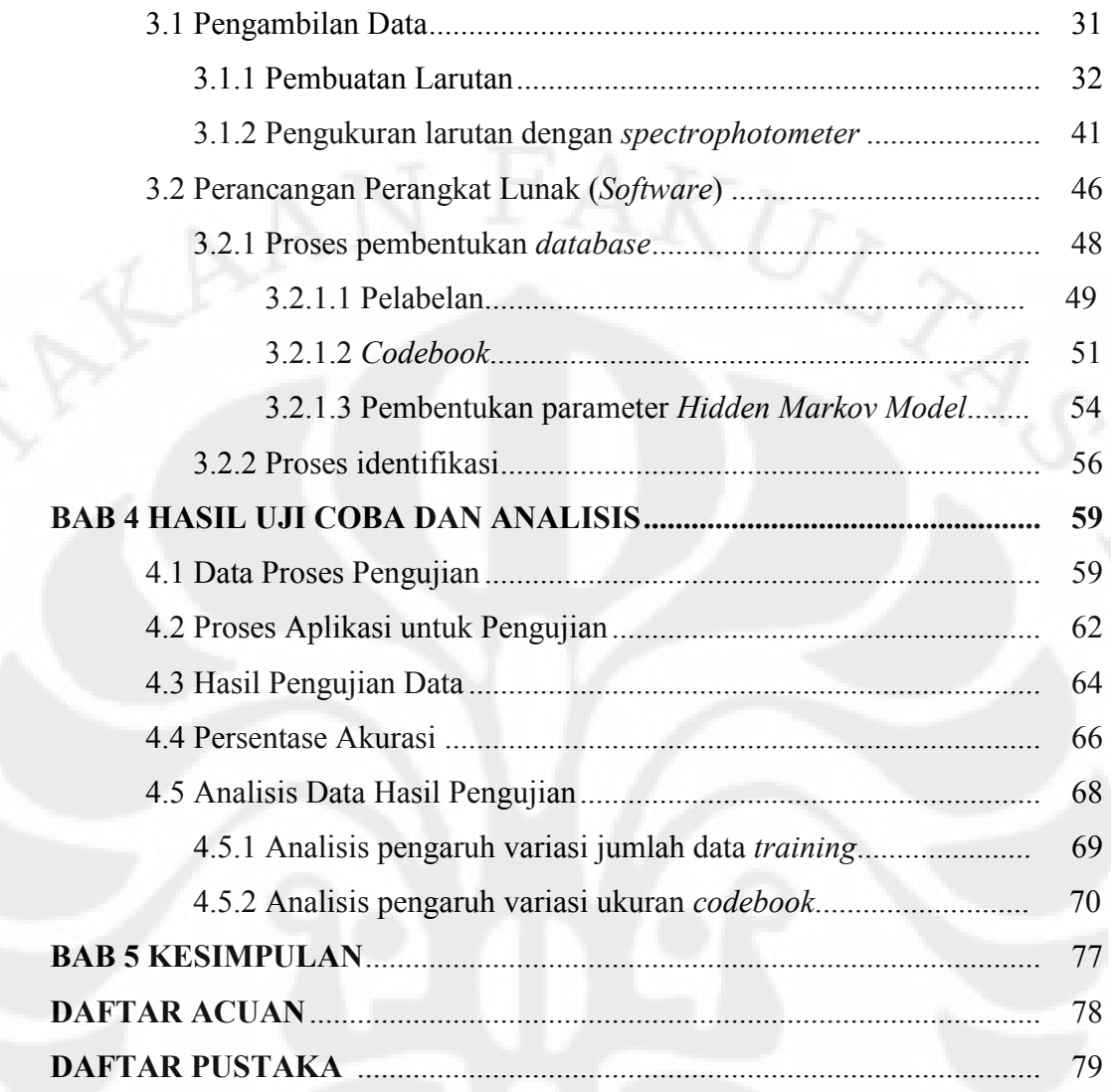

# **DAFTAR GAMBAR**

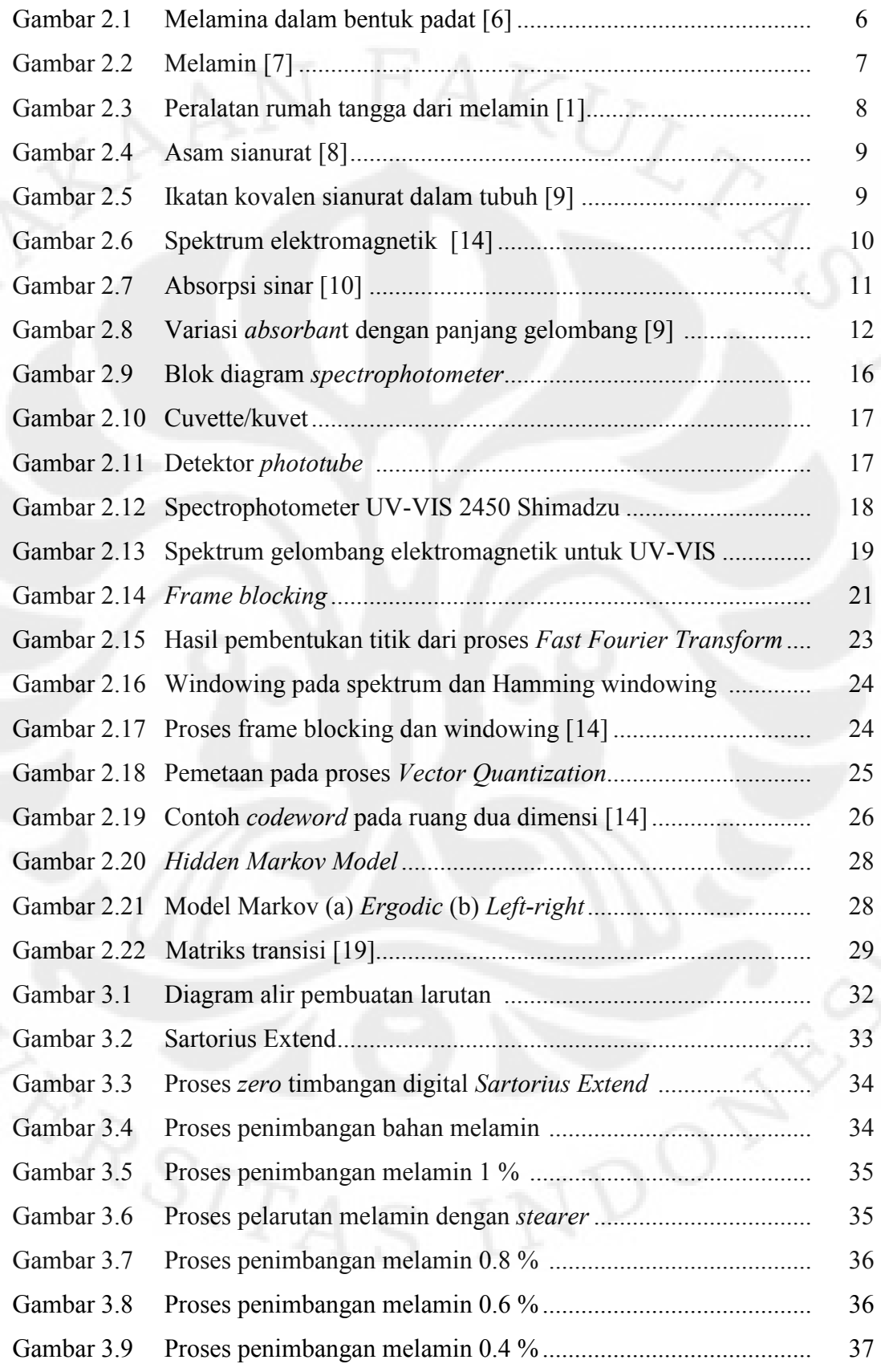

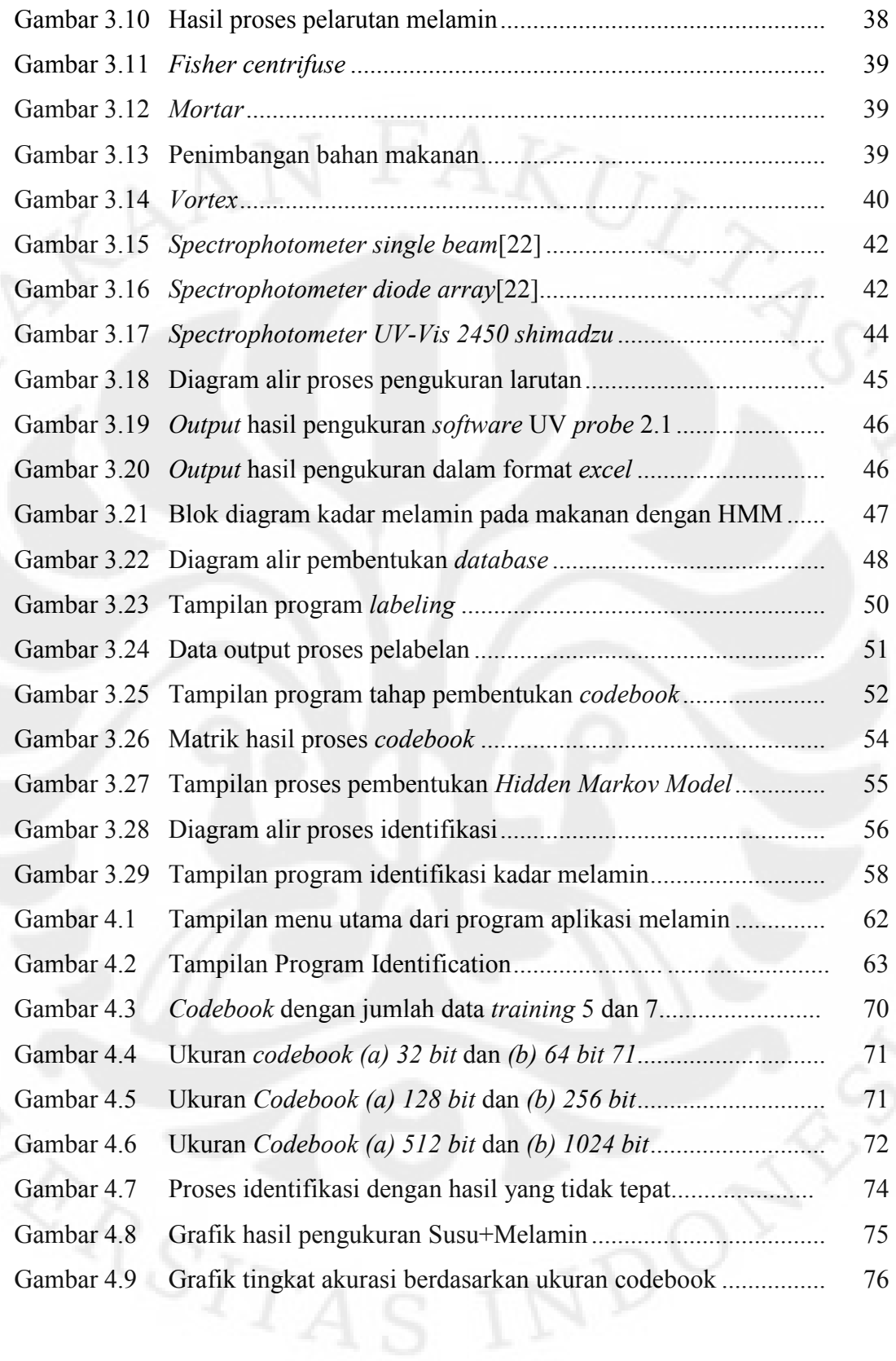

# **DAFTAR TABEL**

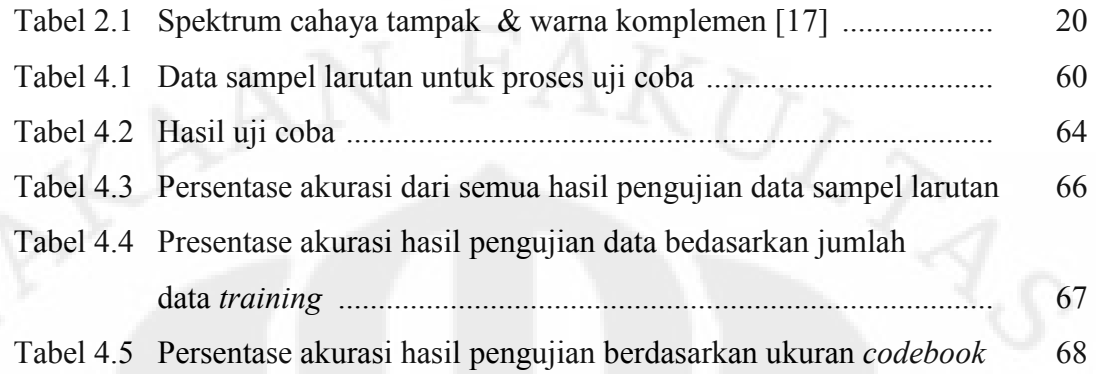

# **DAFTAR LAMPIRAN**

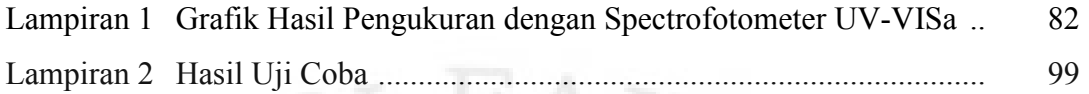

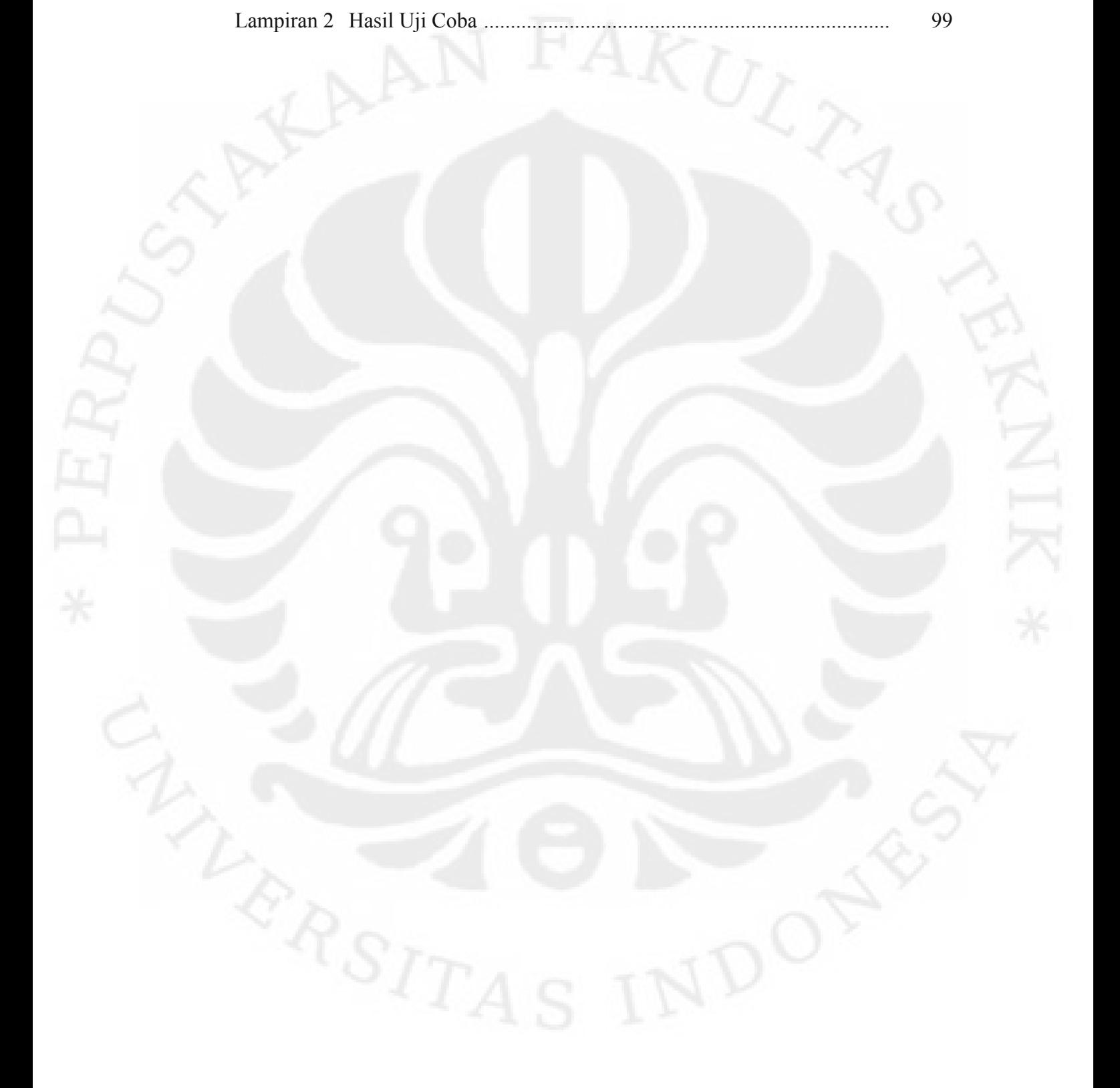

**Universitas Indonesia**

Analisis dan identifikasi..., Putri Astianingrum, FT UI, 2010

# **BAB I**

# **PENDAHULUAN**

### **1.1 Latar Belakang**

Informasi WHO 2008, bahwa di China terjadi pencampuran melamin dalam susu bayi, sehingga menyebabkan sejumlah besar kematian pada bayi akibat gagal ginjal. Melamin juga ditemukan pada makanan berbasis susu seperti yogurt, biskuit dan minuman kaleng[1]. Melamin memiliki kandungan *nitrogen* yang tinggi (66%), melamin juga merupakan metabolit dari s*iromazin* (suatu *pestisida*) yang dihasilkan oleh tubuh setelah mengkonsumsi sayuran yang mengandung *pestisida siromazin*[2]. Sehingga jika dianalisis melamin memiliki karakteristik seperti layaknya molekul protein.

Berdasarkan acuan, penemuan melamin dimulai pada tahun 1907 oleh Leo Hendrik ilmuan asal Belgia, Baekeland, berhasil menemukan bahan buatan atau sintetis yang sekarang dikenal dengan nama plastik[3]. Melamin yang dikenal dengan nama kimia *melamina* adalah basa organik dengan rumus kimia C3H6N6 dan memiliki nama 1,3,5- triazina-2,4,6-triamina[2].

Pencampuran melamin pada bahan makanan berawal dari tindakan pengoplosan susu dan air, akibat dari pengenceran ini kandungan protein pada susu dan makanan menjadi menurun. Badan pengawas obat dan makanan melakukan pengecekan kualitas pangan berdasarkan kandungan protein melalui penentuan kandungan *nitrogen*[3]. Sehingga penambahan melamin pada makanan ini dimaksudkan untuk mengelabuhi badan pengecekan kualitas pangan agar makanan yang mengandung susu dapat dikategorikan normal, karena jumlah kandungan nitrogen dalam proteinnya sesuai standar badan pengecekan kualitas pangan.

Melamin ditambahkan ke produk makanan untuk meningkatkan secara palsu kandungan protein pada produk tersebut. Telah diketahui bahwa uji standar protein yaitu uji Kjeldahl dan Dumas, didasarkan pada pengukuran jumlah presentase kandungan nitrogen untuk menentukan kadar protein. Kedua uji tersebut dapat ditipu dengan cara menambahkan senyawa yang memiliki kandungan nitrogen tinggi, misalnya melamin[4]. Dengan menambahkan melamin ke dalam produk makanan dan minuman untuk

meningkatkan kandungan total *nitrogen*, sehingga memberikan penampilan seolah-olah kandungan memiliki protein yang tinggi.

Dengan demikian dikembangkan beberapa metode dalam pengukuran kandungan protein, dimana analisis protein dilakukan dengan kuantitatif yaitu metode *spektrofotometri UV*[5]. Pada penelitian ini pengukuran standard protein menggunakan metode *Spektrofotometri UV-VIS* dengan mengukur nilai *absorban* dari bahan makanan. *Spectrophotometer* adalah alat yang digunakan untuk mendeteksi kadar bahan kimia dari suatu cairan dimana sinar yang datang pada sampel diubah menjadi panjang gelombang secara kontinyu. Data yang diperoleh dari hasil pengukuran dengan *spectrophotometer* yaitu berupa panjang gelombang dan nilai *absorban* yang bervariasi. Kemudian data keluaran dari *Spectrophotometer* akan menjadi *input* dalam sistem perangkat lunak pendeteksi Kadar Melamin pada Makanan dengan menggunakan metode *Hidden Markov Model*.

Teknik *Hidden Markov Model* merupakan teknik kecerdasan buatan (*Artificial Intelligence* atau *AI*) dengan parameter yang tidak diketahui. Akhirnya, penelitian ini diharapkan dapat mempermudah para ahli dibidang pangan terutama untuk Baadan Pengawasan Obat dan Makanan (BPOM) agar lebih mudah mengidentifikasi kadar melamin pada kualitas pangan yang akan diproduksi. Bahkan penelitian ini dapat dikembangkan lebih lanjut dalam pembuatan alat pendeteksi kadar melamin yang lebih sederhana dan ekonomis sehingga dapat diaplikasikan langsung oleh masyarakat.

#### **1.2 Tujuan Penulisan**

Tujuan penulisan skripsi ini adalah menganalisa sistem perangkat lunak identifikasi kadar melamin pada makanan yang mengandung susu dengan metode *Hidden Markov Model* (HMM), dengan membandingkan nilai akurasi terhadap variasi jumlah data *training* dan ukuran *codebook*.

#### **1.3 Batasan Masalah**

Pada skripsi ini, sistem perangkat lunak akan mengidentifikasi kadar melamin pada bahan makanan dengan metode *Hidden Markov Model*. Sebagai bahan untuk pengujian, digunakan sampel bahan makanan yang mengandung susu yang kemudian dilarutkan dengan campuran larutan asam. Pada pengujian digunakan sampel yang hanya dibatasi pada empat larutan *sample* produk makanan yaitu biskuit Biskuat susu (*Sample* A), susu UHT rasa vanila (*Sample* B), biskuit Oreo dengan krim (*Sample* C), dan Coklat kitkat (*Sample* D). Dimana beberapa *sample* tersebut diendapkan dengan takaran 1 : 1 antara berat *sample* dengan pengendap yang menggunakan campuran larutan asam yaitu campuran dari *asam asetat* 0,25% dan *aseton nitril* 10%. Kemudian untuk kadar larutan melamin yang yang digunakan yaitu 0,1%, 0,2%, 0,4%, 0,6%, 0,8% dan 1%. Dengan takaran perhitungan 1 gram melamin dilarutkan ke dalam labu ukur 100 mL dan diaduk dengan bantuan *Stearer*.

Masing-masing *sample* terdiri dari 34 (tiga puluh empat) macam sampel dengan tiap sampelnya terdiri dari 7 data sampel sebagai data untuk *training* dan 5 data sampel sebagai data untuk pengujian. Sedangkan variasi ukuran *codebook* yang digunakan adalah 32, 64, 128, 256, 512 & 1024.

#### **1.4 Deskripsi Singkat**

Penelitian ini pada dasarnya adalah pendeteksian kadar melamin pada bahan makanan yang mengandung susu dengan menggunakan *Spectrophotometer UV-Vis* sebagai alat bantu untuk mengukur panjang gelombang dan *absorbant (%T)* dari *sample* yang diukur, dimana data-data outpur dari *Spectrophotometer* yang masih berupa \*.spc akan di simpan dalam bentuk \*.xls, ini untuk mempermudah proses pengeksekusian oleh perangkat lunak dengan menggunakan metode *Hidden Markov Model.* 

Pada sistem perangkat lunak terbagi atas dua proses utama yaitu pembentukan *database* dan identifikasi jenis makanan dengan persentase kadar melamin. Kedua proses ini dilakukan dengan cara yang hampir sama, yaitu tiap sampel akan mengalami proses pelabelan, pembuatan *codebook* dan pembentukan parameter (*Hidden Markov Model)* HMM. Dimulai dengan proses pengubahan bentuk sinyal menjadi vector – vector data, kemudian vector-vektor data diekstraksi melalui beberapa tahapan dalam proses ekstraksi. Selanjutnya pembentukan vektor-vektor data dengan teknik

kuantisasi vektor (VQ), yang kemudian dicari suatu nilai *centroid* yang presisi untuk dijadikan *state* (*Hidden Markov Model)* HMM dalam menentukan nilainilai parameter yang dibutuhkan. Berdasarkan parameter-parameter inilah, dapat dihitung suatu nilai probabilitas (*Log of Probability*) maksimum yang akan menunjukkan hasil keluarannya. Dari hasil perancangan sistem ini, akan dibandingkan akurasi sistem perangkat lunak terhadap variasi jumlah data *training* dan ukuran *codebook*.

### **1.5 Metodologi Penulisan**

Metode yang digunakan dalam penulisan tugas akhir antara lain :

1. Studi kepustakaan

Mempelajari dan mencari informasi tentang teori - teori dasar sebagai sumber penulisan. Informasi dan pustaka yang berkaitan dengan melamin, *Spectrophotometer* dan tentang *Hidden Markov Model* yang diperoleh dari literatur, buku-buku, jurnal, penjelasan yang diberikan dosen pembimbing, internet, dan artikel yang berhubungan dengan penulisan ini.

2. Perancangan Sistem

 Perancangan sistem merupakan tahap awal untuk mencoba memahami, menerapkan, dan menggabungkan semua literatur yang diperoleh maupun yang telah dipelajari dan selanjutnya dapat merealisasikan sistem sesuai dengan tujuan.

3. Uji Sistem

 Uji sistem ini berkaitan dengan pengujian sistem perangkat lunak (*software*). Pengujian ini menentukan keakuratan dari pengujian data dengan membandingkan jumlah data *training* dan jumlah *codebook*.

4. Metode Analisis

 Metode ini merupakan pengamatan terhadap data hasil pengujian pada system perangkat lunak yang berupa presentasi akurasi. Proses pengujian meliputi proses perbandingan jumlah data *training* dan *codebook*. Setelah itu dilakukan penganalisaan sehingga dapat ditarik kesimpulan serta saran - saran untuk pengembangan lebih lanjut.

#### **1.6 Sistematika Penulisan**

 Sistematika penulisan tugas akhir ini terdiri dari lima bab, dimana setiap bab mempunyai kaitan satu sama lain, yaitu:

#### **BAB I Pendahuluan**

Bab berisikan tentang latar belakang, tujuan penulisan, batasan masalah, deskripsi singkat, metodologi penulisan dan sistematika penulisan.

### **BAB II Dasar Teori**

Bab ini berisikan teori – teori penunjang yang mendukung penulisan dan pembuatan tugas akhir ini.

#### **BAB III Perancangan dan Metodologi**

Bab ini berisikan penjelasan secara keseluruhan tentang diagram alir dan sistem kerja proses pembuatan dan pengukuran larutan dan proses memodifikasi sistem perangkat lunak dan algoritma proses dari program.

#### **BAB IV Hasil Uji Coba dan Analisis**

Berisi data hasil pengujian pada sistem perangkat lunak serta data presentase akurasi pengujian data. Analisa data hasil pengujian dengan melakukan perbandingan terhadap teori yang mendukung.

### **BAB V Kesimpulan**

Bab ini berisikan kesimpulan yang diperoleh dari pengujian data.

# **BAB II DASAR TEORI**

#### **2.1 Melamin**

Melamin diciptakan dengan menggabungkan nama-nama dari 2 produk kimia yaitu *Melam* (penyulingan turunan dari amonium tiosianat) dan *Amine*. Melamin etimologi dengan demikian bukan berasal dari akar Mela (µελα, yang berarti hitam dalam bahasa Yunani), seperti, misalnya, *pigmen melanin, hormon melatonin*, atau *melanotan peptida.* Melamin adalah basa organik dan sebuah trimer dari sianamida, senyawa dengan rumus kimia C3H6N6 dan memiliki nama 1,3,5-*triazina*-2,4,6- *triamina*. Seperti *sianamida*, melamin mengandung 66% *nitrogen* (berdasarkan massa) dan jika dicampur dengan resin, memiliki sifat-sifat penghambat api karena dirilis gas *nitrogen* ketika dibakar atau hangus, dan memiliki beberapa kegunaan industri lainnya. Melamin juga merupakan metabolit dari *cyromazine*, sejenis pestisida. Hal ini terbentuk dalam tubuh mamalia yang telah mengkonsumsi *cyromazine*. Menurut referensi *cyromazina* diubah menjadi *melamina* pada tanaman. Istilah "*melamina*" digunakan pula untuk merujuk pada *resin melamina*, yakni plastik yang dibuat dari *melamina* dan *formaldehida* dikonversi menjadi melamin pada tumbuhan [6]. Bentuk dari melamin ditunjukkan pada Gambar 2.1.

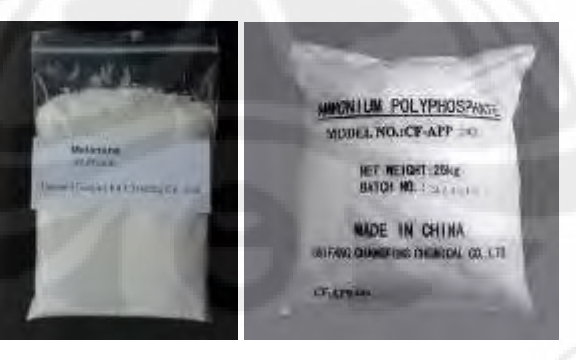

**Gambar 2.1**. Melamin dalam bentuk Padat [6]

Melamina pertama kali disintesa oleh Liebig tahun 1834. Pada produksi awal, *kalsium sianamida* diubah menjadi *disiandiamida*, kemudian dipanaskan diatas titik leburnya untuk menghasilkan *melamina*[7]. Struktur dari senyawa melamin ditampilkan pada Gambar 2.2.

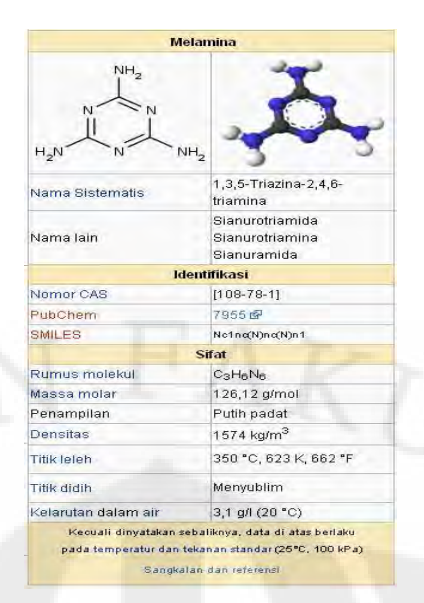

**Gambar 2.2** Melamin [7]

### **2.1.1 Penggunaan dan Bahaya melamin**

Senyawa 1,3,5-*triazina*-2,4,6-*triamina*, merupakan *monomer resin* melamina. Senyawa ini bersama *formaldehid* dan *aditif* lainnya digunakan untuk pembuatan *plastic*, peralatan rumah tangga pecah belah, pelapis papan/kayu, *countertops*, *dry erase boards*, kain, lem, *housewares* dan nyala api *retardants*.

Berdasarkan informasi penggunaan melamina yang seharusnya digunakan untuk produk rumah tangga, terlihat pada Gambar 2.3. Melamin saat ini telah dijadikan bahan pencampuran pada bahan pangan seperti yogurt, biskuit, gluten gandum, konsentrat protein beras dan minuman kaleng[1]. Pencampuran bubuk melamin pada bahan makanan sangatlah berbahaya. Melamin memiliki kandungan *nitrogen* yang tinggi (66%) sehingga melamin ini jika dianalisa memiliki karakteristik seperti layaknya molekul protein[2]. Penambahan melamin di 'atas kertas' memang betulbetul dapat menaikkan kandungan protein. Analisa protein biasanya dilakukan dengan metode kjeldahl yaitu mengukur jumlah nitrogen yang kemudian dikonversi menjadi jumlah protein dengan suatu tetapan standar. Saat dilakukan uji analisa kandungan protein, hasil menunjukkan kandungan nitrogen yang besar. Padahal sebenarnya angka tesebut diperoleh bukan hanya dari protein, namun dari melamin. Karena melamin ini memiliki gugus nitrogen yang besar yaitu 66%, maka jumlah nitrogen yang terukur akan semakin bertambah dan otomatis akan membuat kandungan protein seolah-olah tinggi.

Kandungan protein yang tinggi memang biasa dijadikan parameter untuk menentukan kualitas susu. Sehingga bila di atas kertas suatu produk susu mempunyai jumlah protein yang besar, dapat dikatakan ia mempunyai kualitas yang baik. Maka produsen-pun berusaha agar produknya memiliki kandungan protein yang tinggi.

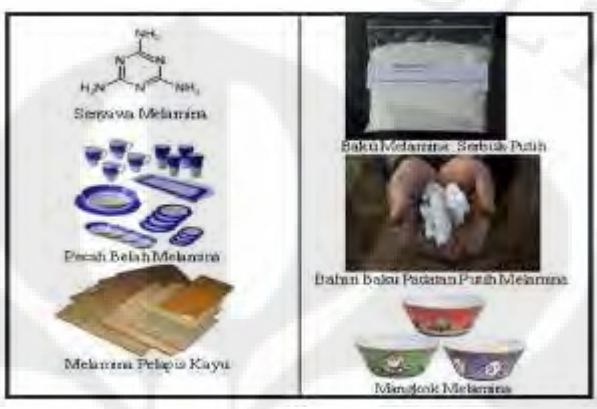

**Gambar 2.3** Peralatan rumah tangga yang berasal dari melamin [1]

Melamin berbahaya jika tertelan, terhirup atau terserap kulit, Secara kronik akibat dari pencampuran bahan makanan dengan melamin yaitu dapat terjadinya kanker dan kerusakan sistem reproduksi. Jenis melamin yang digunakan dalam produk susu adalah *melamin sianurat* (kombinasi *melamin* dan *asam sianurat*) yang bersifat tidak larut dalam air, paparan kronik (setidaknya 3 bulan) dari melamin ini dapat mengakibatkan pembentukan batu pada kandung kemih dan ginjal (karena sulit larut air sehingga tidak dapat dikeluarkan via urine, selanjutnya tertumpuk dan mengkristal) dan dari akibat ini dapat menyebabkan kanker akibat kerusakan dari fungsi saluran kemih, hingga gagal ginjal[3].

#### **2.2 Asam sianurat**

Melamin dapat terdegradasi menjadi bentuk akhir yang dikenal dengan nama asam sianurat (1,3,5-triazine-2,4,6-triol) yang merupakan senyawa kimia dengan formula ([C](http://id.wikipedia.org/wiki/Karbon)NO[H](http://id.wikipedia.org/wiki/Hidrogen))<sub>3</sub>, dan mempunyai rumus kimia C<sub>3</sub>H<sub>3</sub>[N](http://id.wikipedia.org/wiki/Nitrogen)<sub>3</sub>[O](http://id.wikipedia.org/wiki/Nitrogen)<sub>3</sub>. Pada Gambar 2.4, merupakan struktural dari senyawa *Asam sianurat* (CAS No. 108-80-5), dimana rumus kimia dari melamin sianurat C6H9N9O3 [8].

**Cyanuric acid** UPAC name nes 1,3,5-triazinetriol, s-triazinetriol, 1,3,9 Triazine-2,4,6(1 H,3H,5 H)-trione, s-triazinetrione, tricarbinide isocyanuric acid, and pseudocyanuric acid Properties CaHaNaOa formula Molar mass 129.07 a/mol white crystalline powde Appearance **Density** 2.5 g/cm<sup>2</sup> Melting point decomp. 320-360 °C. Solubility in  $0.27$  a/100 ml (25 °C).

**Gambar 2.4** Asam sianurat[8]

Apabila terjadi reaksi antara melamin dengan asam sianurat akan menjadi melamin sianurat dengan perbandingan 1 : 1 dimana hal ini menyebabkan terbentuknya kristal yang merupakan sumber penyebab terjadinya batu di dalam ginjal. Bahan ini berwarna putih, tidak berbau dan padat[8]. Pada Gambar 2.5 terlihat struktur dari pencampuran antara melamin dengan asam sianurik didalam tubuh.

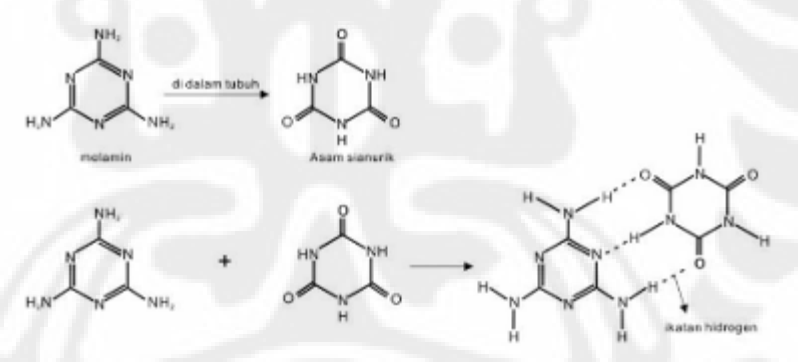

**Gambar 2.5**. Ikatan Kovalen Melamin Sianurat dalam Tubuh [9]

### **2.3 Spektrum elektromagnetik**

Spektrum elektromagnetik adalah rentang semua [radiasi elektromagnetik](http://id.wikipedia.org/wiki/Radiasi_elektromagnetik)  yang mungkin. Spektrum elektromagnetik dapat dijelaskan dalam [panjang](http://id.wikipedia.org/wiki/Panjang_gelombang)  [gelombang](http://id.wikipedia.org/wiki/Panjang_gelombang), [frekuens](http://id.wikipedia.org/wiki/Frekuensi)i atau tenaga per [foton.](http://id.wikipedia.org/wiki/Foton) Spektrum elektromagnetik dapat dibagi dalam beberapa daerah yang terentang dari sinar gamma gelombang pendek berenergi tinggi sampai pada gelombang mikro dan gelombang radio dengan panjang gelombangnya sangat panjang, terlihat pada Gambar 2.6.

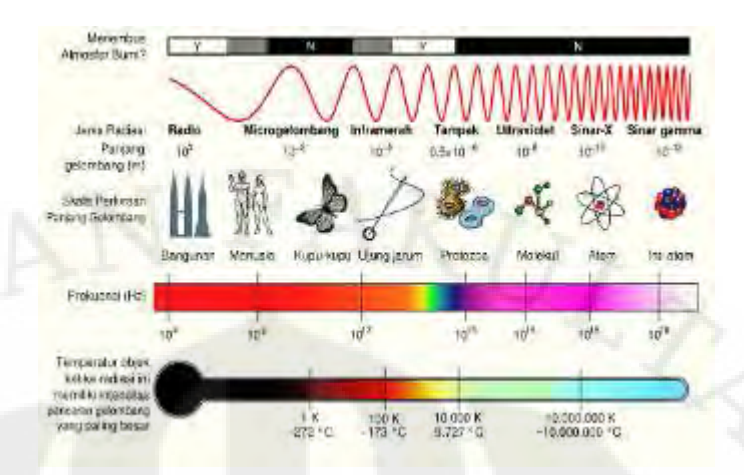

**Gambar 2.6** Spektrum Elektromagnetik[14]

Gelombang elektromagnetik mempunyai sifat-sifat khas yang dinyatakan dalam λ (panjang gelombang), ν (frekuensi) dimana kedua parameter ini menggambarkan pula besarnya E (energi) dari gelombang elektromagnetik tersebut. Hubungan antara E, λ dan ν dirumuskan sebagai berikut $[11]$ :

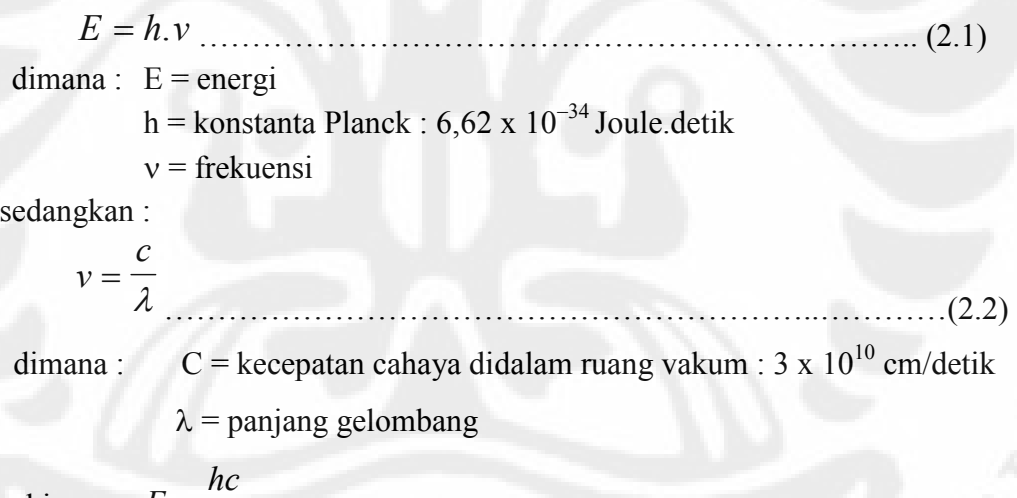

sehingga :  $E =$ <sup>λ</sup> …………………..…………………………………….(2.3)

Biasanya dalam mendeskripsikan energi spektrum elektromagnetik dinyatakan dalam *[elektronvolt](http://id.wikipedia.org/wiki/Elektronvolt)* untuk foton berenergi tinggi (di atas 100 eV), dalam panjang gelombang untuk energi menengah, dan dalam frekuensi untuk energi rendah ( $\lambda \ge 0.5$  mm). Istilah "s[pektrum optik"](http://id.wikipedia.org/wiki/Spektrum_optik) juga masih digunakan secara luas dalam merujuk spektrum elektromagnetik, walaupun sebenarnya hanya mencakup sebagian rentang panjang gelombang saja (320 - 700 nm)[17].

#### **2.4** *Spektrofotometri*

*Spektrofotometri* merupakan suatu metoda analisis berdasarkan pengukuran absorbsi cahaya/sinar monokromatis oleh senyawa yang mengalami transisi elektron saat terkena sinar dengan panjang gelombang yang spesifik. *Spectrophotometer* adalah alat untuk mengukur transmitan atau *absorban* suatu sampel sebagai fungsi panjang gelombang. *Spektrofotometri*  merupakan salah satu cabang analisis instrumental yang mempelajari interaksi antara atom atau molekul dengan radiasi elektromagnetik. Salah satu penggunaan *spektrofotometri* yaitu dapat menentukan kandungan kimiawi dari suatu bahan. Sumber cahaya ultraviolet dan cahaya tampak apabila dilewatkan pada *sample* akan memberikan informasi nilai *absorban* dengan variasi panjang gelombang, absorbsi sinar ditunjukkan pada Gambar 2.7. Alat ukur yang digunakan untuk memproses metode *spektrofotometri* dinamakan *spectrophotometer*.

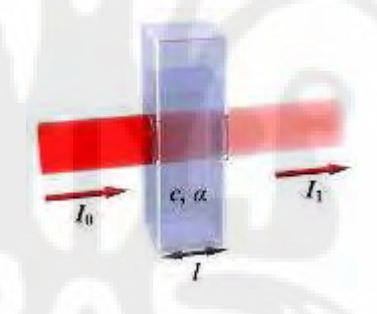

**Gambar 2.7** Absorpsi Sinar [10]

Absorbsi sinar oleh larutan mengikuti hukum *Lambert-Beer* [11], yaitu :

 $A = \log ( 10 / It ) = a b c = e b c \dots (12.4)$ keterangan :

- A = *Absorban*
- Io = Intensitas sinar datang
- It = Intensitas sinar yang diteruskan-
- $a = absorpsivitas (L.g<sup>-1</sup>.cm<sup>-1</sup>)$
- $b =$  panjang jalan/kuvet (cm)
- $c =$  konsentrasi (g.L<sup>-1</sup>, mg.mL<sup>-1</sup>)
- $\varepsilon$  = absorpsivitas molar (jika konsentrasi dalam molar) dengan satuan M<sup>-1</sup>cm<sup>-1</sup>

Penerapan dari metode spektrofotometri yaitu berdasarkan dari *Hukum Beer* merupakan *Absorbans (*log (Io/It)) radiasi monokromatik berbanding lurus dengan konsentrasi suatu spesies penyerap dalam larutan. *Hukum Bouguer (Lambert)* dibayangkan seperti suatu medium penyerap yang homogen dalam lapisan - lapisan yang sama tebal, tiap lapisan dapat menyerap radiasi monokromatik yang akan memasuki lapisan itu dalam fraksi yang sama seperti lapisan - lapisan lain. Dengan lapisanyang sama, maka *absorban*s akan berbanding lurus dengan panjang jalur yang melewati medium[11].

Namun, pada penerapan *Hukum Beer* terdapat penyimpangan yaitu disebabkan oleh variabel kimia seperti perubahan kadar molekul terlarut dan molekul pelarut, atau disosiasi atau ionisasi. Penyebab lainnya yaitu oleh pengaruh instrumen seperti radiasi polikromatis, pengaruh lebar celah, atau cahaya yang menyimpang. Supaya *Hukum Beer* dapat dipakai dengan baik, maka konsentrasi harus rendah, zat yang diukur harus stabil, cahaya yang dipakai harus monokromatis, dan larutan yang diukur harus jernih[17].

Panjang gelombang yang digunakan untuk analisis kuantitatif suatu zat merupakan panjang gelombang dimana zat yang bersangkutan memberikan *absorban* yang maksimum (λ maks), sebab keakuratan pengukurannya akan lebih besar. Hal tersebut dapat terjadi karena pada panjang gelombang maksimum bentuk *absorban* pada umumnya landai sehingga perubahan yang tidak terlalu besar pada kurva *absorban* tidak akan menyebabkan kesalahan pembacaan yang terlalu besar pula. Sumber cahaya *ultraviolet* dan cahaya tampak apabila dilewatkan pada *sample* akan memberikan informasi nilai *absorban* dengan variasi panjang[17]. Variasi bentuk *absorban* dan panjang gelombang ditunjukkan pada Gambar 2.8.

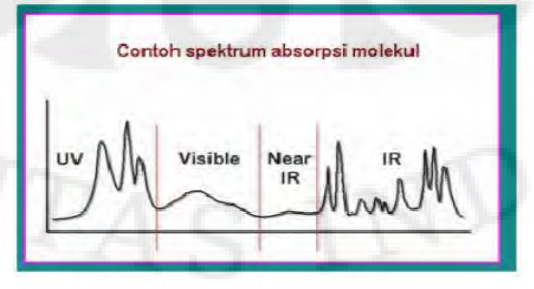

**Gambar 2.8** Variasi *Absorban*t dengan panjang gelombang [17]

*Spektrofotometri* merupakan bagian dari fotometri dan dapat dibedakan dari filter fotometri sebagai berikut[10] :

1. Daerah jangkauan spektrum

Filter fotometri hanya dapat digunakan untuk mengukur *absorban* sinar tampak (400-750 nm). Sedangkan *Spectrophotometer* dapat mengukur *absorban* di daerah tampak (380 – 750 nm), UV (190-380 nm) maupun  $IR$  ( $>$  750 nm).

2. Sumber sinar

Sesuai dengan daerah jangkauan spektrumnya maka *Spectrophotometer*  menggunakan sumber sinar yang berbeda pada masing-masing daerah (sinar tampak, UV, IR). Sedangkan sumber sinar filter fotometer hanya untuk daerah tampak.

3. Monokromator

Filter fotometri menggunakan filter sebagai monokromator. Tetapi pada *Spectrophotometer* digunakan kisi atau prisma yang daya resolusinya lebih baik.

4. Detektor

- a) Filter fotometer menggunakan detektor fotosel
- b) *Spectrophotometer* menggunakan tabung penggandaan foton atau *fototube*.

Spektrofotometri terdiri dari beberapa jenis berdasar sumber cahaya yang digunakan[12]. Diantaranya adalah sebagai berikut:

a. *Spectrophotometri* UV (Ultraviolet)

*Spektrofotometri* UV berdasarkan interaksi *sample* dengan sinar UV. Sinar UV memiliki panjang gelombang 190-380 nm. Sebagai sumber sinar dapat digunakan lampu *deuterium*. Deuterium disebut juga *heavy hidrogen*. Karena sinar UV tidak dapat dideteksi oleh mata kita, maka senyawa yang dapat menyerap sinar ini terkadang merupakan senyawa yang tidak memiliki warna, bening dan transparan. Oleh karena itu, *sample* tidak berwarna tidak perlu dibuat berwarna dengan penambahan *reagent* tertentu. Bahkan *sample* dapat langsung dianalisa meskipun tanpa preparasi. Namun perlu diingat, *sample* keruh tetap

harus dibuat jernih dengan *filtrasi* atau *centrifugasi*. Prinsip dasar pada *spektrofotometri* adalah *sample* harus jernih dan larut sempurna. Tidak ada partikel *koloid* apalagi *suspensi*. *Spektrofotometri* UV memang lebih simple dan mudah dibanding spektrofotometri *visible*, terutama pada bagian *preparasi sample*. Namun harus hati-hati juga, karena banyak kemungkinan terjadi interferensi dari senyawa lain selain alat yang juga menyerap pada panjang gelombang UV. Hal ini berpotensi menimbulkan bias pada hasil analisa.

b. *Spectrophotometri Visible*

Pada spektrofotometri ini yang digunakan sebagai sumber sinar adalah cahaya tampak (*visible*). Cahaya *visible* termasuk spektrum elektromagnetik yang dapat ditangkap oleh mata manusia. Panjang gelombang sinar tampak adalah 380 sampai 750 nm. Sehingga semua sinar yang dapat dilihat oleh kita, entah itu putih, merah, biru, hijau, selama dapat dilihat oleh mata, maka sinar tersebut termasuk ke dalam sinar tampak (*visible*). Sumber sinar tampak yang umumnya dipakai pada *spektro visible* adalah lampu *Tungsten*.

*Sample* yang dapat dianalisa dengan metode ini hanya *sample* yang memiliki warna. Hal ini menjadi kelemahan tersendiri dari metode *spektrofotometri visible*. Oleh karena itu, untuk *sample* yang tidak memiliki warna harus terlebih dulu dibuat berwarna dengan menggunakan *reagent* spesifik yang akan menghasilkan senyawa berwarna. *Reagent* yang digunakan harus betul-betul spesifik hanya bereaksi dengan alat yang akan dianalisa. Selain itu juga produk senyawa berwarna yang dihasilkan harus benar-benar stabil.

c. *Spectrophotometri* UV-Vis

*Spektrofotometri*i ini merupakan gabungan antara *spektrofotometri*  UV dan *Visible*. Menggunakan dua buah sumber cahaya berbeda, sumber cahaya UV dan sumber cahaya *visible*. Untuk sistem *spektrofotometri* UV-Vis paling banyak tersedia dan paling populer digunakan. Kemudahan metode ini adalah dapat digunakan baik untuk *sample* berwarna juga untuk *sample* tak berwarna.

#### *d. Spectrophotometri Infra Red*

Dari namanya sudah bisa dimengerti bahwa *spektrofotometri* ini berdasarkan pada penyerapan panjang gelombang infra merah. Cahaya infra merah terbagi menjadi infra merah dekat, pertengahan, dan jauh. Infra merah pada *spektrofotometri* adalah infra merah jauh dan pertengahan yang mempunyai panjang gelombang 2.5-1000 µm. Pada spektro IR meskipun bisa digunakan untuk analisa kuantitatif, namun biasanya lebih kepada analisa kualitatif. Umumnya spektro IR digunakan untuk mengidentifikasi gugus fungsi pada suatu senyawa, terutama senyawa organik. Setiap *absorban* pada panjang gelombang tertentu menggambarkan adanya suatu gugus fungsi spesifik.

Hasil analisa biasanya berupa signal kromatogram hubungan intensitas IR terhadap panjang gelombang. Untuk identifikasi, signal *sample* akan dibandingkan dengan signal standard. Perlu juga diketahui bahwa *sample* untuk metode ini harus dalam bentuk murni. Karena bila tidak, gangguan dari gugus fungsi kontaminan akan mengganggu signal kurva yang diperoleh. Terdapat juga satu jenis *spektrofotometri* IR lainnya yang berdasarkan pada penyerapan sinar IR pendek yaitu *Near Infrared Spectropgotometry* (NIR). Aplikasi NIR banyak digunakan pada industri pakan dan pangan guna analisa bahan baku yang bersifat rutin dan cepat.

#### **2.5** *Spectrophotometer* **[11]**

*Spectrophotometer* sesuai dengan namanya adalah alat yang terdiri dari *spectrometer* dan *fotometer. Spektrometer* menghasilkan sinar dari spektrum dengan panjang gelombang tertentu dan fotometer adalah alat pengukur intensitas cahaya yang di transmisikan atau yang di absorpsi.

Alat ini mengeluarkan cahaya pada jarak gelombang yang dipilih terlebih dahulu, lalu dipancarkan ke *sample* (yang diletakkan didalam kuvet) melalui monokromator dan kecepatan cahaya yang ditransmisikan atau diserap *sample* tersebut diukur. Alur kerja dari *spectrophotometer* dapat terlihat pada Gambar 2.9 dibawah ini :

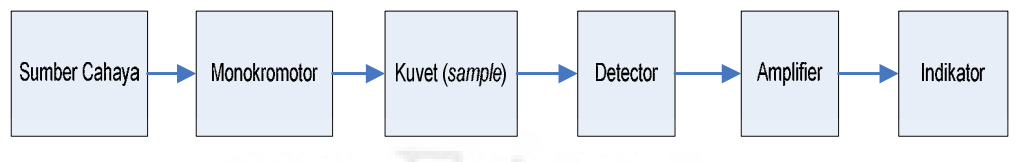

**Gambar 2.9**. Blok diagram *spectrophotometer* 

Komponen utama dari *Spectrophotometer* yaitu :

1. Sumber cahaya

Suatu sumber energi cahaya yang berkesinambungan yang meliputi daerah jangkauan spektrum dimana instrument itu dirancang untuk beroperasi. Untuk radisi *continue* :

- a) Untuk daerah UV dan daerah tampak :
	- a. Lampu wolfram menghasilkan spektrum pada gelombang 320-2500 nm.
	- b. Lampu [hidrogen](http://www.chem-is-try.org/tabel_periodik/hidrogen/) atau deutrium (160-375 nm)
	- c. Lampu gas xenon (250-600 nm)
- b) Untuk daerah IR, ada tiga macam sumber sinar yang dapat digunakan :
	- a. Lampu Nerst,dibuat dari campuran [zirkonium](http://www.chem-is-try.org/tabel_periodik/zirkonium/) oxida (38%) Itrium oxida (38%) dan erbiumoxida (3%)
	- b. Lampu globar dibuat dari silisium Carbida (SiC).
	- c. Lampu Nkrom terdiri dari pita nikel krom dengan panjang gelombang  $0.4 - 20$  nm
- c) Spektrum radiasi garis UV atau tampak :
	- 1. Lampu uap (lampu Natrium, Lampu Raksa)
	- 2. Lampu katoda cekung/lampu katoda berongga
	- 3. Lampu pembawa muatan dan elektroda
	- 4. Laser
- 2. Pengatur Intensitas

Berfungsi untuk mengatur intensitas sinar yang dihasilkan oleh sumber cahaya agar sinar yang masuk tetap konstan.

3. Monokromator

Berfungsi untuk merubah sinar *polikromatis* menjadi *monokromatis* yang dibutuhkan oleh pengukuran. Macam-macam monokromator yaitu

Prisma, kaca untuk daerah sinar tampak, kuarsa untuk daerah UV, *Rock salt* (kristal garam) untuk daerah IR, dan kisi difraksi.

Keuntungan menggunakan kisi difraksi adalah :

- a) Dispersi sinar merata
- b) Dispersi lebih baik dengan ukuran pendispersi yang sama
- c) Dapat digunakan dalam seluruh jangkauan spektrum

## 4. Kuvet

Pada pengukuran pada sinar tampak digunakan kuvet kaca dan daerah UV digunakan kuvet kuarsa serta kristal garam untuk daerah IR, kuvet ditunjukkan pada gambar 2.10

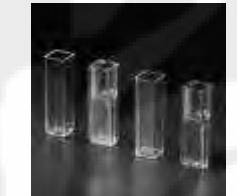

**Gambar 2.10** *Cuvette*/ kuvet

# 5. Detektor

Fungsinya untuk merubah sinar (energi cahaya) menjadi energi listrik yang sebanding dengan besaran yang dapat diukur. Syarat-syarat ideal sebuah detektor :

- 1. Kepekan yang tinggi
- 2. Perbandingan isyarat atau signal dengan bising tinggi
- 3. Respon konstan pada berbagai panjang gelombang.
- 4. Waktu respon cepat dan signal minimum tanpa radiasi.
- 5. Signal listrik yang dihasilkan harus sebanding dengan tenaga radiasi.

Macam-macam detektor yaitu Detektor foto (Photo detector), Photocell, Phototube, Hantaran foto, Dioda foto, dan Detektor panas. Detector phototube ditunjukkan pada Gambar 2.11.

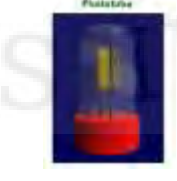

**Gambar 2.11**. Detektor Phototube

Analisis dan identifikasi..., Putri Astianingrum, FT UI, 2010

6. Penguat (amplifier)

Berfungsi untuk memperbesar arus yang dihasilkan oleh detektor agar dapat dibaca oleh [indikator](http://www.chem-is-try.org/materi_kimia/instrumen_analisis/iodimetri/indikator/).

7. Indikator

Yang mendeteksi besarnya energt listrik, dinyatakan dalam bentuk % Transmitan(% T) maupun Adsorbansi (A). Indikator biasanya berupa *recorder* & *computer*.

### **2.5.1** *Spectrophotometer* **UV-VIS**

Pada penelitian ini menggunakan *Instrument Spectrophotometer* UV-VIS 2450 Shimadzu, terlihat pada Gambar 2.12. Sebagai alat untuk mengukur sampel larutan dan bahan kimia (dalam hal ini melamin) yang akan menghasilkan *absorbant* dan panjang gelombang, *Spektrofotometri* merupakan pengukuran interaksi antara radiasi elektromagnetik dengan molekul atau atom dari suatu zat kimia. Hal ini didasarkan pada kenyataan bahwa molekul selalu mengabsorbsi cahaya elektromagnetik jika frekuensi cahaya tersebut sama dengan frekuensi getaran dari molekul tersebut. Elektron yang terikat dan elektron yang tidak terikat akan tereksitasi pada suatu daerah frekuensi, yang sesuai dengan cahaya *ultraviolet* dan cahaya tampak (UV-Vis).

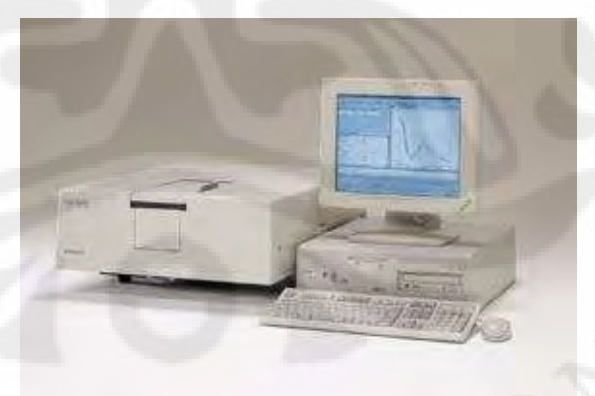

**Gambar 2.12** *Spectrophotometer* UV-VIS 2450 Shimadzu

*Absorbsi* cahaya oleh molekul dalam daerah spektrum *ultraviolet*  bergantung pada struktur elektronik dari molekul. Spektra *ultarviolet* dan terlihat dari senyawa-senyawa organik berkaitan erat transisi-transisi di antara tingkatan-tingkatan tenaga elektronik. Disebabkan karena hal

18

tersebut, maka *absorban* radiasi ultraviolet atau sering dikenal sebagai *spektroskopi elektronik*. Transisi-transisi tersebut biasanya antara orbital ikatan atau orbital pasangan bebas dan orbital non ikatan tak jenuh atau orbital anti ikatan. Panjang gelombang *absorbsi* merupakan ukuran dari pemisahan tingkatan-tingkatan tenaga dari orbital - orbital yang bersangkutan[18].

Pemisahan tenaga yang paling tinggi diperoleh bila elektron elektron dalam ikatan σ tereksitasi yang menimbulkan *absorban* dalam daerah dari 120-200 nm. Daerah ini dikenal sebagai daerah *ultraviolet* vakum dan relatif tidak banyak memberikan keterangan. Di atas 200 nm eksitasi sistem terkonjugasi  $\pi$  segera dapat diukur dan spektra yang diperoleh memberikan banyak keterangan[17].

Dalam praktek, spektrofotometri ultraviolet digunakan terbatas pada sistem-sistem terkonjugasi. Spektrum absorbsi sekitar 220nm sampai 800nm dinyatakan sebagai spektrum elektron meliputi bagian daerah (190 – 380nm), spektrum Vis (*Visible*) bagian sinar tampak (380 – 780nm) sesuai dengan Gambar 2.13[17].

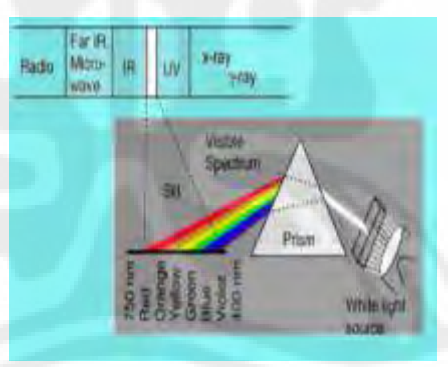

**Gambar 2.13.** Spektrum Gelombang Elektromagnetik untuk UV –Vis[17]

Benda berwarna putih berarti semua cahaya ditransmisikan atau direfleksikan oleh benda tersebut, sedangkan benda berwarna hitam berarti mengabsorbsi semua panjang gelombang cahaya yang mengenainya. Pasangan warna cahaya yang diabsorbsi dan yang ditransmisikan atau direfleksikan oleh suatu benda disebut sebagai warna komplemen, untuk lebih jelasnya dapat dilihat pada Tabel 2.1

| $\Lambda$ (nm) | Warna            | Warna komplemen     |
|----------------|------------------|---------------------|
| $400 - 435$    | Violet/ungu      | Hijau Kekuningan    |
| $450 - 480$    | Biru             | Kuning              |
| $480 - 490$    | Biru kehijauan   | Orange/jingga       |
| $490 - 500$    | Hijau kebiruan   | Merah               |
| $500 - 560$    | Hijau            | Purple/merah anggur |
| $560 - 580$    | Hijau kekuningan | Violet/ungu         |
| $580 - 595$    | Kuning           | Biru                |
| $595 - 610$    | Orange/jingga    | Biru kehijauan      |
| $610 - 750$    | Merah            | Hijau kebiruan      |

**Tabel 2.1** Spektrum cahaya tampak dan warna komplemennya[17]

#### **2.6 Proses Ekstraksi**

Ekstraksi atau *feature extraction* merupakan proses dimana tiap - tiap *sample* data *s*inyal akan diubah menjadi vektor – vektor data. Data yang ternormalisasi selanjutnya akan diekstraksi untuk mengubah data dalam domain frekuensi. Proses ekstraksi diawali dengan membagi sinyal menjadi beberapa *frame* melalui proses *frame blocking*. Kemudian dari setiap frame dicari spektrum amplitudonya dengan terlebih dahulu mengubah masingmasing *frame* dari domain waktu ke domain frekuensi dengan menggunakan *Fast Fourier Transform* (FFT). Setelah itu dilakukan *windowing* pada setiap *frame*. *Windowing* bertujuan untuk meminimalisasi diskontinuitas sinyal dan distorsi spektral. Pada proses *Fast Fourier Transform* (FFT) akan menghasilkan kumpulan vektor- vektor pada sumbu kordinat, dimana masingmasing titik terdiri dari komponen *real* (fungsi *Cosinus*) dan komponen *imajiner* (fungsi *sinusoidal*), kemudian vektor- vektor tersebut dipetakan pada sebuah grafik dengan teknik kuantisasi vektor (VQ) dimana sumbu x merupakan komponen real dari masing-masing titik dan sumbu y merupakan komponen imajiner dari masing-masing titik. VQ merupakan proses pemetaan vektor dari ruang vektor yang besar menjadi daerah yang terbatas (*cluster*). Berikut adalah tahap-tahap proses ekstraksi yaitu :

*a) Frame Blocking* 

*Frame Blocking* merupakan proses pembagian atau pemenggalan sinyal secara kontinyu. Pada proses *frame blocking*, suatu gelombang atau sinyal kontinyu yang masuk akan dibagi-bagi menjadi beberapa N *frame* berdasarkan persamaan 2.5, untuk memberikan kemudahan dalam pemrosesan gelombang [14]. *Frame* tersebut dibagi menjadi beberapa N

*frame* dengan adanya pemisah antara *frame* yang satu dengan yang lainnya sebesar M *frame* (M<N). *Frame* pertama terdiri dari N sampel pertama. *Frame* kedua mulai M sampel setelah *frame* pertama dan saling menyusul dengan N-M sampel. Proses ini berlanjut sampai semua sinyal dihitung dalam satu *frame* atau lebih, dapat dilihat pada Gambar 2.14[13].

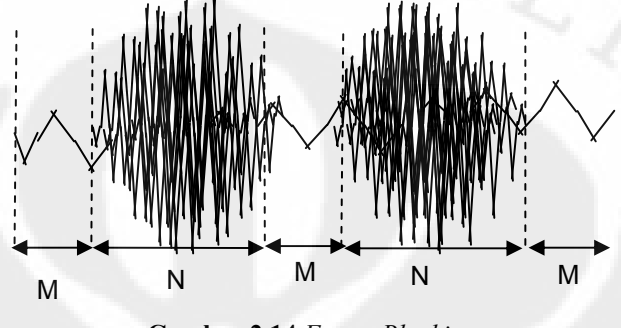

**Gambar 2.14** *Frame Blocking*

t = N/*fs*...................................................................................... (2.5)

Dimana : N = banyak data per *frame*

 $f_s$  = frekuensi sampling

t = panjang *frame* 

Pemberian M *sample* pada awal dan akhir *frame* untuk mengurangi *error* saat proses. Kegunaan *sample* yang diberikan mirip dengan *guard band* pada proses *sampling.* Panjang *frame* yang biasanya digunakan dalam pemrosesan sinyal adalah antara 10 ms – 30 ms. Proses *frame blocking* ini terus dilakukan sampai sinyal dapat diproses seluruhnya. Selain itu, proses ini umumnya dilakukan secara *overlapping* untuk setiap *frame*-nya. Panjang daerah overlap yang digunakan secara umum adalah 30 % sampai 50 % dari panjang *frame*-nya[14].

## *b) Fast Fourier Transform*

*Transformasi Fourier* digunakan untuk menganalisa sinyal pada domain frekuensi dan menghasilkan *differential equation. Fast Fourier Transform* (FFT) merupakan algoritma yang lebih cepat dari *Discrete Fourier Transform* (DFT). *Discrete Fourier Transform* (DFT) digunakan untuk menganalisa sinyal yang telah diubah dalam bentuk *frame-frame* dari domain spasial ke domain frekuensi. Transformasi diskrit merupakan transformasi dimana *input* dan *output* bernilai diskrit dan digunakan untuk

manipulasi pada komputer. *Fast Fourier Transform* (FFT) digunakan untuk bermacam-macam aplikasi pengolahan sinyal digital dan untuk memecahkan persamaan diferensial parsial menjadi algoritma-algoritma untuk penggandaan bilangan integer dalam jumlah yang banyak.

Perbedaan antara perhitungan *Discrete Fourier Transform* (DFT) dan *Fast Fourier Transform* (FFT) yaitu pada *Discrete Fourier Transform* (DFT) memerlukan operasi sebanyak X<sup>2</sup> , sedangkan *Fast Fourier Transform* (FFT) dapat memenuhi hal yang sama dengan operasi sebanyak X *log2 X*. Dengan demikian FFT merupakan *fast algorithm* untuk mengimplementasikan DFT[14].

Pada persamaan 2.6, merupakan persamaan dari *Discrete Fourier Transform* (DFT) untuk mengubah N data dari domain spasial ke domain frekuensi. Sedangkan Persamaan 2.7 merupakan persamaan untuk *Fast Fourier Transform* (FFT) yang mereduksi jumlah perhitungan untuk setiap N data yang sama pada perhitungan DFT sehingga perhitungan yang ada akan menjadi lebih cepat, khususnya ketika nilai N yang digunakan cukup besar [14].

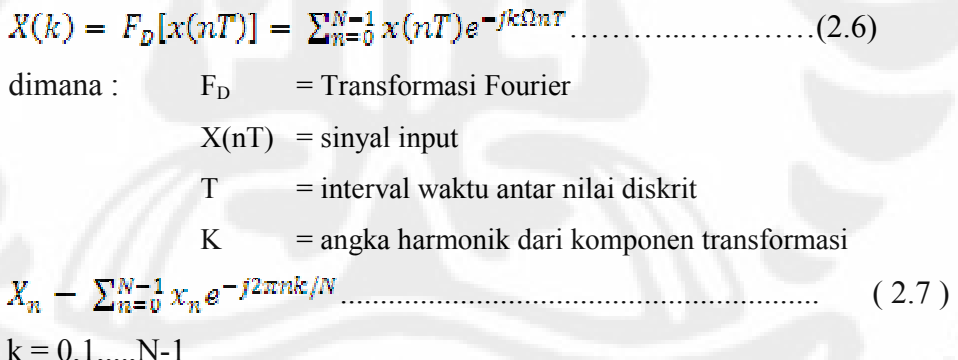

Untuk formula dari *Fast Fourier Transform* (FFT),  $e^{-j2\pi nk/N}$ merupakan nilai eksponensial yang terdiri dari komponen cosinus dan sinusoidal, terlihat dari persamaan 2.8.

Exp {-j2πnk/N} = cos (2πnk/N) – j sin (2πnk/N) ……………………(2.8)

Pada persamaan 2.8, *cos (2πnk/N)* merupakan komponen *real* dan *- j sin (2πnk/N)* merupakan komponen imajiner. Bila digambarkan secara dua dimensi akan menghasilkan suatu titik dengan referensi sumbu *real* dan *imaginer* seperti yang ditunjukan pada Gambar 2.15.
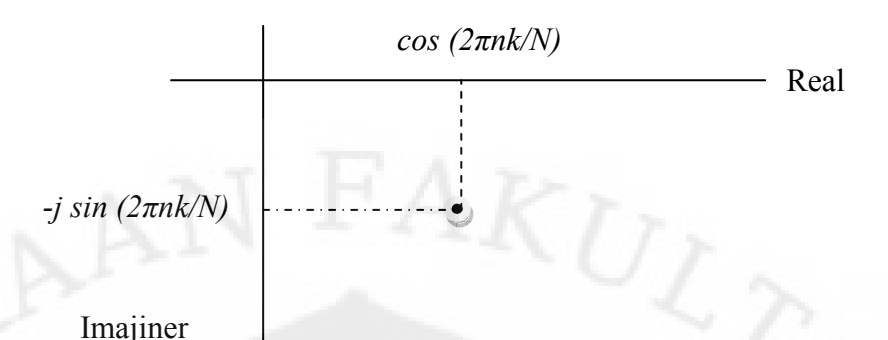

**Gambar 2.15** Hasil pembentukan titik dari proses *Fast Fourier Transform* Baik *Discrete Fourier Transform* (DFT) maupun *Fast Fourier Transform* (FFT), sama-sama akan menghasilkan spektrum frekuensi berupa kumpulan titik - titik pada sumbu kordinat, dimana masing-masing titik terdiri dari komponen *real* (fungsi *Cosinus*) dan komponen *imajiner* (fungsi *sinusoidal*) disebabkan adanya bilangan eksponensial. Kumpulan titik-titik ini kemudian akan digunakan dalam proses V*ector Quantization*.

### *c) Windowing*

Pada saat proses *frame blocking,* sinyal yang terpotong – potong menjadi beberapa *frame* akan menyebabkan efek diskontinuitas sehingga terjadi kesalahan data pada proses *fourier transform,* ditunjukkan pada Gambar 2.16*. Windowing* sangat dibutuhkan untuk meminimalisasikan efek diskontinuitas atau penyimpangan pada sinyal kontinyu di awal dan akhir dari masing-masing *frame,* sehingga sinyal akan nol pada awal dan akhir *frame*. Sinyal yang baru tersebut seperti diberi *fade in* dan *fade out* terlihat pada Gambar 2.16. Jika *window* didefinisikan sebagai[14] :

w(n), 0≤ n ≤ N – 1 ………………………………………………(2.9)

dimana N = banyaknya *sample* pada masing-masing *frame*.

Maka hasil dari proses *windowing* berupa suatu sinyal, dapat dilihat pada dengan persamaan 2.10 yaitu [14] :

#### $y_1(n) = x_i(n)w(n)$ …………………….. ( 2.10 )

dimana : *y1*(*n*) adalah sinyal hasil *windowing x1*(*n*) adalah sinyal *input w*(*n*) adalah koefisien *windowing* 

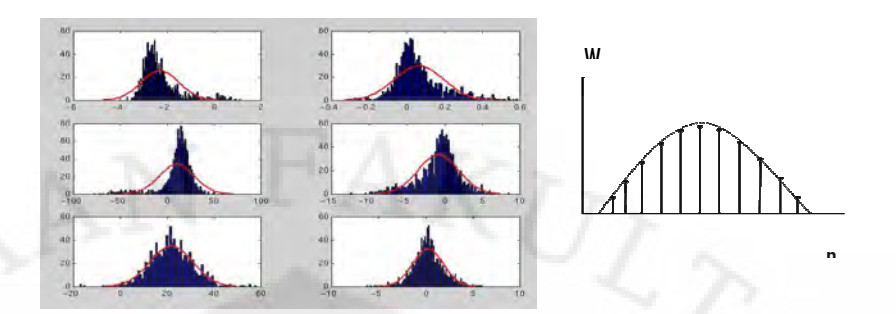

**Gambar 2.16** Windowing pada spektrum frekuensi dan hamming *windowing* Metode yang digunakan dalam proses *windowing* yaitu *Hamming windowing,* metode ini akan mengkonvolusi sinyal kontinyu dengan sinyal kosinus dan dapat menghasilkan *sidelobe level* yang tidak terlalu tinggi dan noise yang dihasilkan tidak terlalu besar, sehingga bisa menghasilkan windowing yang halus dapat dilihat dalam persamaan 2.11.

$$
w(n) = 0.54 - 0.46 \cos\left(\frac{2\pi n}{N-1}\right) \dots \dots \dots \dots \dots \dots \dots \dots \dots \dots \tag{2.11}
$$

dimana :  $0 \le n \le N-1$ 

- $N =$  lebar window
- $n = 0, 1, \ldots, (N-1)/2$ , untuk N ganjil

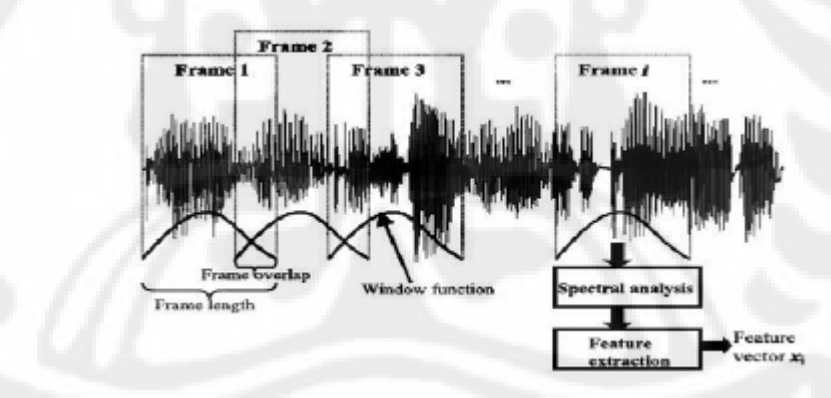

**Gambar 2.17** Proses Frame blocking dan windowing [14]

### *2.7 Vector Quantization* **(VQ)**

Kuantisasi vektor merupakan teknik kuantisasi klasik dimana dilakukan pemodelan dari fungsi kepadatan probabilitas dengan distribusi vektor. *Vector quantization* (VQ) memetakan pemetaan titik-titik vektor data hasil proses ekstraksi dari ruang vektor yang besar ke dalam sebuah wilayah yang terbatas yaitu pada grafik dua dimensi (grafik kordinat X-Y), dimana pada sumbu X sebagai koefisien real dan sumbu Y sebagai koefisien imajiner.

*Vector quantization* (VQ) akan mengkompresi sinyal dalam domain frekuensi. Sinyal akan dikompresi sesuai dengan ukuran *codebook.* 

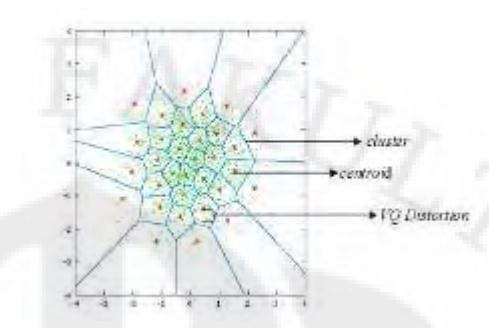

**Gambar 2.18** pemetaan pada proses *Vector Quantization* 

Proses *Vector quantization* (VQ) digunakan untuk menyederhanakan proses penginputan agar proses selanjutnya menjadi lebih mudah. Kumpulan dari titik-titik atau wilayah yang memiliki jarak berdekatan membentuk suatu *cluster* dan setiap cluster yang terbentuk dapat direpresentasikan oleh *centroid* yang disebut *codeword*. Koleksi dari semua *codeword* disebut *codebook*[14].

Jarak antara satu titik dengan titik lain dalam sebuah *cluster* disebut *Vector quantization* (VQ) *Distortion*. Semakin kecil *Vector quantization* (VQ) *Distortion*-nya, maka *cluster* yang terbentuk menjadi lebih akurat. Luas daerah *cluster* ditentukan oleh ukuran *codebook* dimana semakin besar ukuran *codebook*nya, maka luas daerah masing-masing *cluster* menjadi lebih kecil dan jumlah *cluster* yang terbentuk menjadi lebih banyak disertai nilai *Vector quantization* (VQ) *distortion* yang semakin kecil sehingga *codeword* yang terbentuk akan semakin mewakili informasi dari masukannya.

Pada Gambar 2.19 merupakan gambar vektor pada suatu ruang dengan garis horizontal menunjukkan nilai *real* dan garis vertikal menunjukkan nilai imajiner dari vektor. Setiap *cluster* dari vektor menunjukkan *centroid*-nya, dan setiap *codeword* berada pada daerah *Voroinoi*-nya masing-masing. Vektor data input ditandai dengan (x) sedangkan *centroid* ditandai dengan bulatan berwarna merah. Representasi *centroid* ditentukan berdasarkan jarak *Euclidian* terdekat dari vektor masukan.

Jarak *Euclidian* didefinisikan dengan persamaan berikut :

...................................................... ( 2.12 )

dimana *x<sup>j</sup>* adalah komponen real ke-j dari vektor masukan dan *yij* adalah komponen imajiner ke-j dari *centroid y<sup>i</sup>* .

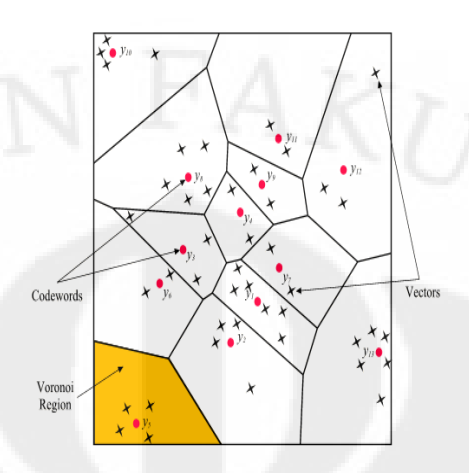

**Gambar 2.19** Contoh *codeword* pada ruang dua dimensi [14]

Dalam pembentukan *codebook* untuk iterasi guna memperbaiki VQ digunakan *General Lloyd Algorithm* (GLA) atau disebut *LBG algorithm*. *LBG algorithm* tersebut dapat diimplementasikan dengan prosedur rekursif sebagai berikut :

- 1. Mendesain vektor *codebook* yang merupakan *centroid* dari keseluruhan hasil pelatihan vektor.
- 2. Melipatgandakan ukuran dari *codebook* dengan membagi masingmasing *codebook* C<sub>n</sub> menurut aturan :

$$
C_n^+ = C_n(1 + \varepsilon) \tag{2.13}
$$

 $C_n^- = C_n(1 + \varepsilon)$  (2.14)

dimana n bervariasi dari satu sampai dengan *current size codebook* dan epsilon adalah parameter *splitting*. (epsi = 0,01)

*3. Nearest Neighbour Search* 

Mengelompokkan *training* vektor yang mengumpul pada blok tertentu. Selanjutnya menentukan *centroid* dalam *current codebook* yang terdekat dan memberikan tanda vektor yaitu *cell* yang diasosiasikan dengan *centroid-centroid* yang terdekat.

*4. Centroid Update* 

Menentukan *centroid* baru yang merupakan *codeword* yang baru pada masing-masing *cell* dengan menggunakan *training* vektor pada *cell* tersebut.

5. Iterasi 1

Mengulang step 3 dan 4 sampai jarak rata-rata dibawah *present treshold*.

6. Iterasi 2

Mengulang step 2, 3, dan 4 sampai *codebook* berukuran M.

Jarak suatu vektor ke *centroid* terdekat disebut dengan distorsi. Pada proses pengenalan, total distorsi yang paling kecil antara *codeword* dari *database* dan *codebook* VQ dari input merupakan hasil identifikasi.

Iterasi merupakan proses pengulangan dalam pembentukan vektor – vektor codebook. Semakin banyak pengulangan atau jumlah dari proses iterasi, maka letak *codeword* atau *centroid* yang akan diperoleh semakin presisi, namun jika menggunakan jumlah iterasi yang sangat besar, akan membutuhkan waktu yang sangat lama untuk melakukan proses pembentukan *codebook,* sehingga untuk jumlah iterasi yang digunakan tidak perlu terlalu besar. Berdasarkan acuan, besarnya iterasi yang dianggap cukup untuk memperoleh letak centroid yang presisi dengan waktu proses yang lebih cepat yaitu dengan jumlah iterasi 10[16].

#### **2.8** *Hidden markov Model* **(HMM)**

*Hidden Markov Model* (HMM) adalah suatu teknik untuk membentuk model statistik berdasarkan prinsip probabilitas. Model tersebut digunakan untuk memprediksi suatu keluaran berdasarkan data-data yang telah dimasukkan dan proses pelatihan yang telah dilakukan. Model statistik ini merupakan suatu sistem yang diasumsikan sebagai proses Markov dengan parameter - parameter yang tersembunyi (*hidden*) yang akan diperoleh dari parameter - parameter yang diamati (*observable*). Pada HMM *state*-nya tidak dapat diamati secara langsung (*hidden*), dimana setiap *state* memiliki distribusi peluang *output* yang mungkin muncul sebagai suatu set proses stokastik yang akan membentuk suatu deretan observasi. Parameter model yang diambil kemudian dapat digunakan untuk keperluan analisa selanjutnya.

*Time variance* dalam suatu bahasa dimodelkan sebagai proses *Markov* dengan *discrete state*. Masing-masing *state* menghasilkan observasi menurut karakteristik distribusi probabilitas dari *state* tersebut. Observasi dapat mengambil pada harga diskrit atau kontinyu. Observasi merepresentasikan durasi waktu yang tetap yang disebut *frame*. Pada model ini *state* tidak secara langsung dapat diamati, hal ini yang menjadikan model ini disebut sebagai *Hidden Markov Model,* ditunjukkan pada Gambar 2.20.

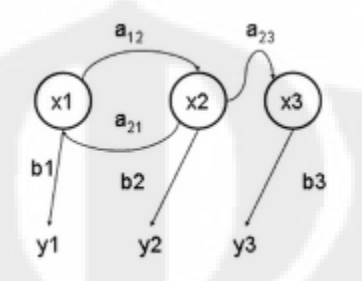

**Gambar 2.20** *Hidden Markov Model* 

Salah satu cara untuk mengklasifikasikan *Hidden Markov Model* (HMM) adalah dengan melihat bentuk matrix transisinya (A) dari rantai markov. Bentuk yang umum adalah bentuk *ergodic* atau bentuk yang setiap *state* saling terhubung (*fully connected HMM).* Bentuk *ergodic* yang dapat dilihat pada Gambar 2.21(a). Namun dapat juga dimodelkan dengan model *left- right Markov,* model ini perpindahan state hanya dapat berpindah dari kiri ke kanan saja tidak dapat mundur ke belakang, seperti pada Gambar 2.21 (b).

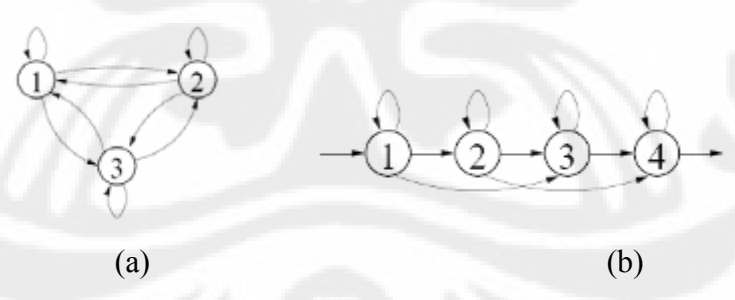

**Gambar 2.21** Model Markov (a) *Ergodic* (b) *Left-right*

HMM memiliki 3 (tiga) parameter utama yang harus dicari nilainya terlebih dahulu. Ketiga parameter tersebut adalah sebagai berikut.

1. **Parameter A** disebut sebagai probabilitas transisi, merupakan probabilitas kedudukan suatu *state* terhadap semua *state* yang ada, termasuk kedudukan terhadap *state* itu sendiri, matriks transisi ditunjukkan pada Gambar 2.22.

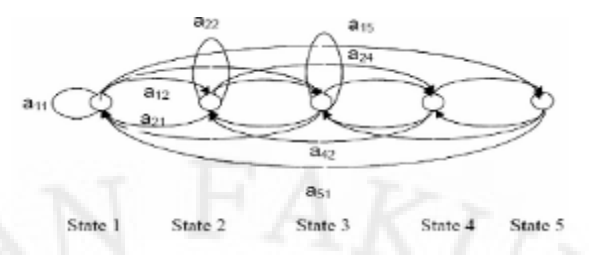

**Gambar 2.22** Matriks Transisi

Penggunaan probabilitas transisi sebagai berikut parameter A pada HMM dinyatakan dalam sebuah matriks dengan ukuran M x M dimana M adalah jumlah state yang ada. Pada gambar terdiri dari 5 (lima) *state* sehingga setiap state memiliki 5 (lima) hubungan transisi, maka parameter A dapat dituliskan dalam bentuk matriks seperti pada persamaan berikut :

$$
4 = a_{ij} = \begin{bmatrix} a_{11} & a_{12} & a_{13} & a_{14} & a_{15} \\ a_{21} & a_{22} & a_{23} & a_{24} & a_{25} \\ a_{31} & a_{32} & a_{33} & a_{34} & a_{35} \\ a_{41} & a_{42} & a_{43} & a_{44} & a_{45} \\ a_{51} & a_{52} & a_{53} & a_{54} & a_{55} \end{bmatrix}
$$

2. **Parameter B** disebut sebagai probabilitas *state*, merupakan probabilitas kemunculan suatu *state* dalam deretan seluruh *state* yang ada. Parameter B dalam HMM dituliskan dalam bentuk matriks kolom dengan ukuran M x 1 dimana M merupakan jumlah seluruh *state* yang ada. Misalnya terdapat n buah *state* dalam suatu kondisi, maka matriks B yang terbentuk ditunjukkan oleh persamaan berikut

$$
B = \begin{bmatrix} a_1 \\ b_2 \\ \vdots \\ b \end{bmatrix}
$$

3. **Parameter**  $\pi$  disebut sebagai probabilitas awal, yaitu probabilitas kemunculan suatu *state* di awal. Sama halnya dengan parameter B, parameter  $\pi$  juga dituliskan dalam bentuk matriks kolom dengan ukuran M x 1 dimana M adalah jumlah *state*-nya. maka parameter yang dihasilkan akan ditunjukkan seperti pada persamaan berikut :

Keterangan : *n* merupakan jumlah pemenggalan (*state*) dalam model.

Elemen π, A, dan B merupakan parameter-parameter markov dalam HMM yang tidak diketahui atau tersembunyi (*hidden*). Ketiga parameter tersebut digabungkan menjadi sebuah parameter HMM dan dapat dituliskan dalam bentuk  $\lambda = (A, B, \pi)$ . Sebagai contoh, jika terdapat keadaan dimana :

*State* 1 : *sample segment* 1 (S<sub>1</sub>)

*State* 2 : *sample segment* 2 (S<sub>2</sub>)

*State* 3 : *sample segment* 3 (S3)

*State* 4 : *semple segment* 4 (S4)

*State* 5 : *sample segment* 5 (S<sub>5</sub>)

Maka, probabilitas dari observasi HMM :

*Sample*  $1 \rightarrow (s_1,s_2,s_2,s_1,s_1) = c_1 * a_{12} * b_2 * a_{22} * b_2 * a_{21} * b_1 * a_{11} * b_1$ *Sample* 2  $\rightarrow$  (s<sub>1</sub>, s<sub>2</sub>, s<sub>1</sub>, s<sub>3</sub>, s<sub>1</sub>) = c<sub>1</sub> \* a<sub>12</sub> \* b<sub>2</sub> \* a<sub>21</sub> \* b<sub>1</sub> \* a<sub>13</sub> \* b<sub>3</sub> \* a<sub>31</sub> \* b<sub>1</sub> *Sample*  $x \rightarrow (s_4, s_5, s_4, s_5, s_4) = c_4 * a_{45} * b_5 * a_{54} * b_4 * a_{45} * b_5 * a_{54} * b_4$ Proses yang terjadi adalah :

- 1. Sinyal *sample* data yang telah terbagi menjadi beberapa bagian kecil pada proses *frame blocking* akan dikenali melalui *codebook* yang dimiliki. Pada proses identifikasi dengan *codebook* akan dihitung jarak dari tiap sinyal dengan *centroid-centroid*. Jarak terdekat akan menentukan urutan kode observasi.
- 2. Sinyal *sample* data yang telah dikenali berdasarkan *codebook* akan membentuk suatu *state*. Dari *state* ini akan dicari nilai masing-masing parameter HMM-nya, yang perhitungannya dicocokkan dengan nilai pada parameter HMM *database*.

Dari contoh di atas, dapat diketahui bahwa *sample* data 1 terbentuk dari  $s<sub>1</sub>,s<sub>2</sub>,s<sub>2</sub>, s<sub>1</sub>$ , dan s<sub>1</sub>. Tiap data dibentuk oleh susunan sinyal yang berbeda-beda. Susunan-susunan sinyal tersebut memiliki probabilitas transisi yang bergantung terhadap perubahan gelombangnya. Probabilitas transisi ini akan diobservasi menjadi suatu urutan *state* yang akan menghasilkan nilai *log of probability*.

## **BAB III PERANCANGAN DAN METODELOGI**

Pada saat mengerjakan penelitian ini dilakukan dengan beberapa tahapan yaitu proses pengambilan data melamin untuk keperluan *database* dan data uji kemudian proses pembuatan perangkat lunak dengan memodifikasi perangkat lunak yang sudah ada. Pada proses pembuatan perangkat lunak dilakukan dengan dua proses yaitu proses pembentukan *database* dan identifikasi data.

### **3.1 Pengambilan Data**

Proses pertama yang dilakukan dalam merancang perangkat lunak Identifikasi Kadar Melamin pada Makanan dengan Metode *Hidden Markov Model* adalah melakukan pengambilan data yang nantinya akan dijadikan *database* serta inputan pada program. Proses pengambilan data dilakukan dengan dua cara yaitu pembuatan larutan dan pengukuran pada *spectrophotometer UV–Vis*. Proses pertama yang dilakukan adalah pembuatan larutan melamin murni dengan kadar 0.1%, 0.2%, 0.4%, 0.6%, 0.8% dan 1 %. Proses selanjutnya pembuatan larutan protein yang diambil dari hasil endapan pada *sample* makanan yang mengandung susu, karena kualitas susu terukur dari kadar nitrogen yang berada pada kandungan protein. Melamin mengandung 66% unsur nitrogen sehingga bisa dikatakan kandungan melamin sama dengan protein, karena sama - sama mengandung unsur nitrogen. Hasil dari pembuatan larutan diukur dengan menggunakan *Spectrophotometer UV-Vis*. Berikut adalah yang digunakan dalam proses pengambilan data :

1) Tempat pengambilan data : Laboratorium afiliasi, Departemen Kimia

FMIPA Universitas Indonesia (UI), depok.

- 2) Penanggung Jawab : Drs.Sunardi.Msi 3) Pembimbing Lab. : Aryagung.ST 4) Waktu Pengambilan data : Februari – April 2010 5) Instrument : Spectrophotometer UV-VIS 2450
- 6) Software : UV-Probe 2.1

31

### **3.1.1. Pembuatan Larutan**

Proses pembuatan larutan dilakukan dengan beberapa tahapan, berikut merupakan Gambar 3.1 diagram alir proses pembuatan larutan.

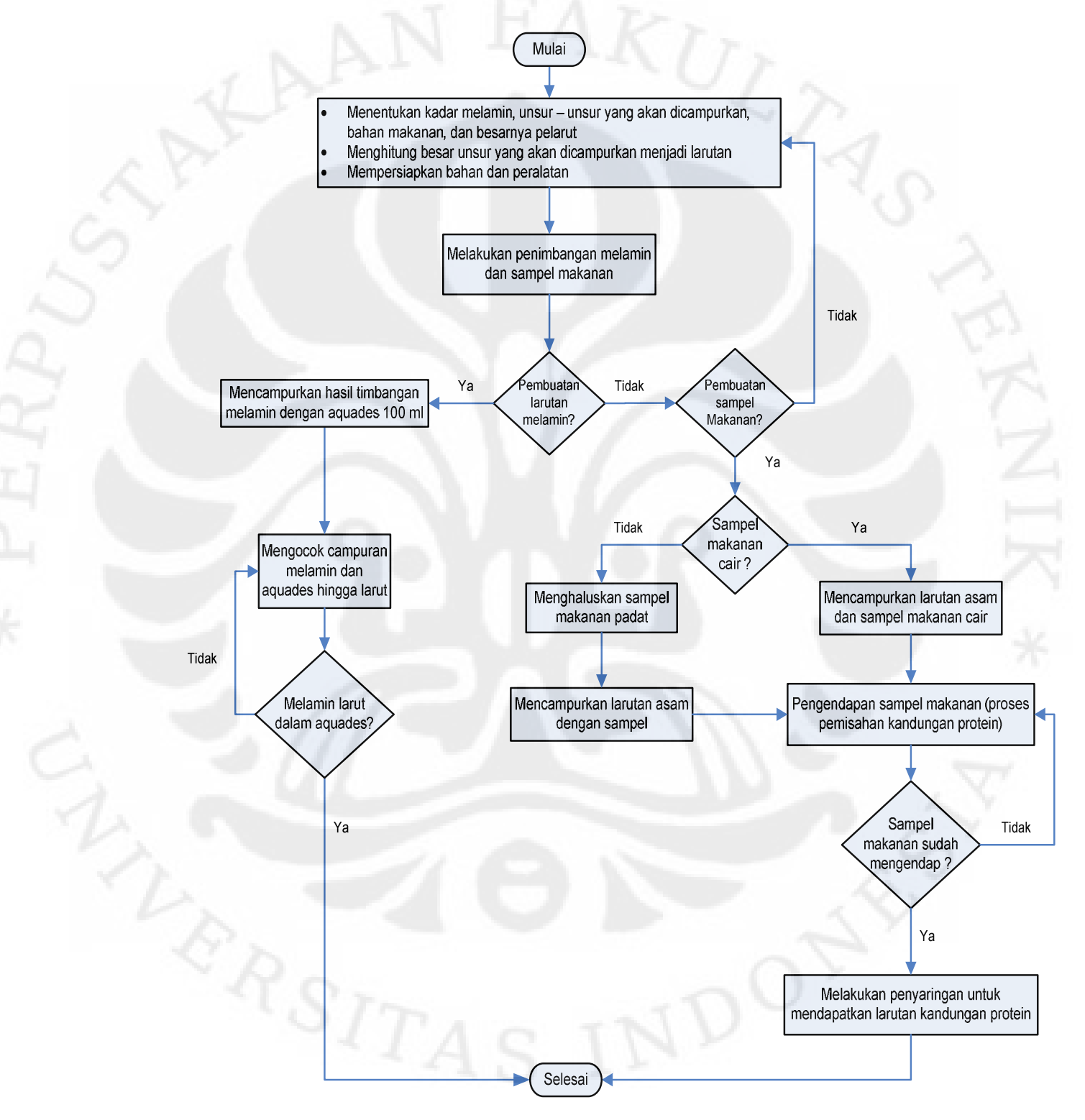

**Gambar 3.1.** Diagram alir proses pembuatan larutan

**Universitas Indonesia**

Dalam penelitian ini akan dibuat larutan melamin murni dan beberapa larutan protein dari bahan makanan, antara lain:

- 1. Larutan Melamin 0,1% dalam 100ml
- 2. Larutan Melamin 0,2% dalam 100ml
- 3. Larutan Melamin 0,4% dalam 100ml
- 4. Larutan Melamin 0,6% dalam 100ml
- 5. Larutan Melamin 0,8% dalam 100ml

6. Larutan protein (1) dari biskuit Biskuat susu (*Sample* A)

7. Larutan protein (2) dari biskuit susu UHT rasa vanilla (*Sample* B)

8. Larutan protein (3) dari Oreo dengan krim (*Sample* C)

9. Larutan protein (4) dari coklat KitKat (*Sample* D)

- 10.Larutan Melamin 0,1% + Larutan protein (1),(2),(3),(4)
- 11.Larutan Melamin 0,2% + Larutan protein (1),(2),(3),(4)
- 12.Larutan Melamin 0,4% + Larutan protein (1),(2),(3),(4)
- 13.Larutan Melamin 0,6% + Larutan protein (1),(2),(3),(4)
- 14.Larutan Melamin 0,8% + Larutan protein (1),(2),(3),(4)
- 15. Larutan Melamin 1 % + Larutan protein  $(1)$ , $(2)$ , $(3)$ , $(4)$

Proses pembuatan larutan diawali dengan melakukan penimbangan melamin dan bahan makanan. Untuk sampel bahan makanan dilakukan proses pengalusan terlebih dahulu. Penimbangan melamin dan bahan makanan yang telah dihaluskan harus presisi, karena akan mempengaruhi presentasi larutan. Alat yang digunakan untuk penimbangan merupakan alat timbang digital kedap udara yaitu *Sartorius Extend***,** ditunjukkan pada Gambra 3.2.

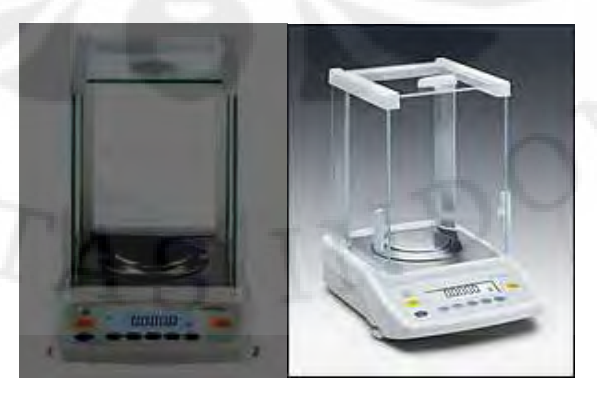

**Gambar 3.2** *Sartorius Extend* 

**Universitas Indonesia**

Analisis dan identifikasi..., Putri Astianingrum, FT UI, 2010

Proses penimbangan bahan untuk pembuatan dilakukan secara bertahap. Proses pertama adalah proses *zero*, yaitu timbangan kedap udara *Sartorius Extend* di*setting* 0 atau *zero*, dengan cara membersihkan gelas ukur yang digunakan dari sisa-sisa bahan pengukuran sebelumnya, kemudian meletakkan gelas ukur tersebut ke dalam timbangan kedap udara *Sartorius Extend*, pastikan seluruh selubung timbangan tetutup rapat agar tidak ada udara yang masuk, karena akan mempengaruhi penimbangan massa. Proses selanjutnya yaitu menekan tombol "Tare" untuk proses men-nolkan timbangan. Proses zero ditunjukkan pada Gambar 3.3.

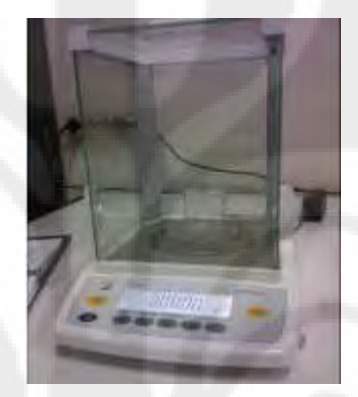

**Gambar 3.3**. Proses *Zero* Timbangan Digital *Sartorius Extend*

Proses selanjutnya adalah proses penimbangan melamin dan bahan makanan yang digunakan sesuai kadar yang akan digunakan dalam penelitian. Proses penimbangan harus menggunakan sendok khusus yang berbeda antara satu bahan dengan bahan lainnya, ditunjukkan pada Gambar 3.4. Target proses penimbangan adalah 4 angka dibelakang koma dengan satuan milligram.

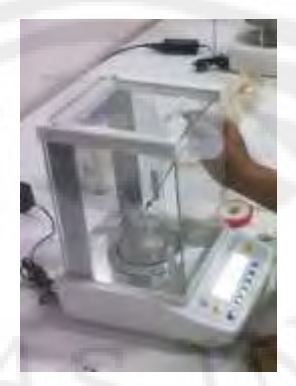

**Gambar 3.4**. Proses Penimbangan Bahan melamin Dari hasil penimbangan kemudian dilakukan proses pembuatan larutan. Berikut akan dibahas cara pembuatan larutan melamin dan protein :

### **a) Pembuatan Larutan Melamin**

Dalam pembuatan larutan melamin tidak menggunakan perhitungan rumus stokiometri dasar, dikarenakan melamin merupakan senyawa dengan rumus kimia C3H6N6 sehingga diasumsikan bahwa 1 gr melamin adalah 10000 ppm atau 1%. Berdasarkan percobaan, larutan melamin 1 % dianggap sebagai induk dari ukuran kadar melamin, karena 1 gr dianggap cukup pekat. Pada penelitian ini, digunakan kadar melamin 0.1%, 0.2%, 0.4%, 0.6%, 0.8% dan 1%. Proses pembuatannya sebagai berikut :

1) Larutan melamin 1 %

a. Menimbang senyawa  $C_3H_6N_6$  (melamin) sebanyak 1 gram atau 10.000 ppm, ditunjukkan pada Gambar 3.5.

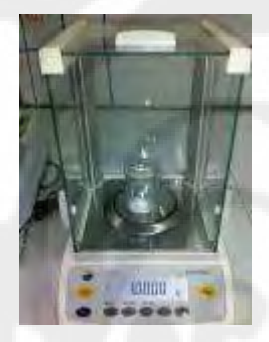

**Gambar 3.5**. Proses Penimbangan melamin 1 %

- b. Mencampurkan 1 gram senyawa  $C_3H_6N_6$  (melamin) dengan aquadest sebanyak 100 ml pada labu ukur.
- c. Untuk melarutkan senyawa  $C_3H_6N_6$  (melamin) dengan aquadest dibutuhkan tambahan 5 tetes larutan HCL.
- d. Melakukan proses pengocokkan untuk melarutkan melamin dalam aquadest dengan menggunakan alat yang bernama *Stearer,*  ditunjukkan pada Gambar 3.6*.* Proses pengocokkan ini membutuhkan waktu sekitar 2 Jam.

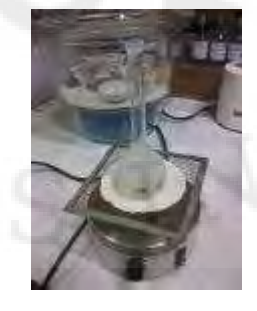

**Gambar 3.6**. Proses pelarutan Melamin dengan *Stearer*

- 2) Larutan melamin 0,8 %
	- a. Menimbang senyawa  $C_3H_6N_6$  (melamin) sebanyak 0.8 gram atau 8000 ppm, ditunjukkan pada Gambar 3.7.

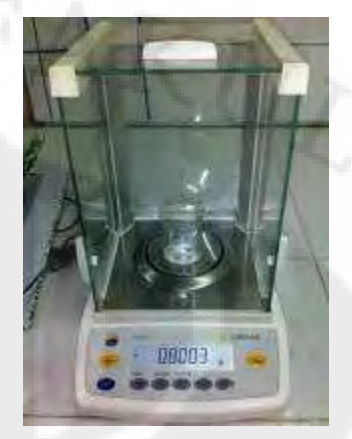

**Gambar 3.7** Proses Penimbangan melamin 0.8 %

- b. Mencampurkan 0.8 gram senyawa  $C_3H_6N_6$  (melamin) dengan aquadest sebanyak 100 ml pada labu ukur.
- c. Untuk melarutkan senyawa  $C_3H_6N_6$  (melamin) dengan aquadest dibutuhkan tambahan 4 tetes larutan HCL.
- d. Melakukan proses pengocokkan untuk melarutkan melamin dalam aquadest dengan menggunakan alat yang bernama *Stearer.* Proses pengocokkan ini membutuhkan waktu sekitar 90 menit.
- 3) Larutan Melamin 0.6 %
	- a) Menimbang senyawa  $C_3H_6N_6$  (melamin) sebanyak 0.6 gram atau 6000 ppm, ditunjukkan pada Gambar 3.8.

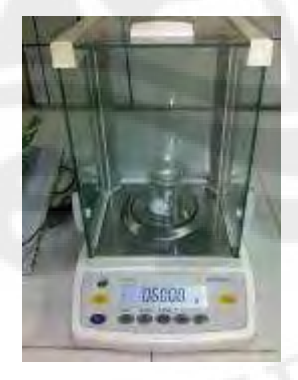

**Gambar 3.8** Proses Penimbangan melamin 0.6 %

b) Mencampurkan 0.6 gram senyawa  $C_3H_6N_6$  (melamin) dengan aquadest sebanyak 100 ml pada labu ukur.

- c) Untuk melarutkan senyawa C<sub>3</sub>H<sub>6</sub>N<sub>6</sub> (melamin) dengan aquadest dibutuhkan tambahan 3 tetes larutan HCL.
- d) Melakukan proses pengocokkan untuk melarutkan melamin dalam aquadest dengan menggunakan alat yang bernama *Stearer.* Proses pengocokkan ini membutuhkan waktu 60 menit.
- 4) Larutan Melamin 0.4 %
	- a) Menimbang senyawa  $C_3H_6N_6$  (melamin) sebanyak 0.4 gram atau 4000 ppm, ditunjukkan pada Gambar 3.9.

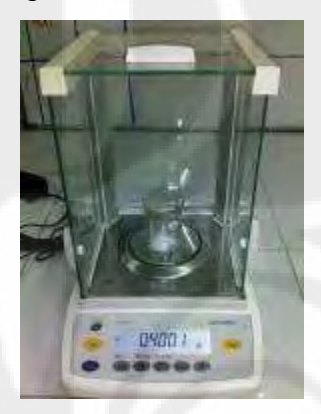

**Gambar 3.9** Proses Penimbangan melamin 0.4 %

- b) Mencampurkan 0.4 gram senyawa  $C_3H_6N_6$  (melamin) dengan aquadest sebanyak 100 ml pada labu ukur.
- c) Untuk melarutkan senyawa  $C_3H_6N_6$  (melamin) dengan aquadest dibutuhkan tambahan 2 tetes larutan HCL.
- d) Melakukan proses pengocokkan untuk melarutkan melamin dalam aquadest*,* cukup dengan menggoyangkan botol labu ukur dengan tangan. Proses pengocokkan membutuhkan waktu 50 menit.
- 5) Larutan Melamin 0.2 %
	- a) Menimbang senyawa  $C_3H_6N_6$  (melamin) sebanyak 0.2 gram atau 2000 ppm.
	- b) Mencampurkan 0.2 gram senyawa  $C_3H_6N_6$  (melamin) dengan aquadest sebanyak 100 ml pada labu ukur.
	- c) Untuk melarutkan senyawa  $C_3H_6N_6$  (melamin) dengan aquadest dibutuhkan tambahan 1 tetes larutan HCL.
- d) Melakukan proses pengocokkan untuk melarutkan melamin dalam aquadest*,* cukup dengan menggoyangkan botol labu ukur dengan tangan. Proses pengocokkan membutuhkan waktu sekitar 20menit.
- 6) Larutan Melamin 0.1 %
	- a) Menimbang senyawa  $C_3H_6N_6$  (melamin) sebanyak 0.1 gram atau 1000 ppm.
	- b) Mencampurkan 0.1 gram senyawa  $C_3H_6N_6$  (melamin) dengan aquadest sebanyak 100 ml pada labu ukur.
	- c) Melakukan proses pengocokkan/pengadukan untuk melarutkan melamin dalam aquadest*,* cukup dengan menggoyangkan botol labu ukur dengan tangan. Proses pengocokkan membutuhkan waktu sekitar 15 menit.

Setelah melalui proses pengocokkan dengan *Stearer* maka akan didapatkan larutan melamin berwarna bening seperti pada Gambar 3.10

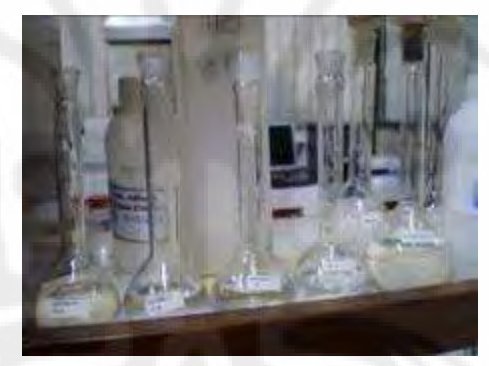

**Gambar 3.10.** Hasil Proses pelarutan Melamin

### **b) Pembuatan Larutan protein**

Proses pembuatan larutan protein membutuhkan campuran dari larutan asam, yang berfungsi untuk mengendapkan lemak pada makanan yang telah bercampur dengan protein. Untuk membuat larutan asam dibutuhkan campuran dari beberapa larutan, diantaranya :

- a. Larutan Asetonitril 20 % = 100 ml
- b. Asam Asetat  $0.5\% = 2.5$  ml
- c. Menambahkan Aquaest 100 ml

 Larutan asam berguna untuk memisahkan kandungan lemak serta kandungan lainnya yang terdapat pada produk sampel makanan, pada penelitian ini menggunakan sampel makanan yang mengandung susu.

Proses pengendapan lemak ini membutuhkan bantuan alat yang bernama *Fisher Centrifuse,* ditunjukkan pada Gambar 3.11.

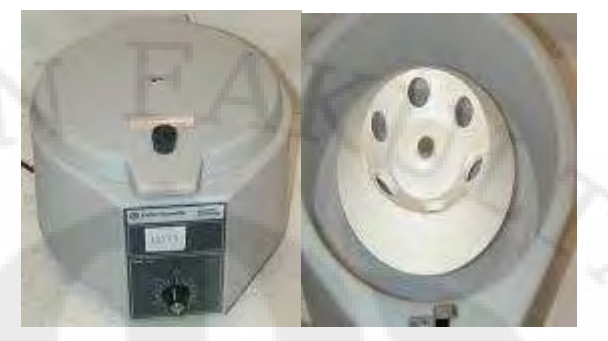

**Gambar 3.11** *Fisher Centrifuse*

Pada penelitian ini, menggunakan empat macam sampel bahan makanan yang mengandung susu. Prosedur proses pembuatan larutan protein dari beberapa bahan makanan adalah sebagai berikut :

- a) Pembuatan larutan protein dari bahan makanan padat seperti coklat kitkat, biskuit susu dan oreo dengan krim)
	- 1. Ketiga bahan makanan padat tersebut, masing masing dihaluskan dengan menggunakan *mortar*, ditunjukkan pada Gambar 3.12.

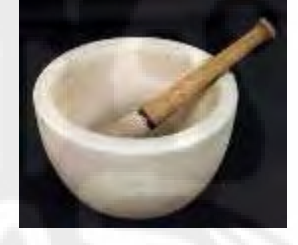

**Gambar 3.12** *Mortar* 

2. Setelah bahan makanan dihaluskan, kemudian melakukan penimbangan masing – masing bahan makanan sebanyak 3 gram, ditunjukkan pada Gambar 3.13

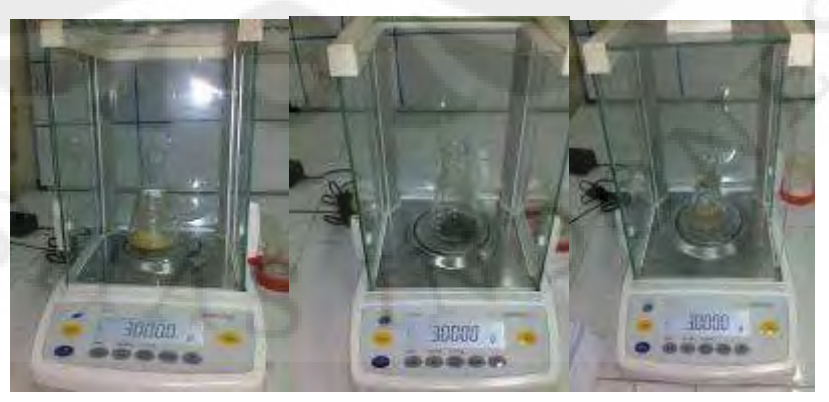

**Gambar 3.13** Penimbangan bahan makanan

Analisis dan identifikasi..., Putri Astianingrum, FT UI, 2010

- 3. Campurkan masing masing bahan makanan dengan larutan campuran asam 45 ml pada tabung reaksi.
- 4. Hasil dari campuran bahan makanan dengan larutan asam diendapkan dengan alat *fisher centrifuse*. Proses penggunaan mesin ini yaitu tabung reaksi diputar dengan *Setting* putaran *fisher centrifuse* selama 3 menit.
- 5. Setelah *fisher centrifuse* berhenti berputar, maka akan terlihat hasil pengendapan pada tabung reaksi, yaitu adanya pemisahan antara kandungan lemak yang mengendap pada tabung reaksi dengan larutan protein dalam bentuk cairan bening.
- 6. Hasil dari pengendapan dengan *fisher centrifuse*, kemudian larutan tersebut disaring dengan menggunakan kertas penyaring.
- 7. Dari hasil penyaringan didapatkan larutan protein yang siap untuk dicampur dengan beberapa kadar larutan melamin dan diukur dengan *spectrophotometer*.
- b) Pembuatan larutan protein dari bahan makanan cair seperti susu UHT
	- 1. Masukkan 25 ml cairan susu UHT rasa vanilla pada gelas ukur.
	- 2. Campurkan 20 ml campuran larutan asam, dengan menggunakan pipet ukur.
	- 3. Goyangkan labu ukur dengan menggunakan alat pengaduk vortex, ditunjukkan pada Gambar 3.14 selama 2 menit, lalu diamkan.

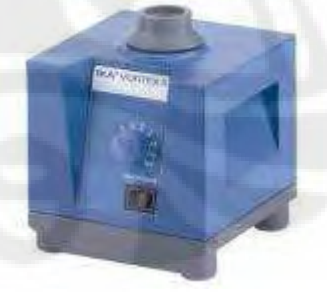

### **Gambar 3.14** *Vortex*

4. Setelah didiamkan kurang lebih 1 hari, akan terlihat adanya pengendapan kandungan lemak dan larutan protein berupa cairan bening.

- 5. Untuk memisahkan kandungan lemak dan larutan protein, maka digunakan kertas penyaring.
- 6. Dari hasil penyaringan, didapatkan larutan protein yang siap untuk dicampur dengan beberapa kadar melamin dan diukur *absorbant* dengan *spectrophotometer*.

Setelah seluruh larutan melamin dan protein dari bahan makanan dibuat, diperolehlah hasil larutan melamin murni dengan 6 buah kadar yaitu 0.1%, 0.2%, 0.4%, 0.6%, 0.8% dan 1 % dan 4 buah larutan protein dari bahan makanan susu UHT, biskuit susu, oreo dan coklat kitkat. Proses selanjutnya adalah pencampuran larutan protein dari bahan makanan dengan 6 macam kadar melamin yang telah dibuat, pencampuran ini menggunakan perbandingan 1 : 1. Sehingga diperoleh 24 macam campuran dengan sampel larutan protein yang berbeda-beda dan kadar melamin yang berbeda – beda.

## **3.1.2 Pengukuran Larutan dengan** *Spectrophotometer*

Pada penelitian kadar melamin ini sumber energi cahaya yang digunakan adalah *Visible* (Vis). Instrumentasi dari *Spectrophotometer* UV-Vis ini dapat diuraikan sebagai berikut[15]:

- 1. Suatu sumber energi cahaya yang berkesinambungan yang meliputi daerah jangkauan spektrum dimana alat tersebut dirancang untuk beroperasi. Untuk penelitian ini sumber energi cahaya yang digunakan adalah *Ultraviolet* (UV).
- 2. Suatu monokromator yakni sebuah piranti untuk mengecilkan pita sempit panjang gelombang dari spektrum lebar yang dipancarkan sumber cahaya.
- 3. Kuvet merupakan wadah untuk sampel.
- 4. Detektor, yang berupa *transduser* yang mengubah energi cahaya menjadi suatu isyarat listrik. Untuk sumber energi cahaya radiasi UV (Ultraviolet), detektor yang digunakan adalah detektor jenis Phototube seperti ditunjukkan pada Gambar 3.15 dan 3.16.

### Berdasarkan detektornya *spektrophotometer* dibagai 2[15] :

a. *Conventional Singel Beam Spectrophotometer*

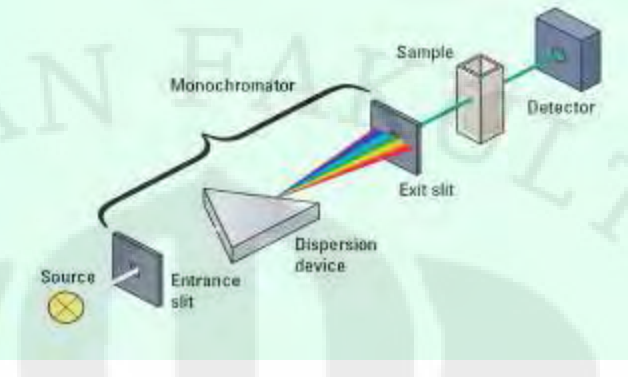

**Gambar 3.15.** *Spectrophotometer Single Beam*[22]

b. *Diode Array Spectrophotometer*

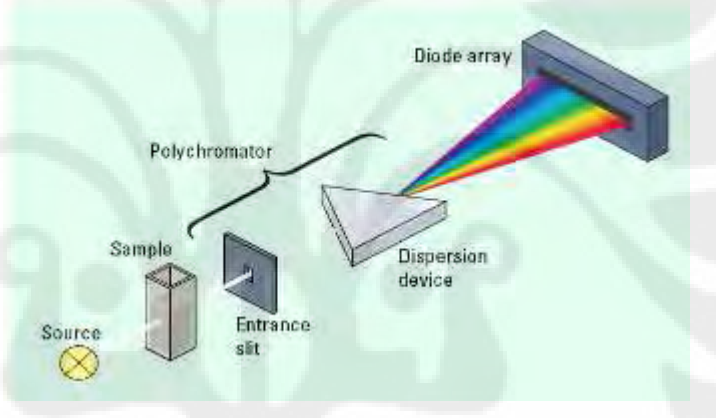

**Gambar 3.16.** *Spectrophotometer Diode Array* [22]

- 5. Suatu *amplifier* (penguat) yang berfungsi untuk memperbesar arus yang dihasilkan oleh detektor agar bisa dibaca oleh indikator.
- 6. Komputer merupakan sistem yang mendeteksi besarnya energt listrik, dinyatakan dalam bentuk % Transmitan(% T) maupun Adsorbansi (A).

Pada penelitian melamin ini sumber energi cahaya yang digunakan adalah *Ultraviolet* (UV) dikarenakan tidak mempunyai warna. *Spectrophotometer* UV-Vis digunakan terutama untuk analisa kuantitatif, tetapi dapat juga untuk analisa kualitatif. Penggunaan untuk analisa kualitatif didasarkan pada hukum *Lambert-Beers* yang menyatakan hubungan empiris antara intensitas cahaya dengan tebalnya larutan

(Hukum Lambert / Bouguer), dan hubungan antara intensitas tadi dengan konsentrasi zat (Hukum Beers).

*Absorban* yang optimum untuk pengukuran dengan *Spectrophotometer* UV-VIS ini berkisar antara 0,2 - 0,8. Namun menurut literatur lain, *absorban* sebesar 2-3 relatif masih memberikan hasil perhitungan yang cukup baik (untuk campuran), walaupun disarankan agar *absorban* berada di bawah 2 untuk hasil yang lebih baik, dengan cara mengencerkan larutan zat yang akan diukur.

Seluruh larutan yang telah dibuat kemudian diukur dengan menggunakan alat ukur *Spectrophotometer* UV-VIS 2450 Shimadzu, ditunjukkan pada Gambar 3.17. Data pengukuran yang diperoleh akan ditampilkan pada komputer denagn menggunakan *software UV-Probe* 2.1. Pengukuran ini meliputi pengukuran *absorbant* dan panjang gelombang dari masing-masing larutan, baik data *sample* murni atau *sample* yang telah dicampur. Data yang diperoleh dari *Spectrophotometer* ini masih merupakan data dalam bentuk \*.spc, yang kemudian di ubah ke dalam bentuk excel dan disimpan dalam file \*.xls. Hal ini dilakukan untuk mempermudah pembacaan data oleh pada program pendeteksi kadar Melamin dengan metode *Hidden Markov Model*.

Aktifkan alat ukur *Spectrophotometer* UV-VIS 2450 Shimadzu dan koneksikan ke komputer. *Running* software UV probe 2.1 pada komputer, kemudian lakukan proses sinkronisasi. Setelah berhasil melakukan proses sinkronisasi, selanjutnya melakukan proses kalibrasi. Proses kalibrasi dilakukan dengan cara memasukkan dua buah *cuvette* yang berisi cairan aquadest kedalam alat ukur *Spectrophotometer* UV-VIS 2450 Shimadzu, kemudian mengatur range panjang gelombang yang akan digunakan, pada penelitian ini menggunakan range 200 – 800nm.

Selanjutnya untuk melakukan proses kalibrasi *klik baseline* pada *software UV-Probe* 2.1. Setelah proses *baseline* selesai, barulah alat ukur *Spectrophotometer* UV-VIS 2450 Shimadzu bisa digunakan untuk melakukan pengukuran larutan.

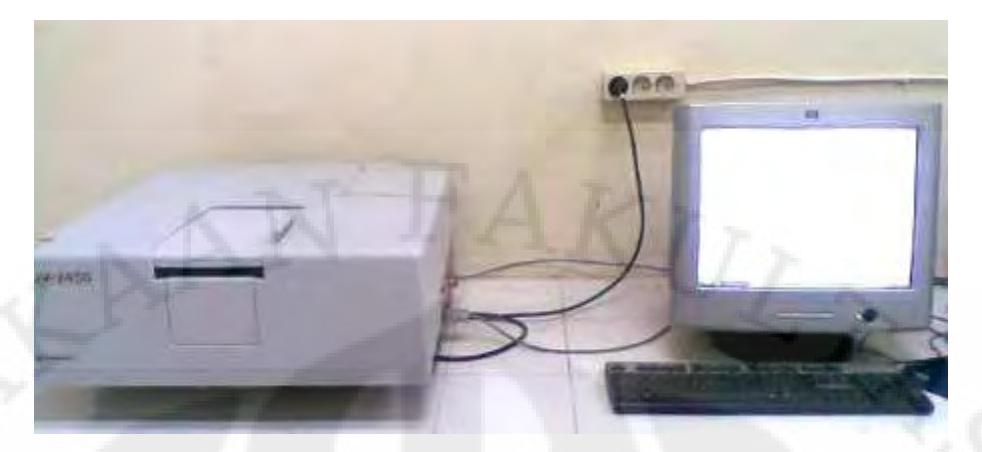

**Gambar 3.17** *Spectrophotometer UV-Vis 2450 Shimadzu*  Untuk melakukan proses pengukuran larutan, salah satu dari dua buah *cuvette* yang berisi cairan aquadest dan digunakan untuk proses kalibrasi dikeluarkan dan cairan aquadest diganti dengan larutan yang akan diukur.

*Cuvette* yang akan digunakan dalam proses pengukuran haruslah bersih, sebelum digunakan untuk pengukuran *cuvette* terlebih dahulu dibersihkan dengan aquadest kemudian diisi dengan larutan yang akan diukur. *Cuvette* yang telah diisi dengan larutan, kemudian dimasukkan kedalam *slot* yang ada pada alat ukur *Spectrophotometer* UV-VIS 2450 Shimadzu, kemudian ditutup dan klik *start* untuk melakukan eksekusi pengukuran.

Tunggu eksekusi sampai selesai, kemudian *save* hasil pengukuran dalam bentuk \*.spc, kemudian ubah ke dalam bentuk excel dan disimpan dalam file \*.xls. Hal ini dilakukan untuk memudahkan pembacaan data pada program pendeteksi kadar Melamin dengan metode *Hidden Markov Model*. Lakukan percobaan dangan langkah yang sama untuk sampel larutan yang lainnya hingga semua larutan terukur. Berikut merupakan Gambar 3.18 blok diagram dari proses pengukuran larutan.

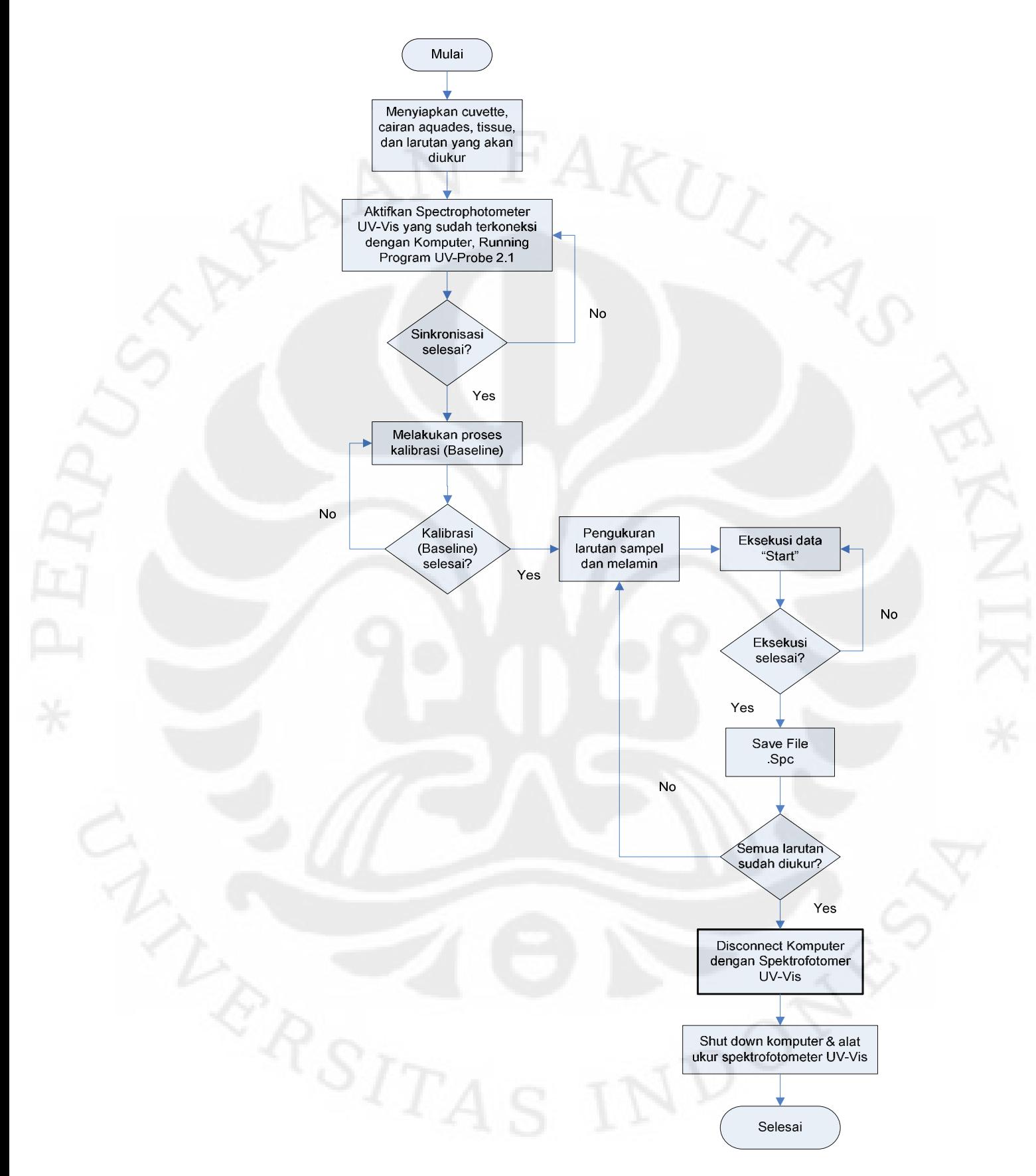

**Gambar 3.18** Diagram alir proses pengukuran larutan

**Universitas Indonesia**

Berikut merupakan Gambar 3.19 hasil pengukuran yang ditampilkan pada *software* UV probe 2.1 dan Gambar 3.20 grafik dari data yang telah diukur.

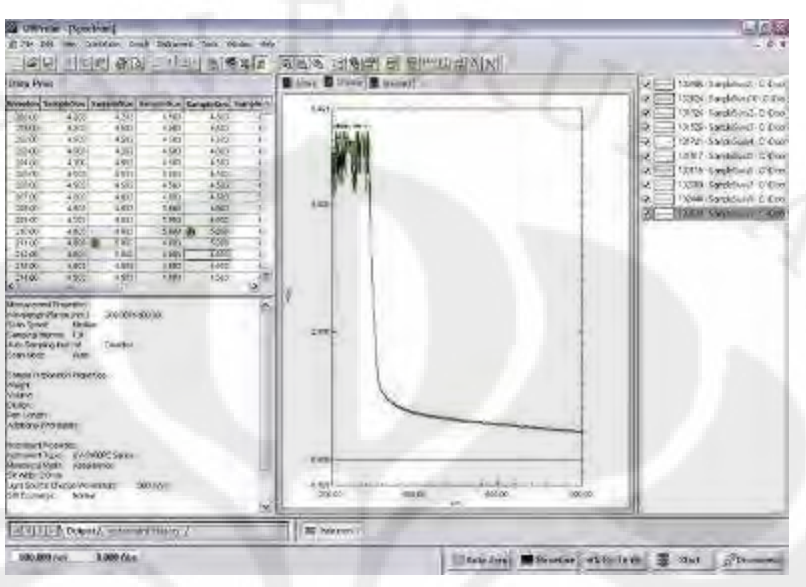

**Gambar 3.19** Output hasil pengukuran dari *software* UV probe 2.1

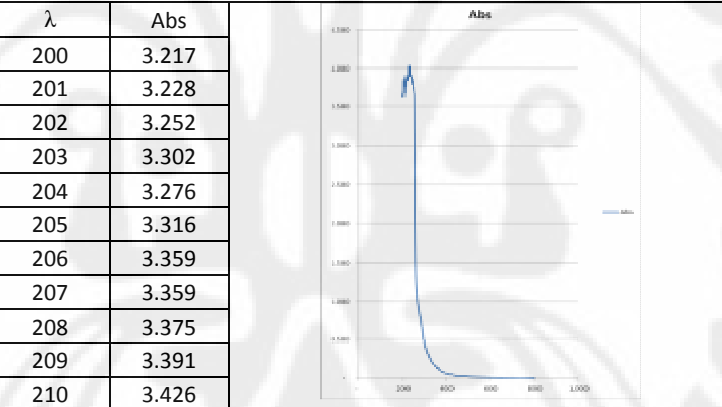

**Gambar 3.20** Output hasil pengukuran dalam format excel

# **3.2 Perancangan Perangkat Lunak (***Software***)**

Penelitian ini menggunakan piranti lunak *MATLAB R2008a* sebagai media untuk melakukan simulasi identifikasi kadar melamin pada bahan makanan pada Hidden Markov Model. Sedangkan untuk spesifikasi komputer yang digunakan adalah sebagai berikut:

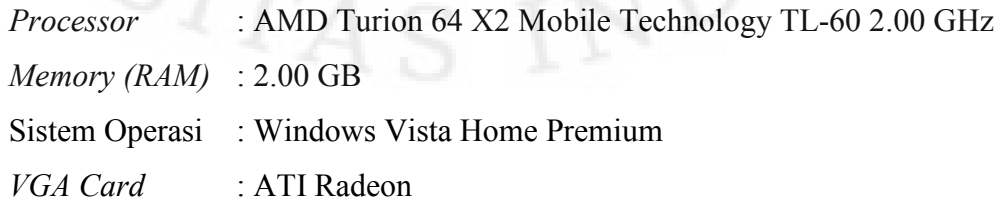

Dalam perancangan sistem identifikasi kadar melamin pada bahan makanan dengan menggunakan metode *Hidden Markov Model* terdiri dari dua tahap yaitu proses *training* atau proses pembentukan *database* dan proses identifikasi sinyal. Proses *training* ini dilakukan untuk menghasilkan *database* parameter - parameter *Hidden Markov Model* dari masing - masing sampel larutan yang kemudian digunakan sebagai referensi pada proses identifikasi sinyal. Berikut merupakan blok diagram dari program Identifikasi kadar melamin pada makanan dengan menggunakan metode *Hidden Markov Model.* 

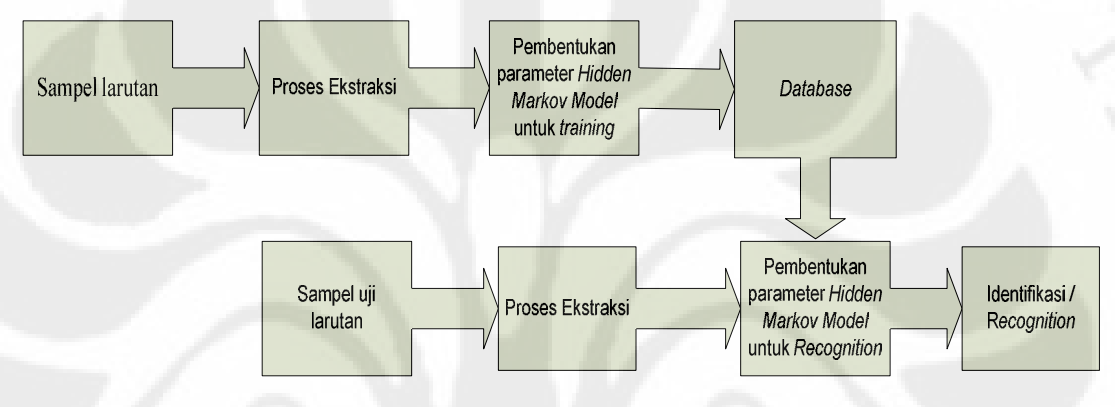

**Gambar 3.21** Blok diagram Identifikasi kadar melamin pada makanan dengan metode *Hidden Markov Model* 

Proses *training* dimulai dengan memproses beberapa sampel data gelombang dari larutan melamin dan sampel makan yang kemudian diolah melalui proses ekstraksi yaitu dengan cara memenggal gelombang dengan interval waktu tertentu, lalu diubah ke domain frekuensi dengan menggunakan fungsi FFT. Matrik dari ekstraksi kemudian di cari pola-pola sinyal yang khas dari tiap label dengan menggunakan metode *Hidden Markov Model*. Hasil tersebut kemudian disimpan dalam *database*. Setelah proses *training* selesai, diperolehlan karakteristik kadar melamin pada makanan, jika terdapat kadar melamin yang akan dideteksi maka dari gelombang suara tersebut akan dilakukan proses *ekstraksi* kembali seperti awal, setelah proses ekstraksi maka akan dilakukan *recognition* dengan metode *Hidden Markov Model* yang mengacu pada karakteristik dalam *database*. Kemudian akan didapatkan hasil pengidentifikasian dari jenis sampel larutan yang diuji.

### **3.2.1 Proses pembentukan** *database*

Proses pembuatan *database* merupakan tahap awal dari program identifikasi kadar melamin pada bahan makanan dengan metode Hidden Markov Model. Pada proses pembuatan *database,* tiap – tiap data sampel larutan yang merupakan data inputan, akan mengalami tiga tahapan yaitu proses pelabelan, proses pembuatan *codebook*, dan proses pembentukan parameter – parameter Hidden Markov Model. *Database* berfungsi sebagai dasar data pembanding pada saat melakukan proses identifikasi kadar melamin. Data yang diperoleh dari hasil pengukuran dijadikan sebagai sinyal *input* yang akan diproses menjadi suatu *database*. Diagram alir proses pembentukan *database* ditunjukan pada Gambar 3.22.

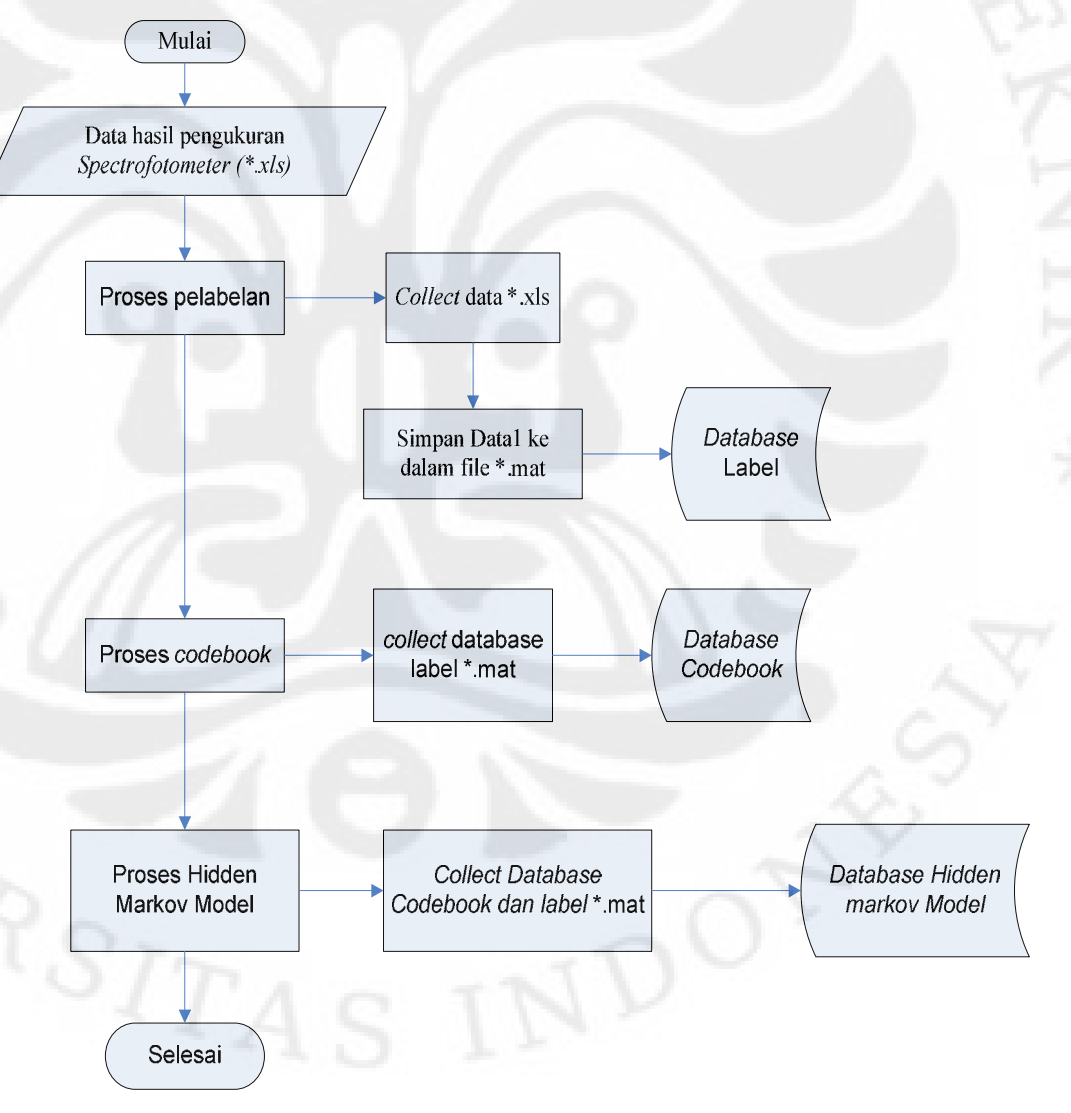

**Gambar 3.22** Diagram alir pembentukan *database*

**Universitas Indonesia**

Dari sampel data larutan ini, akan dilakukan proses pelabelan sehingga menghasilkan *database* dalam format \*.mat. proses selanjutnya adalah pembentukan *codebook*, dimana dalam proses pembentukan *codebook* dibutuhkan *input database* dari pelabelan (dalam format \*.mat), pada proses *codebook* menghasilkan *output database codebook*. Proses selanjutnya adalah pembentukan parameter Hidden Markov Model, dimana pada proses pembentukan hidden markov model dibutuhkan *database* dari *codebook* dan *labeling.*

### **3.2.1.1 Pelabelan**

Pada proses pelabelan, input data yang digunakan merupakan data hasil pengukuran yang telah diproses dalam format file \*.xls. Setiap sampel larutan dengan bahan makanan yang sama dan kadar yang sama akan dikelompokkan dalam satu label dan akan didaftarkan pada suatu label yang diberi nama sesuai dengan nama sampel makanan dan kadar melamin yang dimaksud, sehingga jumlah label sama dengan jumlah sampel yang diidentifikasi. Nama label inilah yang nantinya akan menjadi keluaran akhir pada simulasi ini. Berikut ini adalah algoritma proses pembuatan label :

Mulai

```
Masukan nama jenis sampel larutan; 
Masukan jumlah data training 
        Untuk i = 1 sampai jumlah data yang akan ditraining 
        Baca file sampel larutan (".xls") 
        Mengubah file menjadi data matrik 
        Membentuk file matrik (".mat") 
        Nama label[i] = nama jenis larutan
```
Selesai

Berdasarkan algoritma diatas, banyaknya sampel larutan yang diproses pada pelabelan dideklarasikan dalam i*,* yang nantinya akan menjadi index dalam penamaan label. Jumlah data *training* merupakan banyaknya sampel data dari satu jenis larutan dengan kadar yang sama yang akan dijadikan *database* dalam pelabelan. Semakin banyak sampel data yang di*training* maka semakin akurat pula pengidentifikasian kadar melamin pada proses identifikasi. Gambar 3.23 menunjukan tampilan program *Labeling*.

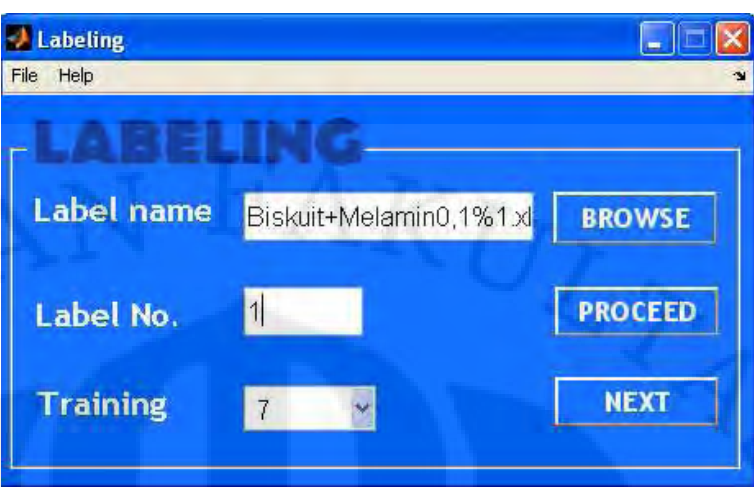

**Gambar 3.23** Tampilan program *labeling* 

Pada program *labeling*, terdapat tiga input data, yaitu :

- 1. *Label No.* menunjukkan urutan label yang akan dibuat, jadi inputannya berupa angka. File yang nantinya akan tersimpan dalam bentuk format "(Label+Label No).mat".
- 2. *Training* menunjukkan banyaknya sampel yang akan diproses untuk setiap labelnya. Besarnya dapat ditentukan sesuai dengan kebutuhan.
- 3. *Label Name* menunjukkan nama folder sampel larutan yang akan diproses. *Label Name* ini juga yang nantinya akan menjadi keluaran akhir dari proses simulasi ini.

Sebagai contoh, *Label Num* = 1, *Training* = 6 dan *Label Name* = Biskuit+Melamin0.2%. *Input* data sampel larutan denagan kadar yang sama harus terletak di dalam folder yang sama dengan program. Misalkan untuk label name Biskuit+Melamin1%, merupaka nama *folder* yanga akan diproses, denagan data *training* = 6 sehingga 6 file sampel larutan "Biskuit+melamin0.2%1.xls" – "Biskuit+melamin1%7.xls" yang terletak didalam folder Biskuit+Melamin1% akan diproses. Setelah melakukan eksekusi program, output dari hasil eksekusi proses pembuatan label adalah kumpulan matriks-matriks kolom dari tiap sampel larutan hasil pengukuran dengan jumlah kolom sebanyak jumlah data *training*. Matriks-matriks ini akan disimpan dalam sebuah file dengan nama "Label+Label No." dalam format ".mat".

Pada matriks Label1.mat berupa matrik M x N. Nilai matrik M adalah jumlah baris pada matriks yang diambil dari sampel - sampel larutan Biskuit+Melamin0.2% yang menunjukkan nilai data *absorban* dari hasil pengukuran dengan *spectrophotometer UV-Vis* dengan *range* panjang gelombang 200 – 800 nm. Sedangkan nilai matrik N adalah jumlah kolom pada matriks yang menunjukkan banyaknya jumlah data *training* sampel larutan Biskuit+Melamin0.2% yang digunakan sebagai *database* pelabelan, pada contoh yaitu sebanyak enam data *training*. Output dari hasil pelabelan ditunjukkan pada Gambar 3.24.

| <b>FAATUR 1-40 SCALLING</b>        |                                                |                                                                                                    |              |           |                                                                                                    |              |               |               |               |             |  |   |  |    |          |     |
|------------------------------------|------------------------------------------------|----------------------------------------------------------------------------------------------------|--------------|-----------|----------------------------------------------------------------------------------------------------|--------------|---------------|---------------|---------------|-------------|--|---|--|----|----------|-----|
|                                    | As his descriptions toda come health wednesday |                                                                                                    |              |           |                                                                                                    |              |               |               |               |             |  |   |  |    |          |     |
| 71 C                               | 白血の 作 義 関節                                     | Contribution: CNCP), Land Office NJ Pro Degree In Cast model<br><b>R</b>                            |              |           |                                                                                                    |              |               |               |               | $+114$      |  |   |  |    |          |     |
| Pottato el sustanto di Maritimo    |                                                |                                                                                                    |              |           |                                                                                                    |              |               |               |               |             |  |   |  |    |          |     |
|                                    |                                                | <b>Christien Labor - Mail</b><br><b>The Card</b><br><b>STATISTICS</b><br><b>The Country of the </b> |              |           |                                                                                                    |              |               |               |               |             |  |   |  |    |          |     |
| <b>firefoguica</b><br>$= 75.914$   |                                                |                                                                                                    | 计信用字         |           |                                                                                                    |              | A - 70 900 mm |               |               |             |  |   |  |    |          |     |
|                                    | <b>BUY IT Statt</b>                            |                                                                                                    |              | 硅         | 省所商品                                                                                                   |              |               |               |               |             |  |   |  |    | 田切日参口 Ax |     |
| lions.                             | Vikit                                          | <b>MS</b><br>He-                                                                                    |              |           | Filled HD-Found                                                                                        |              |               |               |               |             |  |   |  |    |          |     |
| <b>ARTICHER</b>                    | Biographication (C)                            |                                                                                                    |              |           |                                                                                                    | スーム          |               | H.,           | 気にい           | <b>B-10</b> |  |   |  | 12 |          |     |
| LH label                           | 4921:66 double?                                | 1000 4.100                                                                                          |              |           | 3,600                                                                                                  | 3,6800       | 1550          | 3680          | 1890          | 1690        |  |   |  |    |          |     |
|                                    |                                                |                                                                                                    |              |           | 3,600                                                                                                  | 3.6760       | 9800          | 39920         | 16695         | 3 6300      |  |   |  |    |          |     |
|                                    |                                                |                                                                                                    |              |           | 36300                                                                                                  | 9.7270       | 35903         | 3,6920        | 26933         | 2,8920      |  |   |  |    |          |     |
|                                    |                                                |                                                                                                    |              |           | 37270                                                                                                  | 3.723        | 2,590/1       | 3,6620        | 37279         | 37200       |  |   |  |    |          |     |
|                                    |                                                |                                                                                                    |              |           | 5,0620                                                                                                 | 1,6920       | 14800         | 1,7239        | 3.7278        | 7.0520      |  |   |  |    |          |     |
|                                    |                                                |                                                                                                    |              |           | 1,0900                                                                                                 | 3.7951       | 1,9003        | 1920          | 1,6025        | 1200        |  |   |  |    |          |     |
|                                    |                                                |                                                                                                    |              |           | 34633                                                                                                  | 3,7063       | 1,7270        | 5320          | $1 - 0.52$    | 57000       |  |   |  |    |          |     |
|                                    |                                                |                                                                                                    |              |           | 3,2530                                                                                                 | 3,2551       | h Neb         | <b>Sticks</b> | 3 YEAR        | 3.9000      |  |   |  |    |          |     |
|                                    |                                                |                                                                                                    |              |           | 37667                                                                                                  | 3,780        | 33630         | 57663         | 3,860         | 3,7660      |  |   |  |    |          |     |
|                                    |                                                |                                                                                                    |              |           | 3,8630                                                                                                 | 386.0        | 57650         | 3.850         | 38833         | 3850        |  |   |  |    |          |     |
| Danski (Plotein 2)                 | Leaft Herwitz in the article attempt Hitler x  |                                                                                                    | 38630        | 3,000     | 1,9633                                                                                                 | 3,6500       | 1800          | 25030         |               |             |  |   |  |    |          |     |
| のこ<br>$M - 20$                     |                                                |                                                                                                    |              | e         | 39000                                                                                                  | 39621        | 1900          | 19000         | 1,800         | 57690       |  |   |  |    |          |     |
| 運転                                 | <b>Trip</b>                                    | Sec. Date Mobiles                                                                                   | Deso:        | B         | 3,8630                                                                                                 | 3.0529       | 1930          | 7,850         | 16629         | 3.8520      |  |   |  |    |          |     |
| <b>Simmers</b>                     | Das Eine File                                  | B KB 50510-1022 PM                                                                                  |              | B4        | 3.0533                                                                                                 | 59020        | Light 2       | 19520         | 130.0         | 1,9031      |  |   |  |    |          |     |
| <b>Civies</b> via                  | <b>Edge Actively</b>                           | <b>7.KB-10501-11:3 PM</b>                                                                           |              |           |                                                                                                    |              |               |               |               | 2.0221      |  | m |  |    |          |     |
| <sup>47</sup> Main in              | ALCU-                                          | <b>EVE 2/15/11 11:36 PM</b>                                                                         | <b>SMARY</b> | iS.       | 3,910                                                                                                  | <b>ISSNE</b> | 13002         | 3.0121        | 17623         |             |  |   |  |    |          |     |
| <b>Island Times</b>                | NXC4v                                          | THE UTSIT IT STERN                                                                                  |              | ×         | SBUD                                                                                                   | 30021        | 53000         | 39020         | 1800          | \$8620      |  |   |  |    |          |     |
| Mal2mil                            | MAT-lik                                        | AND JUNEAU AND                                                                                      |              | 这         | 3,900                                                                                                  | 4,000        | 1,900         | 4.0270        | 14005         | $-1600$     |  |   |  |    |          |     |
| <b>MACK HUNT</b>                   | <b>LEATURE</b>                                 | P 48 14511-1199 69                                                                                  |              | <b>CR</b> | \$1000                                                                                                 | 9,0009       | £900          | 40270         | 39000         | 14 ESO      |  |   |  |    |          |     |
| <b>Inchester</b>                   | MAT-Nu                                         | <b>NB 3160113.20PM</b>                                                                              |              | <b>HR</b> | 3.9520                                                                                                 | 3,9570       | 4 (595)       | 3900          | 1905          | 3,5030      |  |   |  |    |          |     |
| <b>Isbelli</b> must                | <b>MATURE</b>                                  | ARCTITIONS                                                                                          |              | ш         | 3,9030                                                                                                 | 39021        | 50R)          | 1.9060        | 16069         | 3000        |  |   |  |    |          |     |
| Modium in                          | MAT-Ba                                         | FAB 2357111930PM                                                                                    |              | ы         | 5,9039                                                                                                 | 19121        | <b>TANKS</b>  | 19076         | 1903          | 1930        |  |   |  |    |          |     |
| boat7 mail                         | SMT-86                                         | T48 3153 1133 FM                                                                                    |              | e         | 2.1070                                                                                                 | 3,950        | 58000         | 1,9770        | 1903          | 1,9720      |  |   |  |    |          |     |
| Modificant                         | 1607-8%                                        | B 415 278911 112351M                                                                                |              | ь         | <b>S1025</b>                                                                                           | 150X         | 3/8020        | 5900          | 19000         | 3.800       |  |   |  |    |          |     |
| Mark Clerk                         | MAT-En                                         | <b>FRIDAY AND LODGED</b>                                                                            |              | 156       | $n$ leases                                                                                             | trees        | <b>Commy</b>  | <b>klaims</b> | <b>REPORT</b> | F BETTY     |  |   |  |    |          |     |
| <b>MALIC mat</b>                   | <b>MATION</b>                                  | TRE JPECH LOST FRA                                                                                  |              |           |                                                                                                    |              |               |               |               |             |  |   |  |    |          |     |
| <b>Bridgett was</b>                | 1647-511                                       | <b>SAN SHORT M-IT DM</b>                                                                            | ×            |           |                                                                                                    |              |               |               |               |             |  |   |  |    |          | 神性点 |
|                                    |                                                |                                                                                                    |              |           | tangan (1989)<br>Kabupatèn Sumatrangan (1989) Kabupatèn Pangkalum                                      |              |               |               |               |             |  |   |  |    |          |     |
| <b>CHIARAHOM MITSON</b>            |                                                |                                                                                                    | 外作さま         |           | ning election and on therefore recommend that you options your.                                        |              |               |               |               |             |  |   |  |    |          |     |
| <del>第11~5/852210</del> 7.04.1h ≥4 |                                                |                                                                                                    |              |           | inage unionwordly. Atteractivity, one use dispose the encount anno                                     |              |               |               |               |             |  |   |  |    |          |     |
| $-ziz$                             |                                                |                                                                                                    |              |           | warstroi'off . 'dATL@bdsmatchat:TheouttCamdbach'i                                                      |              |               |               |               |             |  |   |  |    |          |     |
| $0 + 30140$ $-0$                   |                                                |                                                                                                    |              |           | final incump successive an event of future primates.                                                   |              |               |               |               |             |  |   |  |    |          |     |
| 1414                               |                                                |                                                                                                    |              |           | # In proportione (commit Callback at 57)                                                               |              |               |               |               |             |  |   |  |    |          |     |
| Mill DEVIG HUS IN                  |                                                |                                                                                                    |              |           | To concentrate or St.                                                                                  |              |               |               |               |             |  |   |  |    |          |     |
| $-$ clo                            |                                                |                                                                                                    |              |           | Ge Jonet (Supercise or 42)                                                                             |              |               |               |               |             |  |   |  |    |          |     |
|                                    |                                                |                                                                                                    |              |           | In gradewicker#jeckjest, eventske prestification (maso Jaklook), alajest, eventske, guidenstilojest; ; |              |               |               |               |             |  |   |  |    |          |     |
| $1 - 10167811174032 - 1$           |                                                |                                                                                                    |              | ir u      |                                                                                                    |              |               |               |               |             |  |   |  |    |          |     |

**Gambar 3.24** Data *output* proses pelabelan

### **3.2.1.2** *Codebook*

Proses pembuatan *database* selanjutnya adalah *codebook*. Pada tahap ini dilakukan proses penggabungan dari semua label hasil dari proses *labeling* ke dalam sebuah *file codebook* dengan format ".mat". Proses ini dimulai dengan ekstraksi sampel - sampel larutan seperti *frame blocking* dan *windowing*, yang kemudian akan menghasilkan titik-titik vektor melalui proses FFT. Titik - titik ini kemudian dipetakan pada suatu grafik dengan teknik *Vector Quantization* (VQ). VQ merupakan proses pemetaan

vektor dari ruang *vector* yang besar menjadi daerah yang terbatas (*cluster*). Setiap *cluster* ini direpresentasikan oleh sebuah titik *centroid* yang disebut *codeword*. Kumpulan semua *codeword* disebut dengan *codebook,* titik titik sampel larutan yang saling berdekatan dikuantisasikan ke satu titik vektor sehingga diperoleh beberapa titik vektor atau *centroid*. Kemudian nilai - nilai *centroid* dari setiap *sample* untuk tiap sampel larutan yang diperoleh dari proses pembelajaran tersebut akan disimpan menjadi sebuah *codebook*, ditunjukkan pada Gambar 3.25.

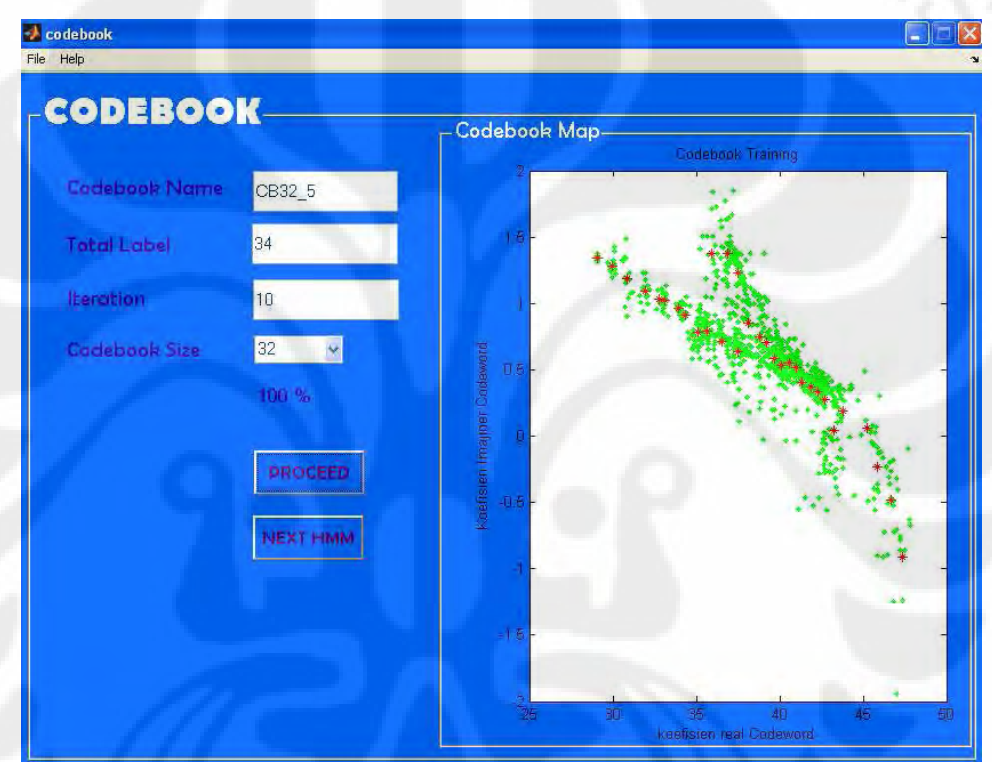

**Gambar 3.25** Tampilan program tahap pembentukan *codebook* Pada program *codebook,* terdapat empat inputan data, yaitu :

- 1. *Codebook name* diisi dengan nama file yang diinginkan yang nantinya akan tersimpan dalam format ".mat".
- 2. *Total label* diisi sesuai dengan jumlah label yang telah dibuat pada proses *labeling*.
- 3. *Iteration* merupakan banyaknya proses pengulangan yang dilakukan dalam menentukan *centroid* agar mendapatkan *centroid* yang cukup presisi. Semakin besar jumlah iterasinya, maka akan semakin presisi letak *centroid* yang didapatkan, namun dengan mengambil iterasi yang sangat tinggi proses pembuatan *codebook* akan berjalan sangat lambat,

### **Universitas Indonesia**

oleh karena itu iterasi yang dilakukan juga tidak perlu terlalu besar. Pada program yang dibuat, ditentukan *default* untuk besarnya iterasi adalah 10 dengan harapan letak centroid yang diperoleh cukup presisi dan waktu proses lebih cepat.

4. *Codebook size* merupakan ukuran *codebook* yang akan digunakan. Pada program ini tersedia ukuran *codebook* 32, 64 dan 128, 256, 512, dan 1024.

Algoritma pembuatan *codebook* secara umum dapat dituliskan sebagai berikut :

```
Mulai 
definisikan besar vektor 
 untuk i = 1 sampai jumlah sample 
          ekstraksi sampel [i]; 
          hitung FFT untuk setiap sample [i]; 
          sample point [i] = nilai FFT; 
          plot grafik; 
kembali 
definisikan ukuran codebook dan iterasi; 
    untuk j = 1 sampai jumlah cluster 
  hitung centroid sebanyak iterasi; 
  simpan centroid [j] berdasarkan urutan labelnya; 
Kembali 
Selesai
```
*Output* dari hasil mengeksekusi program *codebook* adalah grafik *codebook* dan file matriks dalam format ".mat". Grafik *codebook* merupakan tampilan posisi *codeword* yang dicari dan pemetaan titik-titik vektor untuk semua sampel larutan yang telah tereksekusi pada proses *labeling.* File matriks terdiri dari matriks kode (*matrix codes*) dan matriks nama (*matrix names*). Matriks kode berisi nilai-nilai (posisi) *codeword*  untuk masing-masing label dan matriks nama berisi nama – nama sampel larutan untuk setiap label, ditunjukkan pada Gambar 3.26.

| <b>Artist Fake Inches</b>                   |                                                                     |                                               |    |                 |               |                |              |               |                   |                              |                     |   |         | 5.61       |
|---------------------------------------------|---------------------------------------------------------------------|-----------------------------------------------|----|-----------------|---------------|----------------|--------------|---------------|-------------------|------------------------------|---------------------|---|---------|------------|
|                                             | we advertise more more and                                          |                                               |    |                 |               |                |              |               |                   |                              |                     |   |         |            |
| 天気原光                                        | <b>Sec.</b>                                                         | A v it a bemission lattesterest               |    |                 |               |                |              |               | $-14$             |                              |                     |   |         |            |
| Income, \$100 stilled \$10 stilling         |                                                                     |                                               |    |                 |               |                |              |               |                   |                              |                     |   |         |            |
|                                             |                                                                     |                                               |    |                 |               |                |              |               |                   | 194 Global A. Research Lines |                     |   |         | 明度表現       |
| <b>Districts</b>                            |                                                                     | <b>HEAV</b>                                   |    |                 |               |                |              |               |                   |                              |                     |   |         |            |
| <b>WITCH MI</b><br>a                        | F.<br>$-16$<br>m                                                    |                                               | ۹, | $2 - 1$         | ÷<br>$\sim$   | ALC: N. MA     |              |               |                   |                              |                     |   | 提出日通コイト |            |
| <b>Terry</b>                                | 164                                                                 | $\equiv$<br>7.40                              |    | Line all masses |               |                |              |               |                   |                              |                     |   |         |            |
| denis                                       | GOLKER .                                                            | 18.41                                         |    |                 |               |                | v            | v             | ٠                 | $+1$                         | w                   | × | $-11$   |            |
| Director                                    | <b>Gillian</b>                                                      |                                               |    | 200R            | T LTB         | <b>Company</b> | Talki        | 354           | URU               | <b>TIRGS</b>                 | <b>CONTRACTOR</b>   |   |         |            |
| ٠<br>٠                                      | ٠<br>×                                                              |                                               |    | $-1/8$          | 0.6/9         | ы              | œ            | I KH          | 189               | 791                          | <b>ID</b>           |   |         |            |
|                                             |                                                                     |                                               | m  | In year         | <b>SHEE</b>   | <b>DAYS</b>    | 152          | $1$ time:     | 1,7733            | 11,692                       | 1266                |   |         |            |
|                                             |                                                                     |                                               | ×  | Avid 1          | 1.446         | call           | <b>STAKE</b> | 1,850         | 1,600             | 184                          | 1,500               |   |         |            |
|                                             |                                                                     |                                               |    | 19.925          | 1356          | 199            | $+40$        | DW.           | <b>CO</b>         | 1989                         | <b>Out</b>          |   |         |            |
|                                             |                                                                     |                                               |    | <b>ALLE</b>     | 2300          | L GEI          | (123)        | 1,130         | 4,765             | <b>N RFIG</b>                | 160                 |   |         |            |
|                                             |                                                                     |                                               |    | 市内省             | 350           | $\alpha$       | œ            | 159           | $-1$ KeV          | 1 Okt                        | ort file            |   |         |            |
|                                             |                                                                     |                                               |    | 4103            | 1094          | <b>USD</b>     | CSIL         | 1700          | <b>CIDE</b>       | 108                          | it stud             |   |         |            |
|                                             |                                                                     |                                               |    | to tops         | 1,362         | CARS           | c japan      |               | 1 Million         | TRE                          |                     |   |         |            |
|                                             |                                                                     |                                               |    |                 |               |                | 初店           | 1241          |                   |                              | 1.000<br><b>TOM</b> |   |         |            |
|                                             | and historical billion for the company's part of the company's com- | <b>STATISTICS</b>                             |    | 4.14            | 2001          | <b>VAG</b>     |              | <b>CON</b>    | 道窗后               | $+000$                       |                     |   |         |            |
| <b>NATION</b>                               |                                                                     |                                               |    | 3997            | ones          | C. KINK        | EATM         | <b>LETRES</b> | 1,35,82           | 1,500                        | (27)                |   |         |            |
|                                             |                                                                     |                                               | ×  | 47930           | ción.         | <b>Dalin</b>   | 2341         | 冒队角           | 0.780             | L Mills                      | <b>IOTH</b>         |   |         |            |
| of Text                                     | Text.                                                               | lies "Viala Red Auto                          | ÷  | 1.6 %           | <b>OOR</b>    | œ              | 7,966        | <b>IFE</b>    | 1709              | <b>TER</b>                   | 330                 |   |         |            |
| <b>Lokila &amp; Ils</b><br>u                | Thank+                                                              | TI HE KNOTS IS SYTM A                         | ×  | 1003            | <b>CARTER</b> | TVM.           | A VIRE       | 3.192         | IT SORT           | 4144                         | 1.000               |   |         |            |
| 1279114                                     | LEAT Eur                                                            | <b>NHLIGHTOOM</b>                             | à  | st. Solid       | 3961          | Uale           | 1,564        | 14061         | 1,1006            | 14/9                         | 1,532               |   |         |            |
| <b>TrideR</b> Ave<br>iad int                | diff for<br>IACLE:                                                  | E 48 TOACH IS END                             |    | $-00$           | 0.10          | 0.000          | cж           | om            | 1.09              | m                            | 1.68                |   | ÷       | <b>EUL</b> |
| <b>San E.n.m.</b>                           | <b>HITE</b>                                                         | IFVE ROBITS OVER PM.<br><b>THE EQUILISITY</b> | ×  | $=181$          | THE           | <b>CIVES</b>   | 1535         | <b>Cardo</b>  | 1736              | 1,800                        | $-1000$             |   |         |            |
| <b>Called Free</b>                          | MT <sub>Fe</sub>                                                    | <b><i>STATE GALLERY</i></b>                   | ×  | 次任              | - 55          | <b>COL</b>     | $-86$        | 193           | <b>COL</b>        | <b>THE</b>                   | $+1.00$             |   |         |            |
| <b>HALL AND</b>                             | <b>HATTIC</b>                                                       | 149 KGLUIGSIPA                                | ×  | <b>AST</b>      | 1231          | oen            | <b>CZN</b>   | 1651          | 10%               | 125                          | 120                 |   |         |            |
| <b>Controlled</b>                           | 18/18                                                               | THE SCASS RISE                                | ×  | <b>AAAL</b>     | <b>CHILE</b>  | 1.36           | <b>LEWIS</b> | 1,381         | 1180              | 1.85F                        | $10 - 10 = 10$      |   |         |            |
| Saffins                                     | 162730                                                              | <b>EXP SON'S HATPA</b>                        | ×  | <b>AD1</b>      | $1 - 27$ .    | Se             | <b>COST</b>  | trall         | 73                | 790                          | 13688               |   |         |            |
| San Group                                   | 44116                                                               | <b>NEMPREDIX</b>                              | ٠  | JEST V          | <b>LPM</b>    | <b>CTE</b>     | <b>CZES</b>  | 1.0%          | 1.997             | 2.596                        | 1.507               |   |         |            |
| <b>San Mi dodor</b>                         | 184                                                                 | 正確 初めの国前的8                                    |    |                 |               | $-44$          |              |               |                   |                              |                     |   |         |            |
| <b><i><u>Forest American in the</u></i></b> | Alle                                                                | <b>NIS SWOLLEN</b>                            | ь  | $x$ and         | $-276$        |                | <b>Cable</b> | LEED          | 13,00             | TERRI<br>Thế                 | 1,259               |   |         |            |
| <b>Kape</b>                                 | HATPI                                                               | 440 913 030 AM                                | ۰  | 404             | chat          | 39             | 104          | 186           | 40                |                              | (1)                 |   |         |            |
| <b>Ministro</b>                             | <b>Alan</b>                                                         | LA SUN OR                                     | ×  | 1.10            | $-80$         | 0.28           | <b>YARD</b>  | 17,942        | 1924              | 1903                         | $-1005$             |   |         |            |
| <b>All Council</b>                          |                                                                     |                                               | ×  | <b>SLEAN</b>    | 4.461         | œ              | <b>TAIL</b>  | 道数が           | 1 Miletin         | 1 Miles                      | <b>N</b> Mills      |   |         |            |
| and British Line                            |                                                                     | <b>SEES</b>                                   |    | 41419           | œ             | 136            | <b>UM</b>    | BW            | Tall <sup>1</sup> | 198                          | $-259$              |   |         |            |
| $L \rightarrow 21111$                       | $1.11 - 1.7$                                                        |                                               |    | Pilot<br>х      | <b>STEP</b>   | <b>SER</b>     | <b>TORS</b>  | <b>Free</b> s | TTERE             | TWH                          | <b>START</b>        |   |         | ×          |
|                                             |                                                                     |                                               |    |                 |               |                |              |               |                   |                              |                     |   |         |            |
| $-1$                                        |                                                                     |                                               |    | m               |               |                |              |               |                   |                              |                     |   |         | 直筋表を       |
| relian.                                     |                                                                     |                                               |    | tour in         |               |                |              |               |                   |                              |                     |   |         |            |
| <b>Take</b>                                 |                                                                     |                                               |    | <b>SE HAAA</b>  |               |                |              |               |                   |                              |                     |   |         |            |
| the service for Lifeting the con-           |                                                                     |                                               |    | $12m$ .         |               |                |              |               |                   |                              |                     |   |         |            |
| <b>U</b>                                    |                                                                     |                                               |    | $-200$          |               |                |              |               |                   |                              |                     |   |         |            |
| Concert and the Concert and Con-            |                                                                     |                                               |    |                 |               |                |              |               |                   |                              |                     |   |         |            |
|                                             |                                                                     |                                               |    |                 |               |                |              |               |                   |                              |                     |   |         |            |
| # lines                                     |                                                                     |                                               |    |                 |               |                |              |               |                   |                              |                     |   |         |            |

**Gambar 3.26** Matrik hasil proses *codebook* 

## **3.2.1.3 Pembentukan parameter** *Hidden Markov Model*

Proses pembentukan *Hidden Markov Model* bertujuan untuk mencari parameter - parameter *Hidden Markov Model* yang dibutuhkan dalam proses identifikasi. Untuk mendapatkan parameter - parameter tersebut, dibutuhkan suatu inputan data yang lebih dikenal dengan *state* dalam *Hidden Markov Model*. Hasil *output* dari proses pembuatan *codebook* yang berupa nilai - nilai *centroid* (posisi) yang merupakan *state* untuk proses *Hidden Markov Model. Centroid* ini akan membentuk suatu urutan yang mewakili urutan penggalan masing - masing sampel. Urutan *centroid* inilah yang dijadikan urutan *state* dalam pembentukan parameter *Hidden Markov Model*. Proses selanjutnya yaitu pembelajaran *Hidden Markov Model,* dimana proses ini melakukan perhitungan *log of probability* (LoP) untuk beberapa iterasi pada tiap – tiap label, pada penelitian ini menggunakan 10 itersi. Berikut ini adalah algoritma proses pembentukan parameter HMM :

```
Mulai 
   Untuk i = 1 sampai banyaknya label 
         hitung jumlah centroid; 
         state = jumlah centroid; 
                 hitung nilai probabilitas transisi; 
                 hitung nilai probabilitas kemunculan state; 
                 hitung nilai probabilitas observasi; 
         kembali 
         hitung nilai Log of probability tiap-tiap label; 
         Simpan hasil dalam file format (".mat") 
Selesai
```
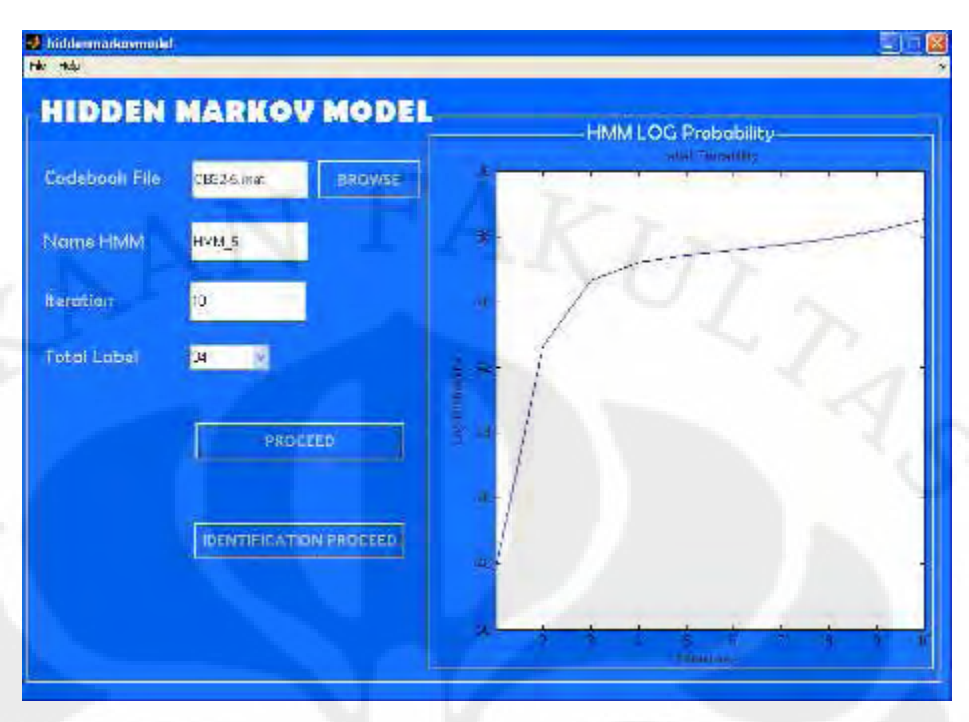

**Gambar 3.27** Tampilan Proses pembentukan *Hidden Markov Model*  Pada program *Hidden Markov Model* yang ditunjukkan pada Gambar 3.27*,* terdapat empat inputan, yaitu :

- 1. *HMM name* diisi dengan nama file HMM yang diinginkan dan akan tersimpan dalam format ".mat".
- 2. *Codebook File* diisi dengan nama file *codebook* yang telah dibuat pada proses *codebook*, untuk memudahkan nama file *codebook* bias denagn bantuan *browse,* untuk mencari *file codebook* yang akan diekstrak/ diproses pada pembentukan *Hidden Markov Model*.
- 3. *Total label* diisi sesuai dengan jumlah label yang telah dibuat pada proses *labeling*.
- 4. *Iteration* diisi dengan jumlah iterasi yang diinginkan. Seperti proses *codebook, p*ada program ini ditentukan *default* untuk besarnya iterasi adalah 10

Hasil *output* dari pengeksekusian program pembentukan parameter *Hidden Markov Model* adalah grafik dari masing masing label, yang akan menampilkan nilai LoP terhadap iterasi yang telah dilakukan. Nilai – nilai Lop akan tersimpan dalam bentuk matriks dengan nama *file* yang telah diisi pada *HMM name* dalam format ".mat".

### **3.2.2 Proses Identifikasi**

Proses identifikasi merupakan proses pengenalan *database* yang telah dilakukan pada proses pembentukan *database*, jadi proses identifikasi bias dijalankan apabila sudah melakukan proses pembentukan *database*. Pada tahap ini, pengenalan jenis kadar melamin pada makanan dilakukan dengan merujuk dari *database* yang telah dibuat. Diagram alir dari proses identifikasi ditunjukan pada Gambar 3.28.

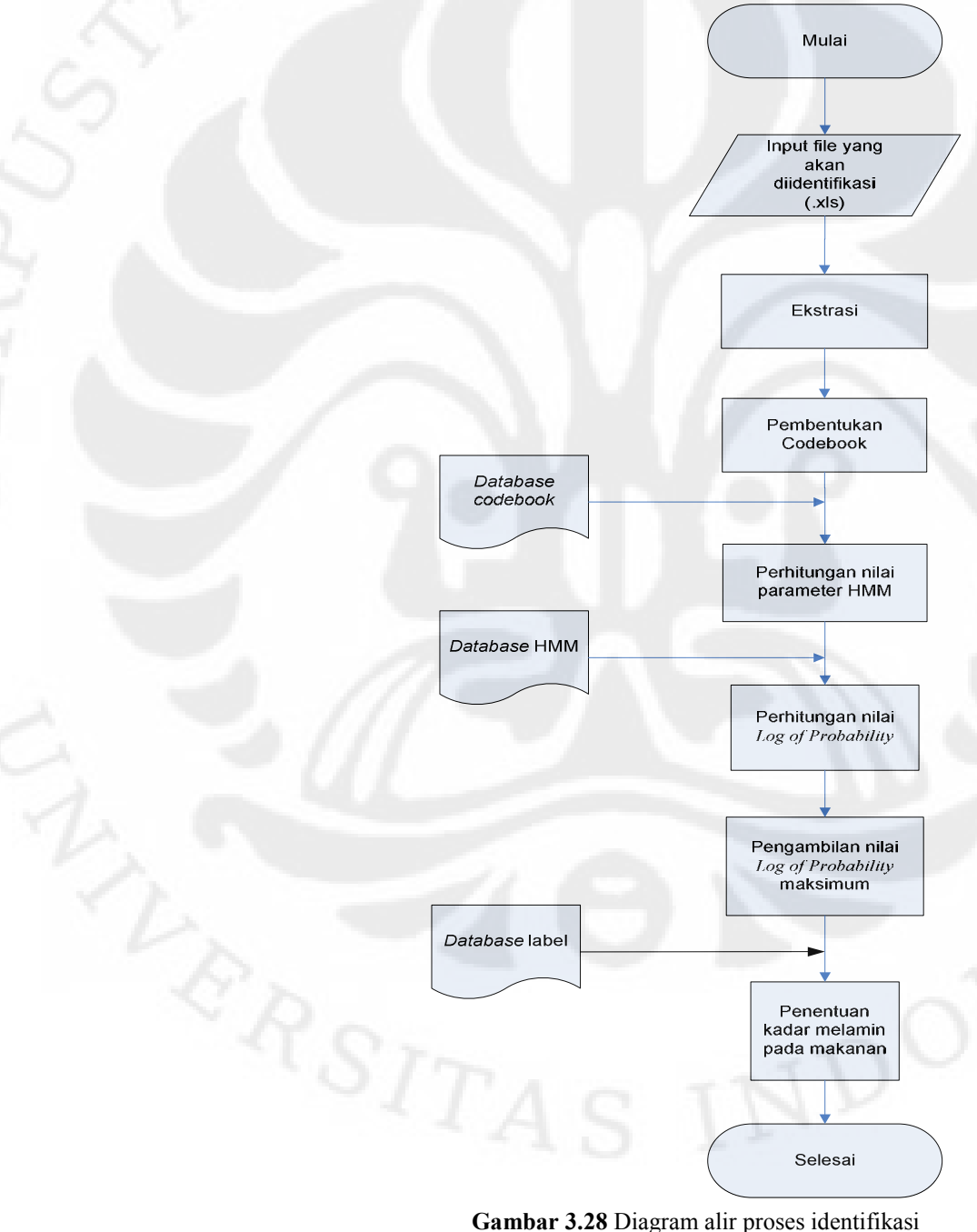

**Universitas Indonesia**

Input pada proses identifikasi yaitu data pengujian berupa sampel larutan makanan dalam format ".xls", data yang diuji bukanlah termasuk dalam data yang telah dijadikan *database* dalam proses *training*. Sampel data uji larutan makanan kemudian diproses seperti awal yaitu melalui proses ekstrasi, dimana data uji tersebut akan dikonversi ke dalam domain frekuensi dengan *Fast Fourier Transform* (FFT).

Spektrum frekuensi dari hasil proses *Fast Fourier Transform* (FFT), akan membentuk nilai vektor real dan imaginer yang akan dipetakan dalam bentuk *sample points. Sample points* ini seolah - olah akan dipetakan kedalam *codebook* yang telah terbentuk pada proses pembentukan *database*, karena letak *centroid*nya telah presisi. Dari proses ini akan mengetahui *centroid* mana yang letaknya lebih dekat dengan *sample points* tersebut, sehingga dapat ditentukan letak *centroid* atau *codeword*-nya.

Dengan mengetahui *centroid* dari masing - masing *sample point*, dapat diketahui urutan *state* dari sampel data larutan makanan yang diuji, sehingga parameter-parameter *Hidden Markov Model* dapat dicari. Berdasarkan dari beberapa parameter *Hidden Markov Model,* selanjutnya akan ditentukan besar nilai *Log of Probability* (LoP) dari sampel larutan terhadap label – label pada *database*, sehingga diperoleh nilai *Log of Probability* sebanyak jumlah labelnya. Nilai *Log of Probability* (LoP) yang paling tinggi merupakan karakteristik yang mendekati dan mewakili sampel larutan yang diuji dan yang selanjutnya akan menentukan jenis sampel makanan dengan persentase kandungan kadar melamin sebagai *output* dari program. Pada tampilan program identifikasi ini, ditunjukkan pada Gambar 3.28 terdapat empat *input*an , yaitu :

- 1. *Codebook Name* diisi dengan memanggil nama file *codebook* hasil dari proses *database*.
- 2. *HMM Name* diisi dengan memanggil nama file HMM hasil dari proses *database*.
- 3. *Input File Identifikation* diisi dengan memanggil nama file sampel ujicoba.

4. *Total label* diisi sesuai dengan jumlah label yang telah dibuat pada proses *labeling*.

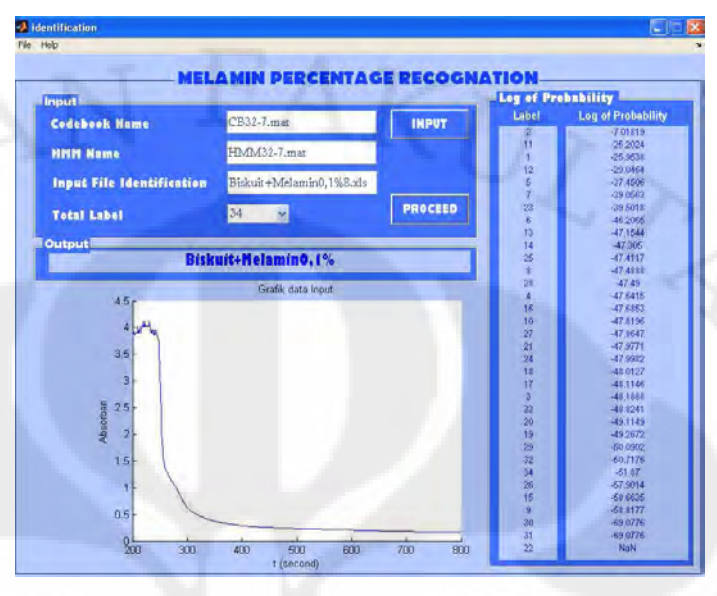

**Gambar 3.29** Tampilan program Identifikasi kadar melamin

Untuk mengeksekusi program ini, tekan *proceed* dan *output* dari program berupa nilai *Log of Probability* (LoP) dari banyaknya label yang digunakan, grafik dari sampel data yang diuji serta jenis sampel makanan dengan persentase kadar melamin. Algoritma dari proses identifikasi ini adalah sebagai berikut :

**Algoritma Proses Pengenalan** 

```
mulai 
    baca file sampel larutan (*.xls); 
    ekstraksi sampel data larutan; 
     konversi sampel data dengan FFT; 
     cari centroid sampel uji berdasarkan database; 
      definisikan urutan centroid sebagai state HMM; 
           untuk i = 1 sampai jumlah label 
              Hitung parameter-parameter HMM berdasarkan database; 
              Hitung log of probability (LoP) untuk semua label; 
           Kembali 
    Tentukan LoP tertinggi ; 
     Ambil nilai LoP tertinggi untuk satu label; 
     Jenis larutan = Nama Label 
Selesai
```
58
#### **BAB IV**

#### **HASIL UJI COBA DAN ANALISIS**

#### **4.1 Data Proses Pengujian**

Pengujian data dilakukan untuk menguji tingkat akurasi sistem program identifikasi kadar melamin pada makanan dengan menggunakan metode *Hidden Markov Model* yang bertujuan untuk mengidentifikasi jenis makanan dengan persentase kadar melamin. Tahap pengujian data dilakukan pada proses identifikasi, dimana pada proses ini dilakukan proses pengenalan kadar melamin sehingga dapat diketahui jenis sampel makanan dan persentase kadar melamin yang terkandung. Data Uji coba merupakan data hasil pengukuran *Spectrofotometer* dengan menggunakan range panjang gelombang 200nm – 800nm, dikarenakan cairan melamin ini secara kasat mata berwarna bening maka akan terdeteksi pada daerah *visible* yaitu panjang gelombang 200 nm – 400 nm.

Pada pengujian program, akan dilakukan pengujian 34 jenis sampel larutan, dimana pada setiap jenis sampel larutan terdapat 3 sampel larutan dengan sampel larutan sejenis sebagai data uji coba untuk mengetahui tingkat akurasi dari perangkat lunak yang telah dibuat. Pada proses pengambilan data, telah dilakukan pengukuran sampel larutan sebanyak 10 kali untuk setiap sampel larutan. Dari ke sepuluh jenis sampel larutan yang sama, 7 sampel data larutan akan digunakan sebagai *database* pada proses *training* dan 3 sampel data akan digunakan sebagai data pengujian.

Untuk data yang akan dijadikan *database* merupakan sampel data larutan dengan urutan 1 sampai dengan 7, misal Biskuit + Melamin1%1 sampai dengan Biskuit + Melamin1%7. Sedangkan untuk sampel data larutan yang akan dijadikan data uji coba yaitu dengan urutan 8 sampai dengan 10, misal Biskuit + Melamin1%8 sampai dengan Biskuit + Melamin1%10. Berikut merupakan Tabel 4.1 yang berisikan data sampel larutan yang digunakan sebagai data *database* dan data uji coba.

| No. | Jenis Larutan          | Nama file sampel larutan<br>untuk proses database     | Nama File sampel larutan<br>untuk uji coba          |  |  |  |  |
|-----|------------------------|-------------------------------------------------------|-----------------------------------------------------|--|--|--|--|
| 1   | Sample Biskuit Murni   | SampelBiskuitMurni1 -<br>SampelBiskuitMurni7          | SampelBiskuitMurni8 -<br>SampelBiskuitMurni10       |  |  |  |  |
| 2   | Biskuit + Melamin 0.1% | Biskuit+Melamin0,1%1-<br>Biskuit+Melamin0,1%7         | Biskuit+Melamin0,1%8 -<br>Biskuit+Melamin0,1%10     |  |  |  |  |
| 3   | Biskuit + Melamin 0,2% | Biskuit+Melamin0,2%1 -<br>Biskuit+Melamin0,2%7        | Biskuit+Melamin0,2%8 -<br>Biskuit+Melamin0,2%10     |  |  |  |  |
| 4   | Biskuit + Melamin 0,4% | Biskuit+Melamin0,4%1 -<br>Biskuit+Melamin0,4%7        | Biskuit+Melamin0,4%8 -<br>Biskuit+Melamin0,4%10     |  |  |  |  |
| 5   | Biskuit + Melamin 0,6% | Biskuit+Melamin0,6%1 -<br>Biskuit+Melamin0,6%7        | Biskuit+Melamin0,6%8 -<br>Biskuit+Melamin0,6%10     |  |  |  |  |
| 6   | Biskuit + Melamin 0,8% | Biskuit+Melamin0,8%1 -<br>Biskuit+Melamin0,8%7        | Biskuit+Melamin0,8%8 -<br>Biskuit+Melamin0,8%10     |  |  |  |  |
| 7   | Biskuit + Melamin 1%   | Biskuit+Melamin1%1 -<br>Biskuit+Melamin1%7            | Biskuit+Melamin1%8 -<br>Biskuit+Melamin1%10         |  |  |  |  |
| 8   | Sample Susu Murni      | SampelSusuMurni1 -<br>SampelSusuMurni7                | SampelSusuMurni8 -<br>SampelSusuMurni10             |  |  |  |  |
| 9   | Susu + Melamin 0.1%    | Susu + Melamin $0.1\%1$ -<br>Susu + Melamin $0.1\%$ 7 | Susu + Melamin $0.1\%8$ -<br>Susu + Melamin 0.1%10  |  |  |  |  |
| 10  | Susu + Melamin 0,2%    | Susu + Melamin 0,2%1 -<br>Susu + Melamin 0,2%7        | Susu + Melamin 0,2%8 -<br>Susu + Melamin 0,2%10     |  |  |  |  |
| 11  | Susu + Melamin 0,4%    | Susu + Melamin 0,4%1 -<br>Susu + Melamin 0,4%7        | Susu + Melamin 0,4%8 -<br>Susu + Melamin 0,4%10     |  |  |  |  |
| 12  | Susu + Melamin 0,6%    | Susu + Melamin 0,6%1 -<br>Susu + Melamin 0,6%7        | Susu + Melamin 0,6%8 -<br>Susu + Melamin 0,6%10     |  |  |  |  |
| 13  | Susu + Melamin 0,8%    | Susu + Melamin 0,8%1 -<br>Susu + Melamin 0,8%7        | Susu + Melamin 0,8%8 -<br>Susu + Melamin 0,8%10     |  |  |  |  |
| 14  | Susu + Melamin 1%      | Susu + Melamin 1%1 -<br>Susu + Melamin 1%7            | Susu + Melamin 1%8 -<br>Susu + Melamin 1%10         |  |  |  |  |
| 15  | Sample Oreo Murni      | SampelOreoMurni1 -<br>SampelOreoMurni7                | SampelOreoMurni8 -<br>SampelOreoMurni10             |  |  |  |  |
| 16  | Oreo + Melamin 0.1%    | Oreo + Melamin 0.1%1 -<br>Oreo + Melamin 0.1%7        | Oreo + Melamin 0.1%8 -<br>Oreo + Melamin 0.1%10     |  |  |  |  |
| 17  | Oreo + Melamin 0,2%    | Oreo + Melamin 0,2%1 -<br>Oreo + Melamin 0,2%7        | Oreo + Melamin 0,2%8 -<br>Oreo + Melamin 0,2%10     |  |  |  |  |
| 18  | Oreo + Melamin 0,4%    | Oreo + Melamin 0,4%1 -<br>Oreo + Melamin 0,4%7        | Oreo + Melamin 0,4%8 -<br>Oreo + Melamin 0,4%10     |  |  |  |  |
| 19  | Oreo + Melamin 0,6%    | Oreo + Melamin 0,6%1 -<br>Oreo + Melamin 0,6%7        | Oreo + Melamin 0,6%8 -<br>Oreo + Melamin 0,6%10     |  |  |  |  |
| 20  | Oreo + Melamin 0,8%    | Oreo + Melamin 0,8%1 -<br>Oreo + Melamin 0,8%7        | Oreo + Melamin 0,8%8 -<br>Oreo + Melamin 0,8%10     |  |  |  |  |
| 21  | Oreo + Melamin 1%      | Oreo + Melamin 1%1 -<br>Oreo + Melamin 1%7            | Oreo + Melamin 1%8 -<br>Oreo + Melamin 1%10         |  |  |  |  |
| 22  | Sample Coklat Murni    | SampelCoklatMurni1 -<br>SampelCoklatMurni7            | SampelCoklatMurni8 -<br>SampelCoklatMurni10         |  |  |  |  |
| 23  | Coklat + Melamin 0.1%  | Coklat + Melamin 0.1%1 -<br>Coklat + Melamin 0.1%7    | Coklat + Melamin 0.1%8 -<br>Coklat + Melamin 0.1%10 |  |  |  |  |
| 24  | Coklat + Melamin 0,2%  | Coklat + Melamin 0,2%1 -<br>Coklat + Melamin 0,2%7    | Coklat + Melamin 0,2%8 -<br>Coklat + Melamin 0,2%10 |  |  |  |  |

Tabel 4.1 Data sampel larutan untuk proses uji coba

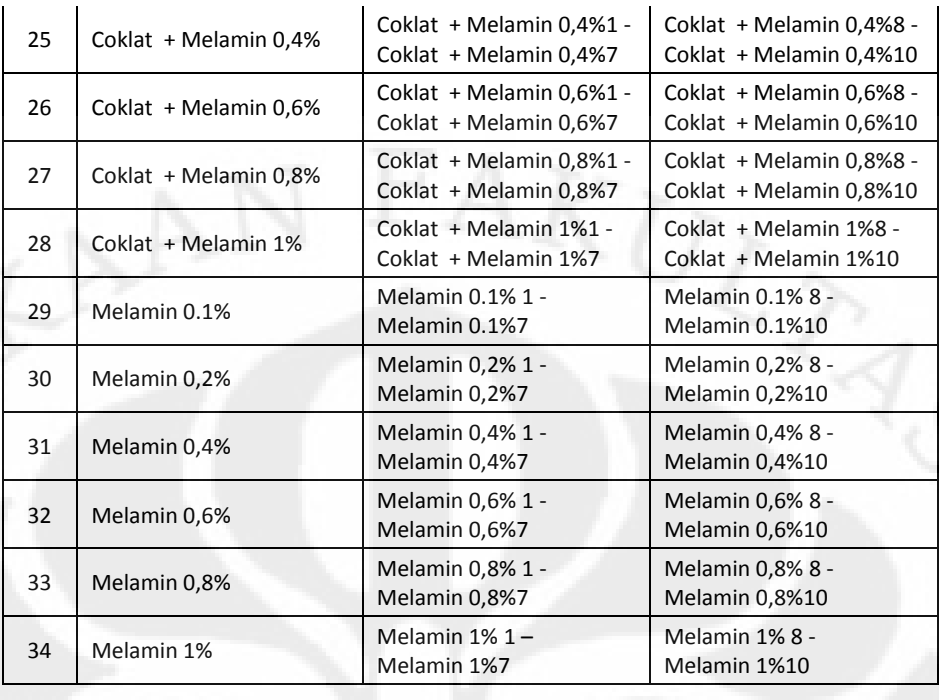

Pada proses pengenalan atau identifikasi dilakukan dengan menggunakan teknik *Hidden Markov Model* yaitu dengan menghitung nilai *log of probability* dari setiap *training*. Dengan menggunakan teknik *Hidden Markov Model*, gelombang sinyal perubahan *fase* dari jenis *sample* data larutan yang dideteksi dapat dikenal secara akurat dengan melakukan beberapa uji coba dari beberapa faktor *variable* HMM dan sinyal yang diamati. Adapun faktor variable tersebut adalah :

- a) Jumlah data *training* yang digunakan yaitu 5 *training* dan 7 data *training*.
- b) Ukuran *codebook* yang digunakan yaitu 64, 128, 256, 512, dan 1024.

Untuk memperoleh tingkat identifikasi yang optimum, dibutuhkan perhitungan *log of probability* untuk setiap *variable* diatas. Dari setiap perhitunga LOP, dilakukan proses identifikasi untuk setiap jenis sampel data larutan dan dari hasil proses identifikasi tersebut dapat dicari besar ukuran variable yang paling akurat pengenalannya. Berdasarkan variable diatas dibutuhkan pengujian untuk beberapa kondisi, yaitu meliputi :

- 1. Uji coba sampel dengan jumlah *training* 5 & ukuran *codebook* 64
- 2. Uji coba sampel dengan jumlah *training* 5 & ukuran *codebook* 128
- 3. Uji coba sampel dengan jumlah *training* 5 & ukuran *codebook* 256
- 4. Uji coba sampel dengan jumlah *training* 5 & ukuran *codebook* 512
- 5. Uji coba sampel dengan jumlah *training* 5 & ukuran *codebook* 1024
- 6. Uji coba sampel dengan jumlah *training* 7 & ukuran *codebook* 64
- 7. Uji coba sampel dengan jumlah *training* 7 & ukuran *codebook* 128
- 8. Uji coba sampel dengan jumlah *training* 7 & ukuran *codebook* 256
- 9. Uji coba sampel dengan jumlah *training* 7 & ukuran *codebook* 512
- 10. Uji coba sampel dengan jumlah *training* 7 & ukuran *codebook* 1024

#### **4.2 Program Aplikasi untuk Pengujian**

Program aplikasi ini dilakukan dengan menjalankan program .m file, proses awal yang dilakukan untuk menjalankan program ini yaitu main.m. Pada tampilan main.m, merupakan tampilan awal untuk program aplikasi Identifikasi Kadar Melamin pada makanan dengan menggunakan Metode Hidden Markov Model, ditunjukkanpada Gambar 4.1. Tampilan di main terdapat dua pilihan menu untuk melakukan proses identifikasi yaitu *training process* dan *Identification process*. *Training process* yaitu proses pembentukan *database* dimana dalam menu *training process* terdapat proses *labeling, codebook* dan *Hidden Markov Model*. *Identification process* yaitu program aplikasi untuk menguji atau mengidentifikasi data uji. *Identification process* dapat dilakukan apabila telah melakukan proses pembentukan *database* pada *training process.*

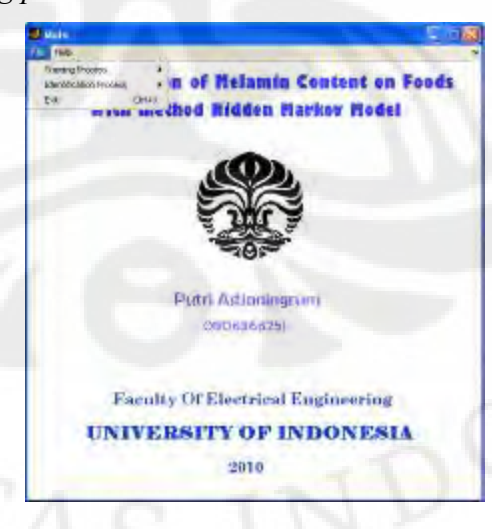

**Gambar 4.1** Tampilan menu utama dari program aplikasi melamin.

Pada *training process,* terdapat 3 proses pembentukan *database* yaitu proses *labeling, codebook* dan *Hidden Markov Model*. Ketiganya harus dieksekusi secara bertahap dan berurut. Setelah melakukan proses pembentukan *database*, barulah bisa mengeksekusi program identifikasi, dimana pada program ini hanya bisa dilakukan untuk mengidentifikasi program melamin. Data matriks hasil dari proses *training* selanjutnya akan di proses pada identification.m. Pada proses identification, terdapat tiga buat input data, yaitu File *Codebook* yang merupakan nama *database* dari proses pembentukan *codebook*, File HMM yang merupakan nama *database* dari proses pembentukan parameter HMM dan File inputan dalam bentuk Excel (\*.xls) yang merupakan file uji coba hasil pengukuran dari *spectrofotometer*. File input uji coba inilah yang akan diidentifikasi apakah akan dikenali dengan benar sesuai dengan nama jenis larutan dan kasar melaminnya.

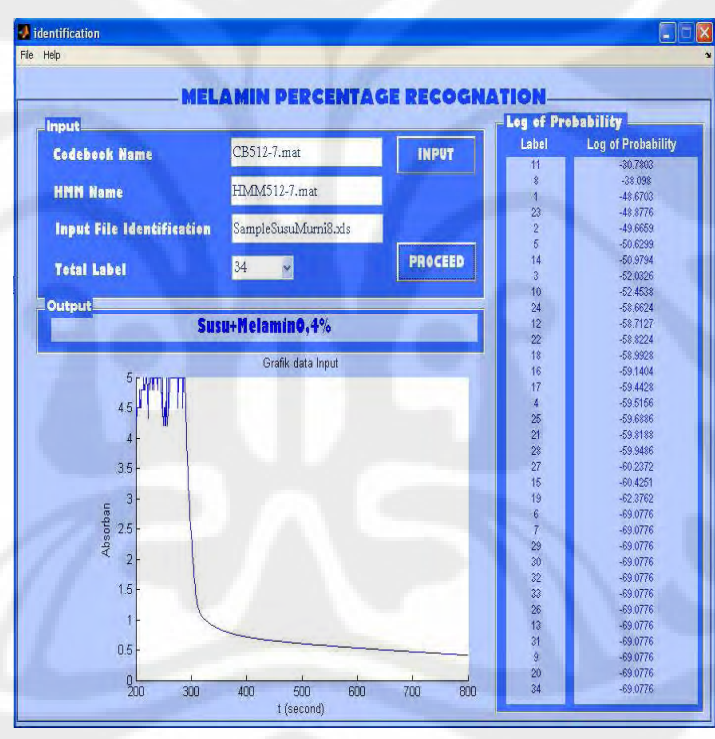

**Gambar 4.2** Tampilan Program Identification

*Output* dari proses ini yaitu nilai *Log of Probaility* dari masingmasing label dan juga jenis larutan beserta kadar yang teridentifikasi. Untuk *Log of Probaility*, dimana letak label dan nilai *Log of Probaility* yang paling atas merupakan label dengan nilai LoP tertinggi yang merupakan data yang dikenali sehingga output pada kolom identifikasi yaitu nama jenis larutan dari sampel yang diuji coba. Selain itu terdapat tampilan grafik, grafik tersebut merupkan grafik dari data uji coba yang dijadikan input dalam proses

identifikasi, yang nantinya bias dijadikan bahan analisis pada presentase akurasi data pada system perangkat lunak, program ditunjukkan pada Gambar 4.2.

### **4.3 Hasil pengujian data**

Setelah melakukan pengujian terhadap sampel – sampel larutan denagn variable yang telah ditentukan, maka diperolehlah data hasil pengujian seperti Table 4.1. Pada table, warna *font* merah ditunjukan untuk hasil identifikasi yang tidak sesuai, sedangkan untuk hasil yang sesuai ditunjukkan dengan font berwarna hitam.

**Tabel 4.2** Hasil Uji Coba Sampel larutan

| No               | No.             | Nama Sampel data larutan  |            | Codebook size |            |                |            |            |            |            |            |                |            |                |
|------------------|-----------------|---------------------------|------------|---------------|------------|----------------|------------|------------|------------|------------|------------|----------------|------------|----------------|
|                  |                 |                           | 32         |               | 64         |                |            | 256<br>128 |            | 512        |            | 1024           |            |                |
|                  | Label           |                           | 5          | 7             | 5          | $\overline{I}$ | 5          | 7          | 5          | 7          | 5          | $\overline{1}$ | 5          | $\overline{1}$ |
| 1                |                 | SampelBiskuitMurni8       | <b>OK</b>  | 0K            | 0K         | 0K             | 0K         | <b>OK</b>  | <b>OK</b>  | <b>OK</b>  | 0K         | 0K             | 0K         | <b>NOK</b>     |
| $\overline{2}$   |                 | SampelBiskuitMurni9       | <b>OK</b>  | <b>OK</b>     | <b>OK</b>  | <b>OK</b>      | <b>OK</b>  | <b>NOK</b> | <b>OK</b>  | <b>OK</b>  | <b>OK</b>  | <b>OK</b>      | <b>OK</b>  | <b>OK</b>      |
| $\mathbf{3}$     |                 | SampelBiskuitMurni10      | 0K         | 0K            | <b>OK</b>  | 0K             | <b>OK</b>  | <b>OK</b>  | <b>OK</b>  | <b>OK</b>  | 0K         | <b>OK</b>      | <b>OK</b>  | <b>OK</b>      |
| $\overline{4}$   | $\overline{2}$  | Biskuit+Melamin0,1%8      | 0K         | 0K            | <b>OK</b>  | <b>OK</b>      | <b>OK</b>  | 0K         | <b>NOK</b> | <b>OK</b>  | <b>NOK</b> | 0K             | <b>NOK</b> | <b>OK</b>      |
| 5                |                 | Biskuit+Melamin0,1%9      | 0K         | <b>OK</b>     | 0K         | <b>OK</b>      | <b>OK</b>  | <b>OK</b>  | <b>OK</b>  | <b>OK</b>  | <b>OK</b>  | <b>OK</b>      | 0K         | <b>OK</b>      |
| $\boldsymbol{6}$ |                 | Biskuit+Melamin0.1%10     | <b>OK</b>  | <b>OK</b>     | 0K         | <b>OK</b>      | <b>OK</b>  | <b>OK</b>  | <b>OK</b>  | 0K         | <b>OK</b>  | <b>OK</b>      | 0K         | <b>OK</b>      |
| $\overline{1}$   | 3               | Biskuit+Melamin0.2%8      | <b>OK</b>  | 0K            | <b>OK</b>  | <b>OK</b>      | 0K         | <b>OK</b>  | 0K         | <b>OK</b>  | <b>OK</b>  | <b>OK</b>      | <b>NOK</b> | <b>NOK</b>     |
| 8                |                 | Biskuit+Melamin0.2%9      | <b>OK</b>  | <b>OK</b>     | 0K         | <b>OK</b>      | <b>OK</b>  | <b>OK</b>  | <b>OK</b>  | <b>OK</b>  | <b>OK</b>  | <b>OK</b>      | <b>NOK</b> | <b>OK</b>      |
| 9                |                 | Biskuit+Melamin0.2%10     | <b>NOK</b> | 0K            | <b>OK</b>  | 0K             | <b>OK</b>  | <b>OK</b>  | <b>NOK</b> | <b>NOK</b> | 0K         | <b>NOK</b>     | <b>NOK</b> | <b>NOK</b>     |
| $\overline{10}$  |                 | Biskuit+Melamin0,4%8      | <b>OK</b>  | 0K            | 0K         | 0K             | <b>OK</b>  | <b>OK</b>  | 0K         | 0K         | 0K         | <b>OK</b>      | 0K         | <b>OK</b>      |
| $\mathbf{1}$     | $\overline{4}$  | Biskuit+Melamin0.4%9      | 0K         | 0K            | <b>OK</b>  | <b>OK</b>      | <b>OK</b>  | <b>OK</b>  | 0K         | <b>OK</b>  | <b>OK</b>  | <b>OK</b>      | <b>NOK</b> | <b>NOK</b>     |
| $\overline{12}$  |                 | Biskuit+Melamin0.4%10     | <b>OK</b>  | <b>OK</b>     | <b>OK</b>  | <b>OK</b>      | <b>OK</b>  | <b>OK</b>  | <b>OK</b>  | <b>OK</b>  | <b>NOK</b> | <b>OK</b>      | <b>NOK</b> | <b>OK</b>      |
| 13               |                 | Biskuit+Melamin0,6%8      | <b>OK</b>  | <b>OK</b>     | <b>OK</b>  | <b>OK</b>      | <b>OK</b>  | <b>OK</b>  | <b>OK</b>  | <b>OK</b>  | <b>OK</b>  | <b>OK</b>      | 0K         | <b>OK</b>      |
| 14               | 5               | Biskuit+Melamin0,6%9      | 0K         | <b>OK</b>     | <b>OK</b>  | 0K             | 0K         | <b>OK</b>  | 0K         | <b>OK</b>  | <b>OK</b>  | 0K             | <b>OK</b>  | <b>OK</b>      |
| 15               |                 | Biskuit+Melamin0.6%10     | <b>OK</b>  | <b>OK</b>     | <b>OK</b>  | <b>OK</b>      | <b>OK</b>  | <b>OK</b>  | <b>NOK</b> | <b>NOK</b> | 0K         | <b>NOK</b>     | <b>OK</b>  | <b>NOK</b>     |
| 16               |                 | Biskuit+Melamin0,8%8      | <b>OK</b>  | <b>NOK</b>    | <b>OK</b>  | <b>NOK</b>     | 0K         | <b>OK</b>  | 0K         | <b>OK</b>  | <b>NOK</b> | <b>OK</b>      | <b>NOK</b> | <b>OK</b>      |
| 17               | 6               | Biskuit+Melamin0.8%9      | <b>OK</b>  | <b>OK</b>     | <b>OK</b>  | <b>OK</b>      | <b>OK</b>  | <b>OK</b>  | <b>OK</b>  | <b>NOK</b> | <b>NOK</b> | <b>OK</b>      | <b>NOK</b> | <b>OK</b>      |
| 18               |                 | Biskuit+Melamin0,8%10     | <b>OK</b>  | <b>NOK</b>    | <b>OK</b>  | <b>OK</b>      | <b>OK</b>  | <b>OK</b>  | <b>OK</b>  | <b>OK</b>  | <b>OK</b>  | <b>OK</b>      | <b>NOK</b> | <b>OK</b>      |
| 19               |                 | Biskuit+Melamin1%8        | <b>OK</b>  | <b>OK</b>     | <b>OK</b>  | <b>NOK</b>     | <b>NOK</b> | <b>OK</b>  | <b>NOK</b> | <b>NOK</b> | <b>OK</b>  | <b>NOK</b>     | <b>NOK</b> | <b>NOK</b>     |
| 20               | $\overline{I}$  | Biskuit+Melamin1%9        | <b>OK</b>  | <b>NOK</b>    | 0K         | 0K             | <b>NOK</b> | <b>OK</b>  | <b>OK</b>  | <b>OK</b>  | <b>NOK</b> | <b>NOK</b>     | <b>NOK</b> | <b>NOK</b>     |
| 21               |                 | Biskuit+Melamin1%10       | <b>OK</b>  | <b>NOK</b>    | <b>OK</b>  | <b>OK</b>      | <b>NOK</b> | <b>OK</b>  | <b>NOK</b> | <b>NOK</b> | <b>NOK</b> | <b>OK</b>      | <b>NOK</b> | <b>NOK</b>     |
| 22               | 8               | SampelSusuMurni8          | <b>OK</b>  | <b>OK</b>     | 0K         | 0K             | <b>NOK</b> | <b>OK</b>  | <b>OK</b>  | <b>OK</b>  | <b>OK</b>  | <b>NOK</b>     | <b>OK</b>  | <b>OK</b>      |
| 23               |                 | SampelSusuMurni9          | <b>OK</b>  | <b>OK</b>     | 0K         | <b>OK</b>      | <b>OK</b>  | <b>OK</b>  | <b>OK</b>  | 0K         | <b>OK</b>  | <b>OK</b>      | <b>OK</b>  | <b>OK</b>      |
| 24               |                 | SampelSusuMurni10         | <b>NOK</b> | 0K            | <b>NOK</b> | 0K             | <b>NOK</b> | <b>OK</b>  | <b>NOK</b> | <b>OK</b>  | <b>NOK</b> | <b>OK</b>      | <b>NOK</b> | <b>OK</b>      |
| 25               | 9               | Susu $+$ Melamin 0.1%8    | <b>OK</b>  | 0K            | <b>OK</b>  | <b>OK</b>      | <b>OK</b>  | <b>OK</b>  | <b>OK</b>  | 0K         | 0K         | <b>OK</b>      | <b>OK</b>  | 0K             |
| 26               |                 | Susu $+$ Melamin 0.1%9    | <b>OK</b>  | <b>OK</b>     | <b>OK</b>  | <b>OK</b>      | <b>OK</b>  | <b>OK</b>  | <b>NOK</b> | <b>OK</b>  | <b>NOK</b> | <b>OK</b>      | <b>OK</b>  | <b>OK</b>      |
| 27               |                 | Susu $+$ Melamin 0.1%10   | 0K         | 0K            | 0K         | <b>OK</b>      | <b>OK</b>  | <b>OK</b>  | 0K         | 0K         | <b>OK</b>  | <b>NOK</b>     | 0K         | <b>NOK</b>     |
| 28               |                 | Susu $+$ Melamin 0,2%8    | <b>OK</b>  | <b>OK</b>     | <b>OK</b>  | <b>NOK</b>     | <b>OK</b>  | <b>OK</b>  | <b>OK</b>  | <b>OK</b>  | <b>OK</b>  | <b>OK</b>      | <b>OK</b>  | <b>OK</b>      |
| 29               | 10              | Susu $+$ Melamin 0,2%9    | <b>NOK</b> | <b>NOK</b>    | 0K         | <b>NOK</b>     | <b>NOK</b> | <b>OK</b>  | <b>OK</b>  | <b>NOK</b> | <b>OK</b>  | <b>NOK</b>     | <b>NOK</b> | <b>OK</b>      |
| 30               |                 | Susu $+$ Melamin 0,2%10   | <b>NOK</b> | <b>OK</b>     | <b>OK</b>  | <b>OK</b>      | <b>OK</b>  | <b>OK</b>  | <b>OK</b>  | <b>OK</b>  | <b>OK</b>  | <b>OK</b>      | <b>OK</b>  | <b>OK</b>      |
| 31               | $\overline{11}$ | Susu $+$ Melamin 0,4%8    | 0K         | <b>OK</b>     | 0K         | <b>OK</b>      | <b>OK</b>  | <b>OK</b>  | <b>OK</b>  | <b>OK</b>  | <b>OK</b>  | <b>OK</b>      | <b>OK</b>  | <b>OK</b>      |
| 32               |                 | Susu $+$ Melamin 0.4%9    | <b>OK</b>  | 0K            | 0K         | <b>OK</b>      | <b>OK</b>  | <b>OK</b>  | <b>OK</b>  | 0K         | <b>OK</b>  | <b>NOK</b>     | <b>NOK</b> | <b>NOK</b>     |
| 33               |                 | Susu + Melamin $0,4\%$ 10 | <b>OK</b>  | <b>OK</b>     | 0K         | 0K             | <b>OK</b>  | <b>OK</b>  | <b>OK</b>  | <b>OK</b>  | <b>OK</b>  | <b>OK</b>      | 0K         | <b>OK</b>      |
| 34               | 12              | Susu $+$ Melamin 0.6%8    | <b>OK</b>  | <b>NOK</b>    | 0K         | <b>OK</b>      | <b>OK</b>  | <b>OK</b>  | <b>NOK</b> | 0K         | <b>NOK</b> | <b>NOK</b>     | <b>NOK</b> | <b>OK</b>      |
| 35               |                 | Susu $+$ Melamin 0,6%9    | <b>OK</b>  | <b>OK</b>     | 0K         | 0K             | <b>OK</b>  | 0K         | 0K         | <b>OK</b>  | <b>OK</b>  | <b>OK</b>      | 0K         | <b>OK</b>      |
| 36               |                 | Susu $+$ Melamin 0.6%10   | <b>OK</b>  | <b>OK</b>     | 0K         | <b>OK</b>      | <b>OK</b>  | <b>OK</b>  | <b>NOK</b> | <b>OK</b>  | <b>OK</b>  | <b>OK</b>      | <b>OK</b>  | <b>NOK</b>     |
| 37               | 13              | Susu $+$ Melamin 0,8%8    | <b>NOK</b> | <b>NOK</b>    | <b>NOK</b> | <b>NOK</b>     | <b>NOK</b> | <b>NOK</b> | <b>NOK</b> | <b>OK</b>  | <b>OK</b>  | <b>NOK</b>     | <b>NOK</b> | <b>NOK</b>     |
| 38               |                 | Susu $+$ Melamin 0.8%9    | <b>NOK</b> | <b>OK</b>     | <b>NOK</b> | <b>OK</b>      | <b>NOK</b> | <b>NOK</b> | <b>NOK</b> | <b>OK</b>  | <b>NOK</b> | <b>NOK</b>     | <b>NOK</b> | <b>NOK</b>     |
| 39               |                 | $Susu + Melamin 0.8\%10$  | <b>NOK</b> | <b>NOK</b>    | <b>NOK</b> | <b>NOK</b>     | <b>NOK</b> | <b>NOK</b> | <b>NOK</b> | <b>OK</b>  | <b>NOK</b> | 0K             | 0K         | <b>OK</b>      |
| 40               | $\overline{14}$ | Susu $+$ Melamin $1\%8$   | 0K         | <b>NOK</b>    | <b>NOK</b> | <b>NOK</b>     | <b>NOK</b> | <b>OK</b>  | <b>OK</b>  | <b>NOK</b> | <b>NOK</b> | <b>NOK</b>     | <b>NOK</b> | <b>OK</b>      |

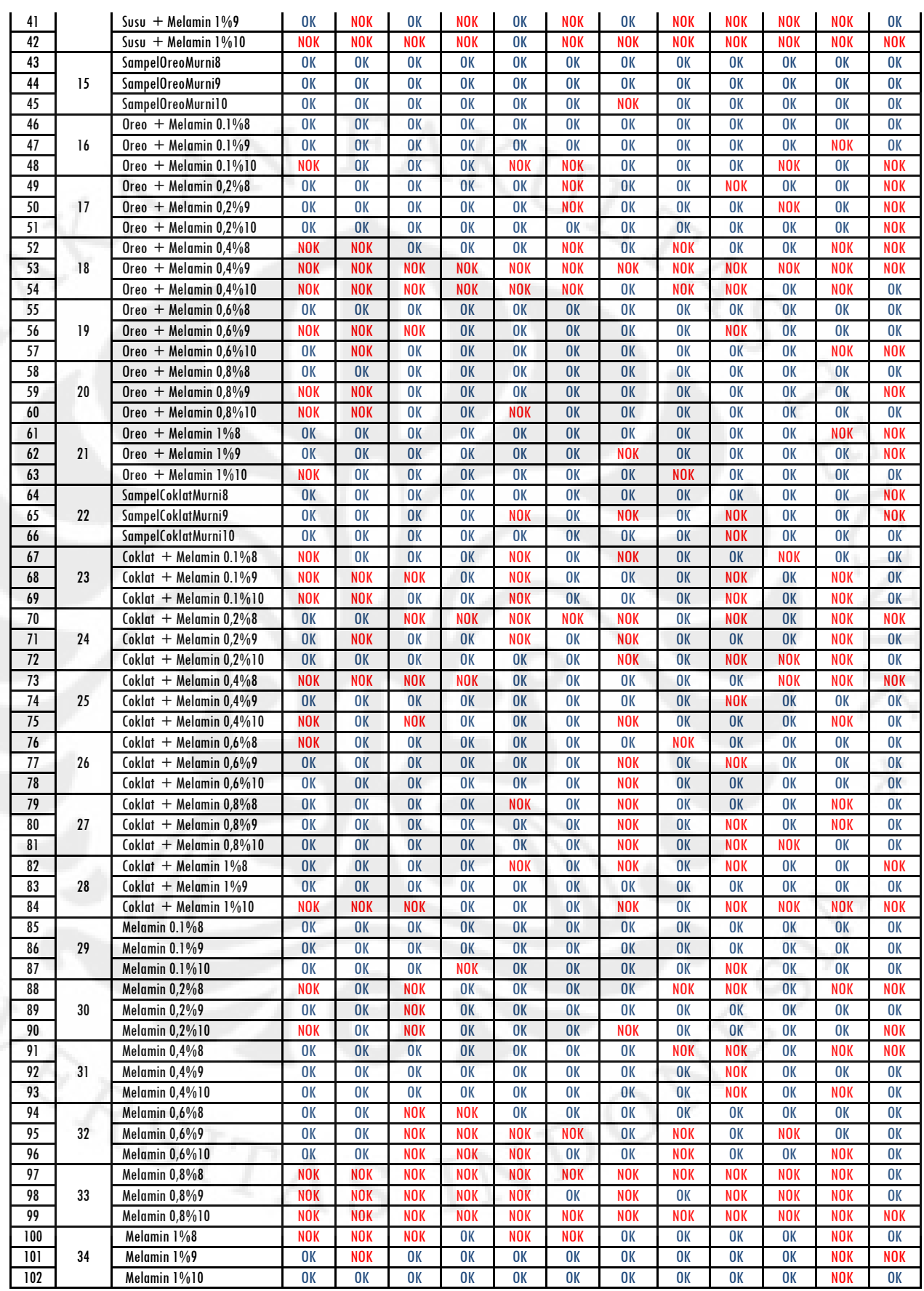

#### **4.4 Persentase akurasi**

Berdasarkan dari hasil pengujian data dapat dihitung presentase akurasi dari masing-masing sampel larutan data uji dengan jumlah data *training* dan ukuran *codebook* seperti yang ditunjukan pada Tabel 4.3.

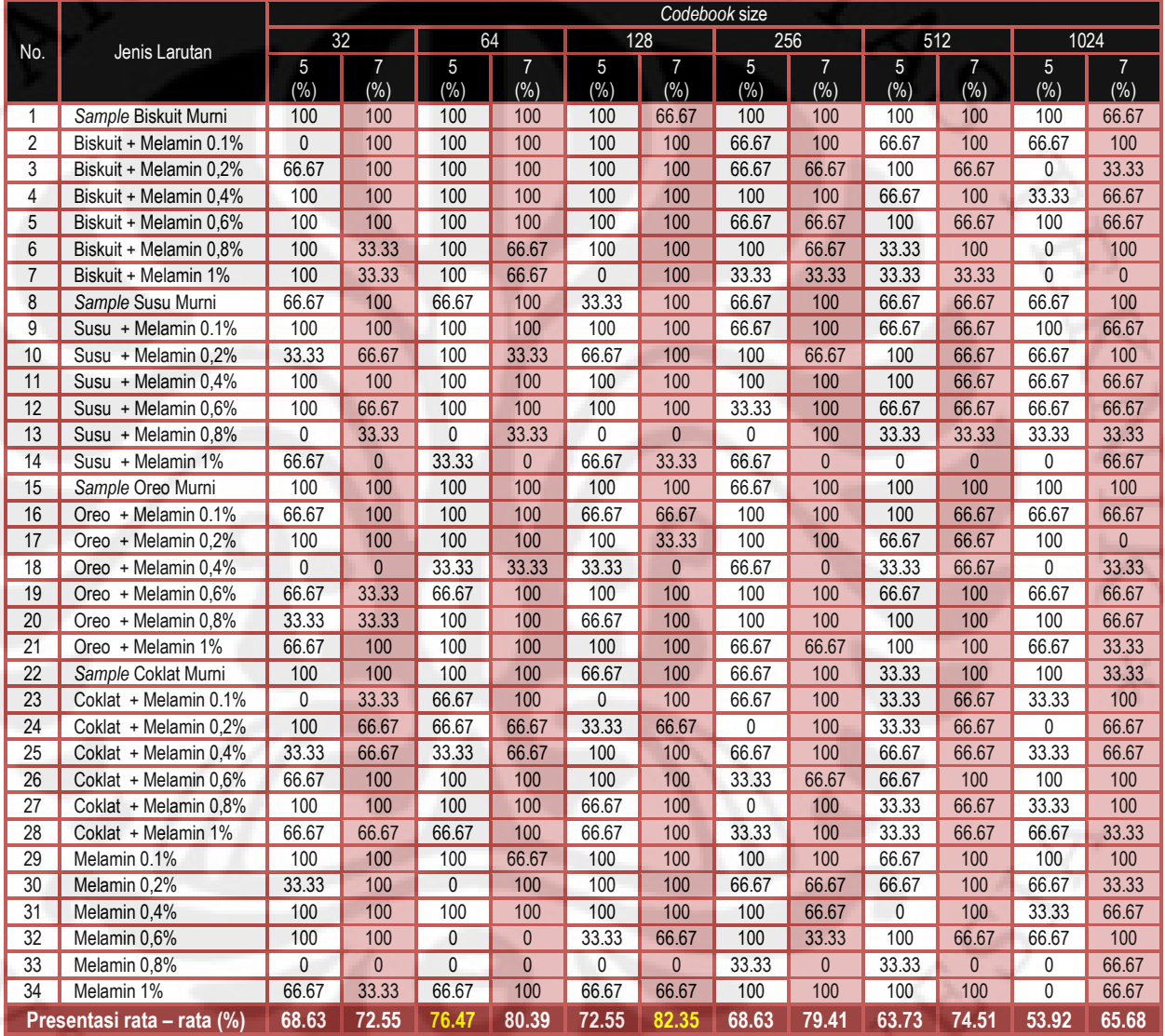

**Tabel 4.3** Presentase akurasi dari semua hasil pengujian data sampel larutan

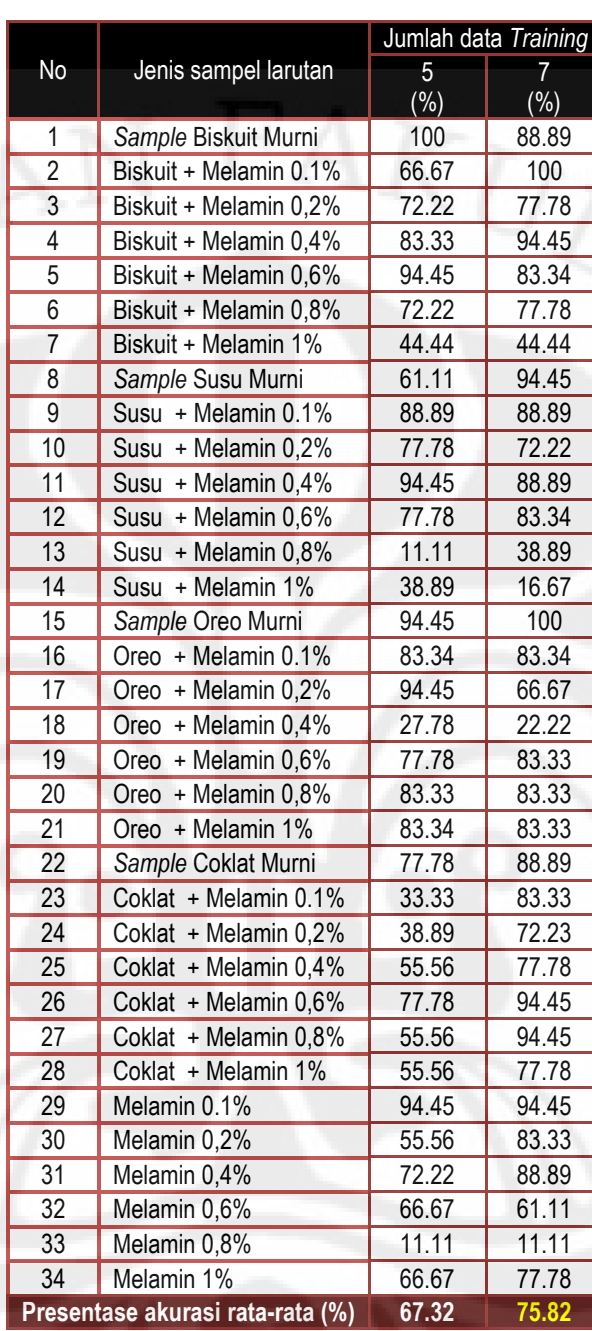

**Tabel 4.4** Presentase akurasi hasil pengujian data berdasarkan jumlah data *training*

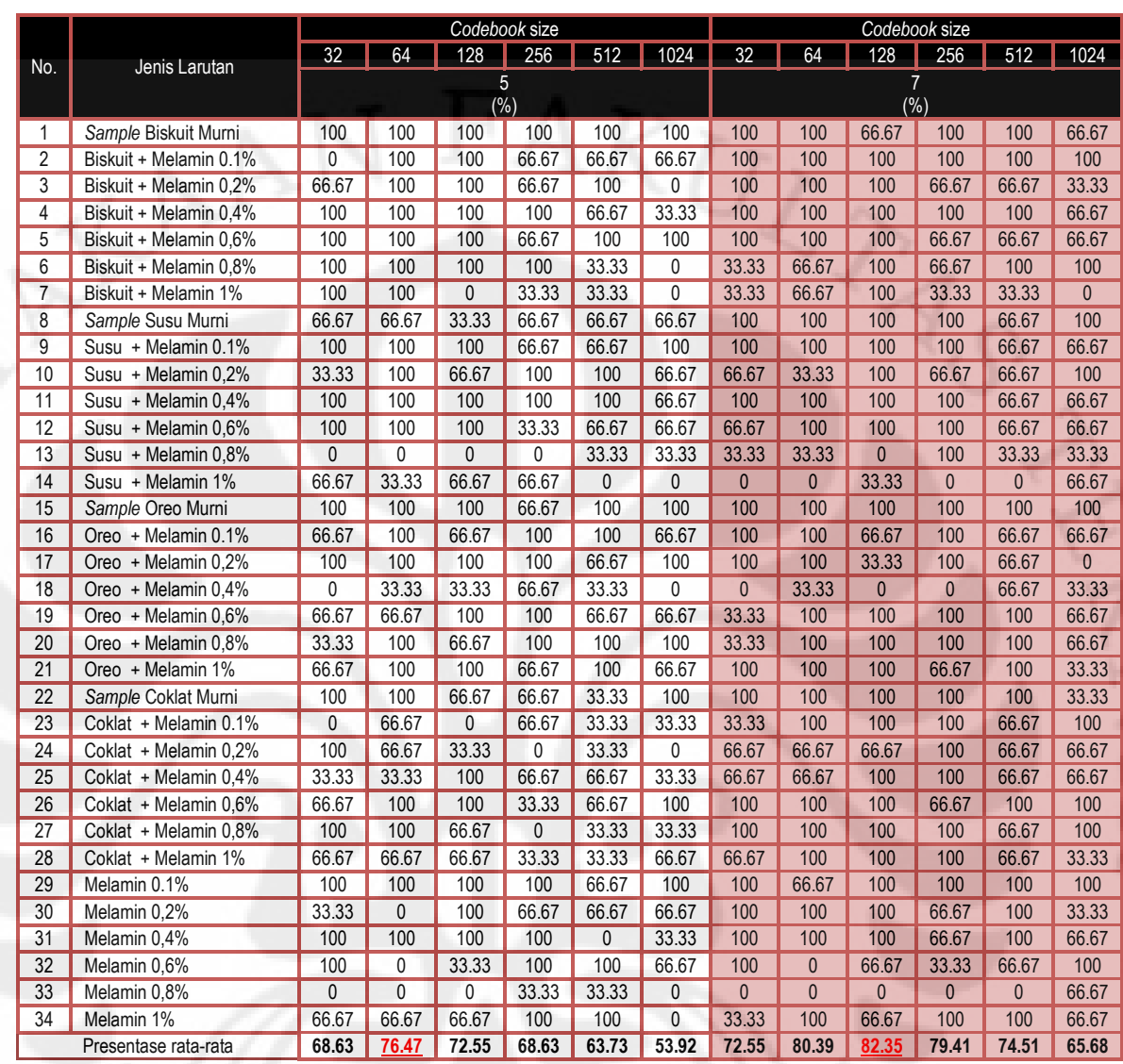

#### **4.5 Analisis Data Hasil Pengujian**

Pada penelitian ini, sampel data larutan yang akan diidentifikasi dibandingkan dengan sampel data larutan yang telah dijadikan *database*. Hasil dari proses identifikasi berupa nama jenis sampel larutan beserta kandungan kadarnya, data hasil identifikasi ini diperoleh dari perhitungan jumlah *Log of Probability* (LoP) dari masing - masing label. Label dengan nilai *Log of Probability* (LoP) yang tertinggi akan dijadikan hasil identifikasi dari sampel data larutan yang diuji.

Keberhasilan sistem dalam mengidentifikasi sampel data uji dipengaruhi oleh beberapa faktor, diantaranya yaitu jumlah data *training*

yang dijadikan sebagai *database* dan ukuran *codebook* yang dipilih untuk melakukan proses pembentukan *codebook*.

### **4.5.1 Analisis Pengaruh Variasi Jumlah Data** *Training*

Pada saat pengujian data digunakan dua variasi jumlah data *training* yaitu 5 buah data *training* dan 7 buah data *training*. Jumlah data *training* ini diproses dalam proses *Labelling* untuk dijadikan *database*. Jumlah data sampel yang dibuat pada proses pengukuran larutan sangatlah sedikit sehingga adanya keterbatasan data yang akan dijadikan sebagai data *training*.

Berdasarkan Tabel 4.4 merupakan presentase akurasi hasil pengujian data untuk variasi jumlah data *training*. Dari hasil pengujian terlihat bahwa presentase akurasi pengujian lebih besar dan akurat dengan menggunakan jumlah data *training* yaitu 7, dibandingkan dengan jumlah data *training* 5.

Kesalahan dalam pendeteksian terjadi karena adanya kemiripan karakteristik antara sampel larutan satu dengan sampel larutan lainnya. Karena data hasil pengukuran menghasilkan nilai *absorban* yang memiliki kemiripan karakteristik satu sama lain walaupun untuk jenis larutan yang berbeda. Karena program hanya memproses perwakilan sinyal dari masing - masing sampel, maka kesalahan pendeteksian sulit untuk dihindari.

Jumlah *training* yang lebih banyak akan menambah karakteristik label yang tersimpan pada *database.* Oleh karena itu, dengan banyaknya jumlah data *training* maka karakteristik yang terbentuk akan semakin banyak dan bervariasi. Berdasarkan Tabel 4.4, secara keseluruhan peningkatan jumlah data *training* berbanding lurus dengan peningkatan presentase akurasi dalam proses identifikasi, Sehingga semakin banyak sampel data yang di*training* sebagai *database* untuk masing-masing jenis sampel larutan, maka semakin banyak variasi data yang dimiliki dan semakin akurat data yang dihasilkan dari proses identifikasi kadar melamin pada makanan.

Dikarenakan banyaknya jumlah data *training* pada *database* untuk masing-masing sampel larutan sehingga permasalahan kemiripan atau perbedaan satu sampel larutan dengan sampel larutan lainnya akan berkurang. Pada Gambar 4.3 merupakan proses codebook dengan menggunakan *size codebook* yang sama namun jumlah data training yang digunakan berbeda. Dengan banyaknya variasi sampel atau jumlah data *training* untuk masing - masing sampel larutan, maka letak *centroid* pada codebook juga akan semakin bervariasi, sehingga untuk masing – masing label akan memiliki letak *centroid* dengan kordinat yang berbeda-beda, walaupun memiliki karakteristik yang mirip. Sehingga proses identifikasi akan semakin mudah diperoleh dan tingkat akurasi yang dicapai akan semakin tinggi.

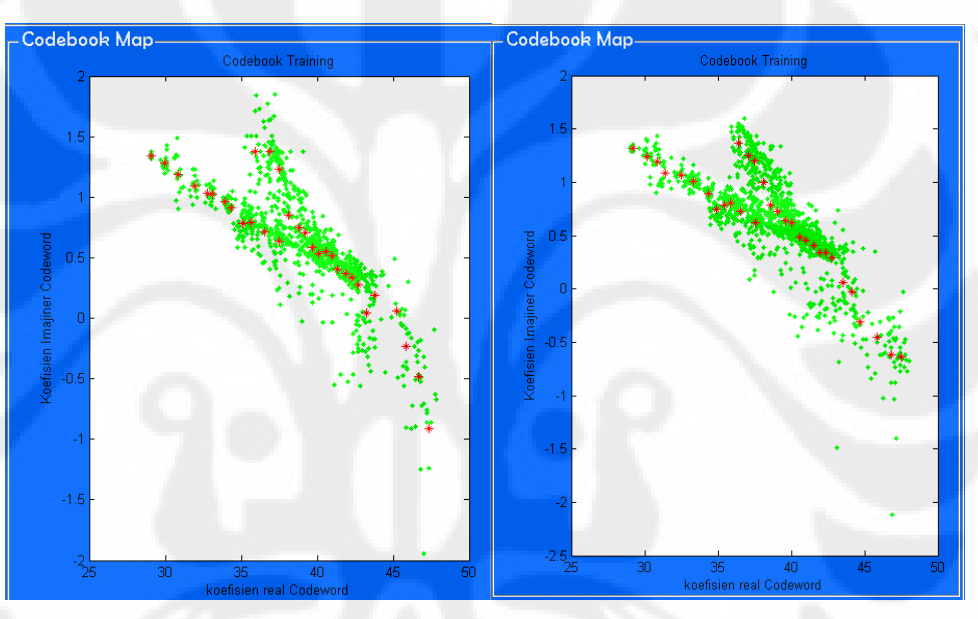

**Gambar 4.3** *Codebook* dengan jumlah data *training* 5 (sebelah kiri) dan 7 sebelah kanan)

#### **4.5.2 Analisis Pengaruh Variasi Ukuran** *Codebook*

Pengaruh ukuran *codebook* terhadap tingkat keberhasilan pada proses identifikasi kadar melamin dapat dilihat dari presentase akurasi Table 4.5. Hal ini dikarenakan semakin besar ukuran *codebook*, maka jumlah *cluster* yang terbentuk semakin banyak begitu juga dengan *centroid* yang terbentuk sehingga pemetaan *centroid* pada peta *codebook* akan semakin presisi terhadap *sample points.* Dikarenakan makin kecilnya nilai *VQ distortion*, yaitu nilai untuk jarak antar *sample point* dengan *centroid* terdekatnya. Penyebaran *centroid* berdasarkan ukuran *codebook* yang berbeda-beda ditunjukan pada Gambar 4.4, 4.5 dan 4.6.

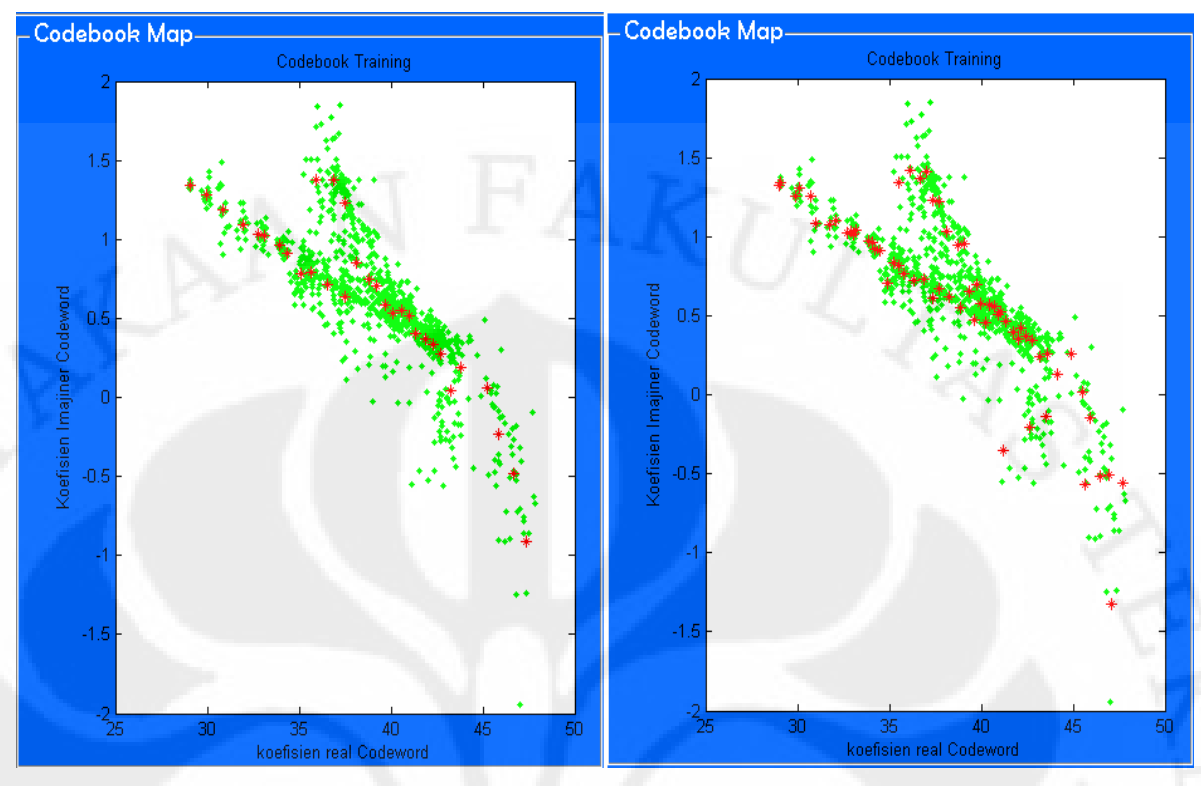

**Gambar 4.4** Ukuran *codebook* (a) 32 bit dan (b) 64 bit

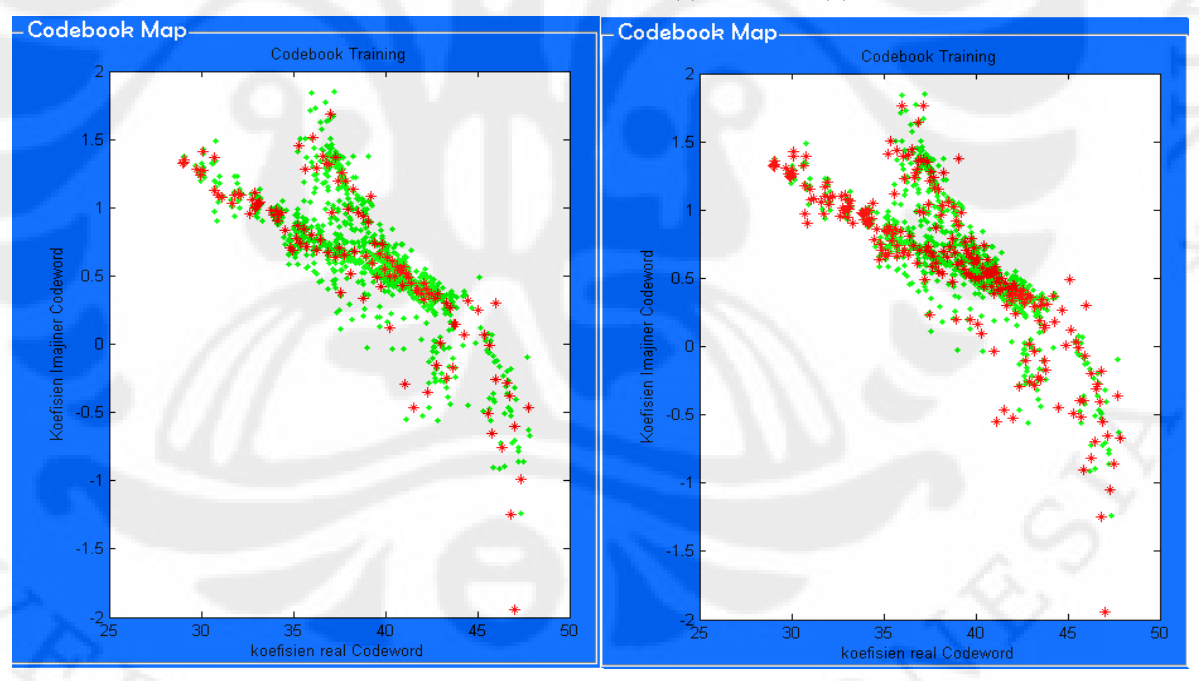

**Gambar 4.5** Ukuran *Codebook* (a) 128 bit dan (b) 256 bit

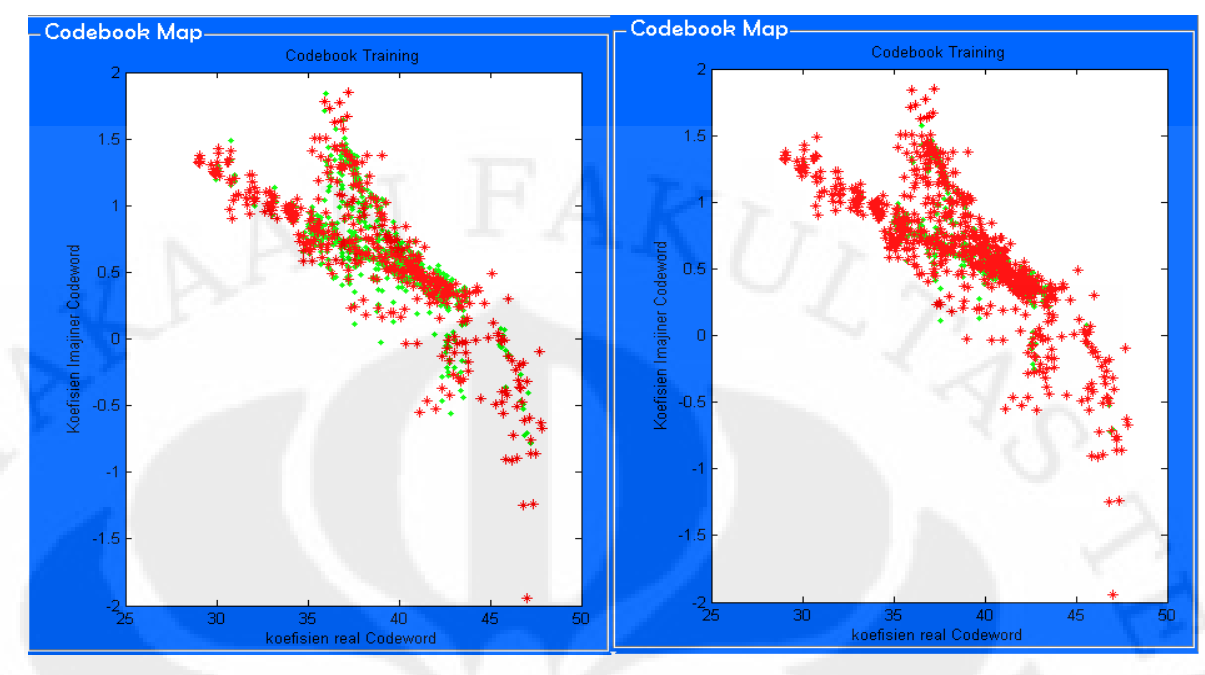

**Gambar 4.6** Ukuran *Codebook* (a) 512 bit dan (b) 1024 bit

Pada Gambar 4.4 sampai dengan 4.6 terlihat bahwa semakin besar ukuran codebook maka jumlah centroid yang diperoleh pun semakin banyak dan semakin merapat. Untuk ukuran *codebook* 32 memiliki jumlah *centroid* sebanyak 32 buah yang tersebar pada *sampel point* di *codebook map*. Letak *centroid* antar yang satu dengan yang lainnya terlihat renggang, dimana satu *centroid* mewakili beberapa *sample point* yang ada. Sedangkan untuk ukuran *codebook* 64 terlihat lebih rapat dibandingkan dengan ukuran *codebook* 32, begitupula untuk ukuran *codebook* 128, 256 512 bahkan 1024. Pada ukuran codebook 1024, *VQ distortion* antar *centroid* dengan *sample points* terjauh lebih kecil karena banyaknya jumlah *centroid* yang terbentuk, sehingga satu *centroid* mewakili jumlah *sample points* yang lebih sedikit dibandingkan dengan ukuran *codebook* yang lebih kecil misalnya 32. Hal inilah yang menjadi salah satu faktor yang membuat tingkat akurasi semakin baik.

Pada Tabel 4.5 dimana presentase akurasi ukuran *codebook* 32 untuk jumlah data *training* 7 yaitu bernilai 72,55% dan ukuran *codebook* 64-nya memiliki nilai presentase akurasi yang lebih besar, yaitu 80.39%, begitu juga untuk ukuran *codebook* 128 memiliki nilai presentase akurasi sebesar 82.35%. Pada ukuran *codebook* 128 ini mempunyai jumlah *centorid* yang lebih banyak dibandingkan ukuran *codebook* 32 dan 64, sehingga lebih mewakili masing-masing *sample points* yang masuk ke dalam *cluster-*nya yang lebih kecil luasnya dari ukuran *codebook* 32 dan 64.

Peningkatan ukuran *codebook* dapat meningkatkan presentase akurasi sistem. Namun, identifikasi larutan yang telah dikenali pada ukuran *codebook* yang lebih kecil tidak selamanya akan dikenali pada ukuran *codebook* yang lebih besar. Sebagai contoh dapat dilihat pada Tabel 4.5 untuk jenis larutan dengan nama file Biskuit+Melamin0,2%8.xls yang awalnya dikenali dengan tepat pada saat ukuran *codebook* diatur dengan nilai 32, 64, 128, 256 dan 512, tetapi tidak dikenali dengan benar pada saat nilai ukuran *codebook* 1024. Hal ini dikarenakan pada perubahan ukuran *codebook* akan terjadi perubahan jumlah centroid yang mewakili *sample* points untuk proses pengenalan. Dengan demikian, walaupun jenis larutan dan kadarnya sama, tetapi urutan centroid yang dibentuk tiap *codebook* berbeda-beda. Perbedaan urutan centroid inilah yang mengakibatkan perbedaan dalam pendeteksian kadar melamin yang dilakukan.

Ketika sampel baru diuji dan dilakukan pencarian letak *centroid centroid*nya, maka pencarian tersebut mengacu kepada letak *centroid* yang terdapat pada *database codebook*. Pada jenis sampel data larutan yang sama dengan sampel yang berbeda pun dapat terjadi kesalahan dalam pendeteksian larutannya. Hal ini dikarenakan distorsi pada masing-masing sampel tidak selalu sesuai dengan distorsi yang terdapat pada *database* untuk sampel larutan yang sama. Sehingga terdapat kemungkinan letak sampel baru ini lebih mendekati letak *centroid* jenis sampel larutan makanan lainnya sehingga kombinasi urutan centroid yang dihasilkan agak berbeda dengan sampel larutan yang sebenarnya.

Pada kondisi lain dimana ukuran *codebook* yang besar dapat mengakibatkan presentase akurasi menurun. Hal ini dapat dikarenakan kemiripan karakteristik dari data sampel larutan antara yang satu dengan lainnya untuk jenis label yang berbeda Gambar 4.7 menunjukkan perbandingan ukuran *codebook* pada pemetaan *centorid.* Semakin besar ukuran *codebook* jarak yang terbentuk antar *centroid* akan semakin

merapat. Tetapi, jika terlalu merapat letak centoridnya dapat mengakibatkan sampel larutan yang diuji akan melakukan kesalahan pada saat mencari letak centroid yang terdekat dengan *sample* points-nya yang mengacu pada *database codebook*. Kondisi ini dapat mengakibatkan sampel larutan tersebut mendekati letak centroid untuk jenis larutan lain daripada centroid jenis larutannya sendiri, sehingga kombinasi urutan centroid yang dihasilkan akan berbeda dengan larutan yang sebenarnya. Hal inilah yang dapat mengakibatkan kesalahan dalam pengenalan seperti yang telah diuraikan sebelumnya.

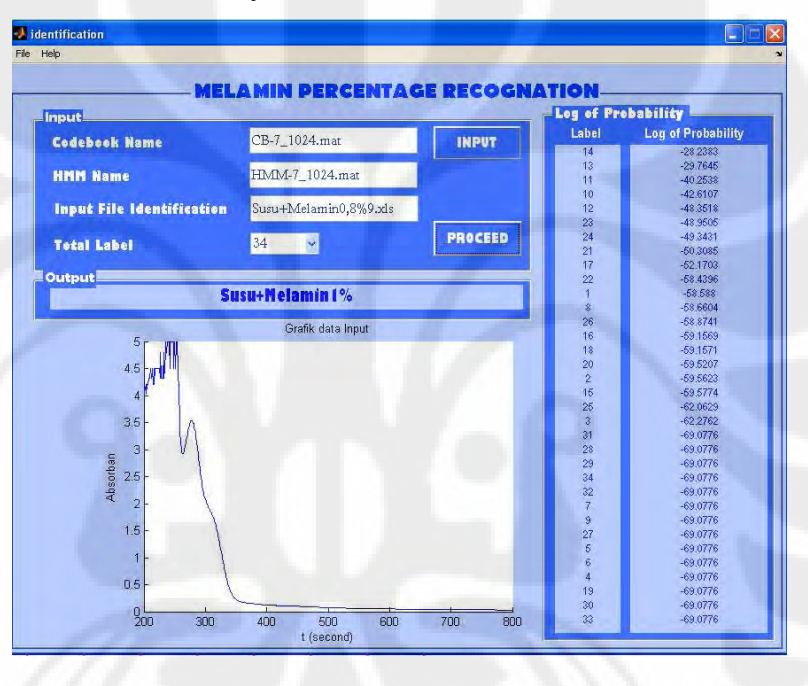

**Gambar 4.7** Proses identifikasi dengan hasil yang tidak tepat

 Pada Gambar 4.7 merupakan hasil dari proses identifikasi yang tidak tepat atau tidak akurat. Untuk nilai *log of probability* yang tertinggi adalah label 14 yang merupakan label untuk Susu+Melamin1%, sedangkan file uji coba yang diidentifikasi adalah label 13 yaitu Susu+Melamin0,8% yang berada diurutan kedua untuk posisi nilai *log of probability*. Ini dikarenakan karakteristik pada kedua larutan tersebut hampir sama, sehingga pada waktu identifikasi terjadi kesalahan, dikarenakan juga *centroid* yang sangat rapat, kemungkianan beberapa *sample points* file Susu+Melamin0.8% melakukan kesalahan pada saat mencari letak *centroid*

yang terdekat, sehingga hasil *log of probability* yang tertinggi bukan untuk label Susu+Melamin0.8% melainkan Susu+Melamin1%.

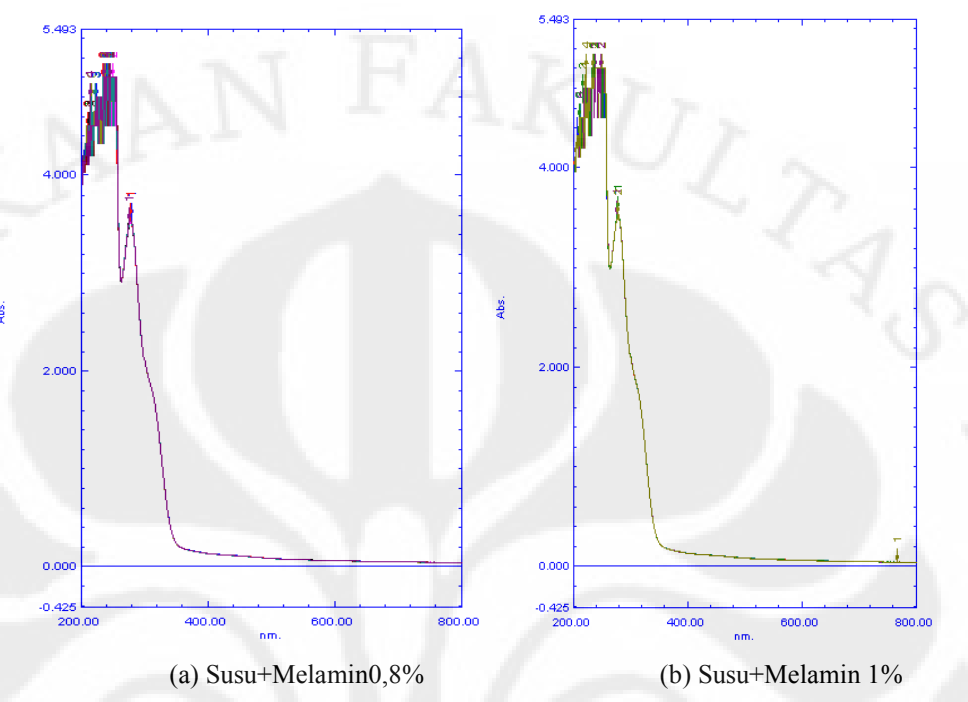

**Gambar 4.8** Grafik hasil pengukuran Susu+Melamin

 Semakin sempit jarak antar centroid yang disebabkan terlalu besarnya ukuran *codebook* untuk suatu *sample points*, maka tingkat akurasinya semakin menurun. Untuk ukuran *codebook* 1024 memiliki presentase akurasi lebih kecil diantara ukuran codebook lainnya. Dari hasil pengujian yang terlihat pada Tabel 4.5 terbentuklah grafik Gambar 4.9, dimana tingkat presentasi akurasi yang diperoleh semakin meningkat sesuai dengan meningkatnya ukuran codebook, namun mengalami penurunan pada saat jumlah codebook 256. Hal ini menunjukan bahwa ukuran *codebook* yang paling presisi terlihat pada saat 128 untuk jumlah data training 7 dan 64 untuk jumlah data training 5.dibandingkan dengan ukuran *codebook* lainnya untuk kondisi tersebut. Gambar 4.9 menujukan grafik tingkat akurasi berdasarkan ukuran *codebook*.

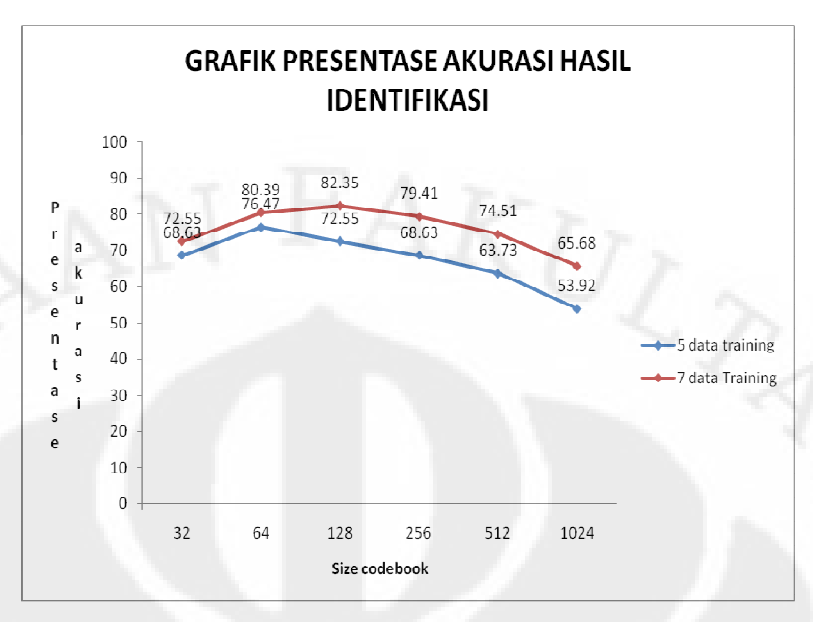

**Gambar 4.9** Grafik tingkat akurasi berdasarkan ukuran *codebook* Selain itu, semakin besar ukuran *codebook*, semakin lama pula waktu pemrosesannya karena semakin banyak jumlah *centroid* yang akan dicari. Oleh karena itu pada penelitian ini digunakan ukuran *codebook* 32, 64, 128, 256, 512 dan 1024.

#### **BAB V**

#### **KESIMPULAN**

Berdasarkan hasil uji coba dan analisis yang telah dilakukan, maka dapat diambil beberapa kesimpulan antara lain sebagai berikut.

- 1. Semakain besar jumlah data *training*, semakin besar pula tingkat akurasi keberhasilan sistem dalam mendeteksi kadar melamin pada makanan.
- 2. Semakin besar ukuran *codebook* yang digunakan, maka tingkat akurasi identifikasi akan semakin besar. Namun pada nilai tertentu tingkat akurasi akan menurun bila ukuran *codebook* yang diberikan terlalu besar. Hal ini dikarenakan adanya titik jenuh dari sistem tersebut.
- 3. Pada penelitian ini, ukuran *codebook* yang optimal adalah 128 dan jumlah *training* yang optimal sebesar 7 (tujuh) buah.
- 4. Pada penelitian ini, hasil proses identifikasi yang paling optimal yaitu untuk jumlah data training yang digunakan sebanyak 7 buah dengan ukuran *codebook* 128, yaitu 82.35%. Sedangkan untuk jumlah data training sebanyak 5 buah dengan *codebook* 64 sebesar 76.47 %.
- 5. Semakin banyak ukuran *codebook* yang digunakan maka waktu yang dibutuhkan dalam pembentukan *codebook map* semakin lama.

### **DAFTAR ACUAN**

- [1]. InfoPOM, "*MELAMIN DALAM PRODUK PANGAN*"ISSN 1829-9334. Vol. 9, No. 6, November 2008. <http://perpustakaan.pom.go.id/KoleksiLainnya/InfoPOM/0608.pdf>
- [2]. "\_\_\_\_\_\_\_\_\_\_", *Apa itu melamin*. Diakses tanggal 11 Desember 2009. <http://www.harian-global.com/index.php>
- [3]. "\_\_\_\_\_\_\_\_\_\_", *Apa sih melamin itu?* Diakses tanggal 11 November 2009. <http://www.generasimuslim.com/halal-a-haram/116-apa-sih-melamin-itu>.
- [4]. "\_\_\_\_\_\_\_\_\_\_",*Mengenal melamin lebih dekat*. Diakses tanggal 11 November 2009. [http://www.apoteker.info/TopikKhusus/TKmengenalmelaminlebihdeka](http://www.apoteker.info/TopikKhusus/TKmengenalmelaminlebihdekat)t
- [5]. "\_\_\_\_\_\_\_\_\_\_", *Reaksi analisa Protein*. Diakses 12 Desember 2009. <http://mgmpkimiasumbar.wordpress.com/2009/reaksi-analisaprotein/>
- [6]. "\_\_\_\_\_\_\_\_\_\_", *Pengertian melamin*. Diakses tanggal 12 November 2009. [http://babyluph.blogspot.com/2009/10/pengertian-melamin.htm](http://babyluph.blogspot.com/2009/10/pengertian-melamin.html)l
- [7]. "\_\_\_\_\_\_\_\_\_\_",*Melamin*. Diakses tanggal 26 April 2010. [http://doctor2008.wordpress.com/2008/health-mixing-melamine- milk](http://doctor2008.wordpress.com/2008/health-mixing-melamine-%20milk/)/
- [8]. "\_\_\_\_\_\_\_\_\_\_",*Asam sianurat* diakses tanggal 11 November 2009. [http://doctor2008.wordpress.com/2008](http://doctor2008.wordpress.com/2008/health-alert-4-mixing-melamine-and-milk/)[/Cyanuric\\_acid](http://en.wikipedia.org/wiki/Cyanuric_acid)
- [9]. Wiranto, Taufan Adhitya "Rancang Bangun Pendeteksi Kadar Melamin dari Bahan Makanan dengan Teknik Spektral". Skripsi, Program Sarjana Fakultas Teknik Universitas Indonesia, Depok, 2009.
- [10]. \_\_\_\_\_\_\_\_\_\_",*Spektrofotometri*. Diakses tanggal 12 November 2009. [http://www.chem-is-try.org/artikel\\_kimia/kimia\\_analisis/spektrofotometri](http://www.chem-is-try.org/artikel_kimia/kimia_analisis/spektrofotometri/)/

78

- [11]. "\_\_\_\_\_\_\_\_\_\_",*Spektrofotometri*. Diakses tanggal 3 Maret2010. [http://rgmaisyah.wordpress.com/2008/11/25/spektrofotometer](http://rgmaisyah.wordpress.com/2008/11/25/spektrofotometer/)/
- [12]. "\_\_\_\_\_\_\_\_\_\_",*Spektrofotometri*. Diakses tanggal 3 Maret2010. [http://wahyuriyadi.blogspot.com/2009/07/macam-spektrofotometri-d](http://wahyuriyadi.blogspot.com/2009/07/macam-spektrofotometri-dan-perbedaannya.html)an[perbedaannya.html](http://wahyuriyadi.blogspot.com/2009/07/macam-spektrofotometri-dan-perbedaannya.html)
- [13]. Andriani, Evi. "Analisa dan Identifikasi berbagai Penyakit Paru paru dengan Metode Hidden Markov Model.". Skripsi, Program Sarjana Fakultas Teknik Universitas Indonesia, Depok, 2010.
- [14]. Hartaman, Muhammad Rizky. "Rancang Bangun Sistem Pengenalan Penyakit Jantung dengan Metode Hidden Markov Model". Skripsi, Program Sarjana Fakultas Teknik Universitas Indonesia, Depok, 2009.
- [15]. Deny. "Rancang Bangun Pendeteksi Kadar Logam dari Air dengan Teknik Spektra". Skripsi, Program Sarjana Fakultas Teknik Universitas Indonesia, Depok, 2009.
- [16]. Diponegoro, Arman Djohan. "Analisis penentuan jenis kawanan ikan berdasarkan deteksi fasa pantulan gelombang akustik dan penerapan Hidden Markov Model". 2006. Disertasi, Program Pascasarjana Fakultas Ilmu Kelautan dan Perikanan Institut Pertanian Bogor, Bogor, 2006.
- [17]. Drs.Sunardi Msi. Power Point perkuliahan Kimia,Spectrophotometer.
- [18]. Henry, Arthur., MT, Suryadi., & Yanuar, Array. (2002). Analisis Spektrofotometri UV-Vis Pada Obat Influenza Dengan Menggunakan Aplikasi Sistem Persamaan Linier. *Jurnal Program Spesialis Apoteker*,  $A2-A3$ .

79

### **DAFTAR PUSTAKA**

- Diponegoro, Arman Djohan. "Analisis penentuan jenis kawanan ikan berdasarkan deteksi fasa pantulan gelombang akustik dan penerapan Hidden Markov Model". 2006. Disertasi, Program Pascasarjana Fakultas Ilmu Kelautan dan Perikanan Institut Pertanian Bogor, Bogor, 2006.
- Hartaman, Muhammad Rizky. "Rancang Bangun Sistem Pengenalan Penyakit Jantung dengan Metode Hidden Markov Model". Skripsi, Program Sarjana Fakultas Teknik Universitas Indonesia, Depok, 2009.
- Wiranto, Taufan Adhitya "Rancang Bangun Pendeteksi Kadar Melamin dari Bahan Makanan dengan Teknik Spektral". Skripsi, Program Sarjana Fakultas Teknik Universitas Indonesia, Depok, 2009.
- Deny. "Rancang Bangun Pendeteksi Kadar Logam dari Air dengan Teknik Spektra". Skripsi, Program Sarjana Fakultas Teknik Universitas Indonesia, Depok, 2009.
- Andriani, Evi. "Analisa dan Identifikasi berbagai Penyakit Paru paru dengan Metode Hidden Markov Model.". Skripsi, Program Sarjana Fakultas Teknik Universitas Indonesia, Depok, 2010..
- Rabiner, L. R., R. W. Schafer. *Digital Processing of Speech Signal*. Prentice-Hall: New Jersey. 1978.

Rabiner, L. R, B. H. Juang. *Fundamentals of Speech Recognition*. Prentice-Hall: New Jersey. 1993.

80

# LAMPIRAN

**Universitas Indonesia**

81

### **GRAFIK GAMBAR HASIL PENGUKURAN PADA SPECTROFOTOMETER UV-VIS**

#### Coklat+Melamin 0.1% <sup>26</sup><br> **Collate - [Spectrum]**<br> **C** Fis Edt View Operations Graph Instrument Tools Wridow  $\frac{1}{\pi}$ **Data Print** 圖入  $\approx 200$  $\frac{1}{20}$ 142526 - Coklat+Melamin1000ppm(1) -<br>142313 - Coklat+Melamin1000ppm(10)<br>142735 - Coklat+Melamin1000ppm(2)<br>142735 - Coklat+Melamin1000ppm(2)<br>143559 - Coklat+Melamin1000ppm(4)<br>143559 - Coklat+Melamin1000ppm(4)<br>143743 - Coklat  $l$ Coldata la Coklat+Mela Co ERERKE 4.106<br>4.203<br>4.203  $4.106$ <br> $4.106$ 4.106<br>4.203<br>4.203 4.203<br>4.503<br>4.503<br>4.503  $503$ 143856 - Coklet+Melamin1000ppm(6) 205.00<br>207.00<br>207.00<br>209.00<br>210.00<br>211.00<br>213.00<br>214.00 4.203<br>4.503<br>4.503 143959 - Coklat+Melamin1000ppm(7) -<br>144102 - Coklat+Melamin1000ppm(8) -144207 - Coklat+Melamin1000ppm(9) 4.803<br>4.503<br>4.803<br>4.803<br>4.803<br>5.000 4.503<br>4.503<br>4.803<br>4.803<br>5.000 4.327<br>4.327  $4.803$ <br> $4.327$ 4.803<br>4.327  $\overline{\bullet}$ 200.00 to 800.00 (nm.<br>Fas<br>1.0  $2.00$  $UV-24$ <br>Absor  $2000 - x$  $-0.382$ ent Prop **THE NOutput A Instrument History ED** Instrument 1  $800.000 \text{ nm}$ 0.107 Abs. **III** Auto Zero | ■ Baseline | →λ Go To WL | ■ Start | p<sup>SD</sup>isconnect 144207 - Coldat +Melamin1000ppm(9) - C:\Dor .<br>MAHASISWA NON DEPARTEMEN KIMIA UT(ele **T.** Start 3 Million (Spectrum)  $\sqrt{\frac{2}{\sqrt{2}}}$ SY 19 9 14:45 **3n**

# **Coklat+Melamin 0.2%**

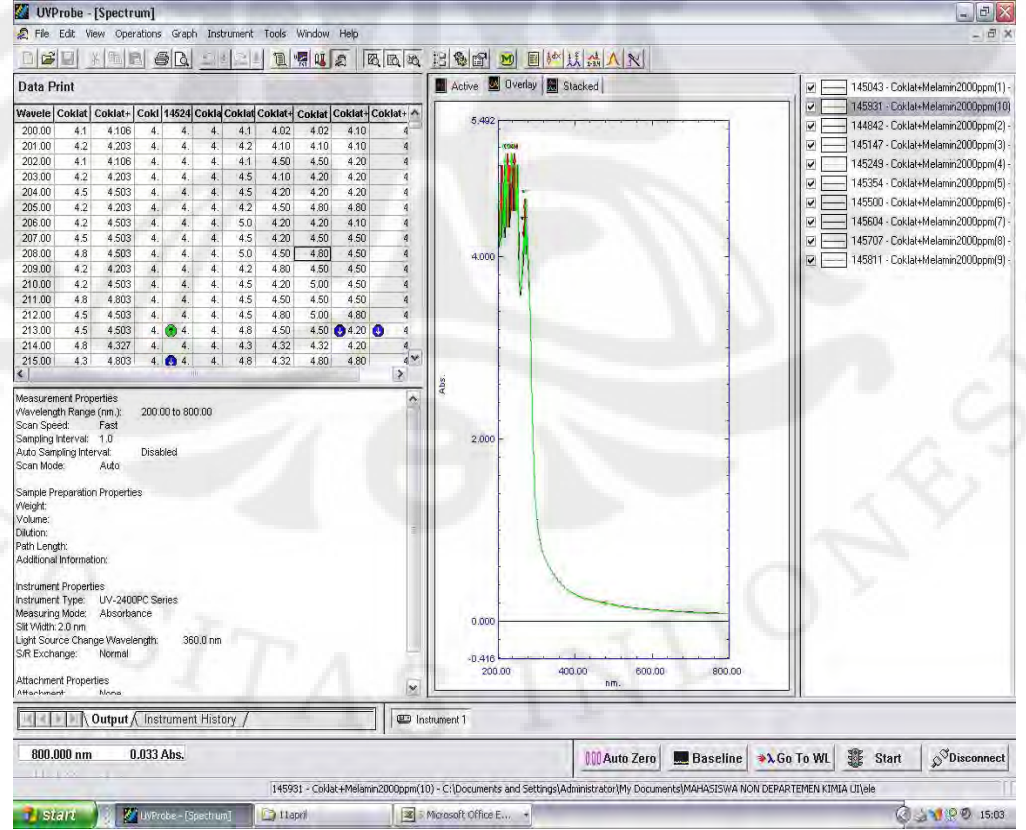

### **Coklat+Melamin 0.4%**

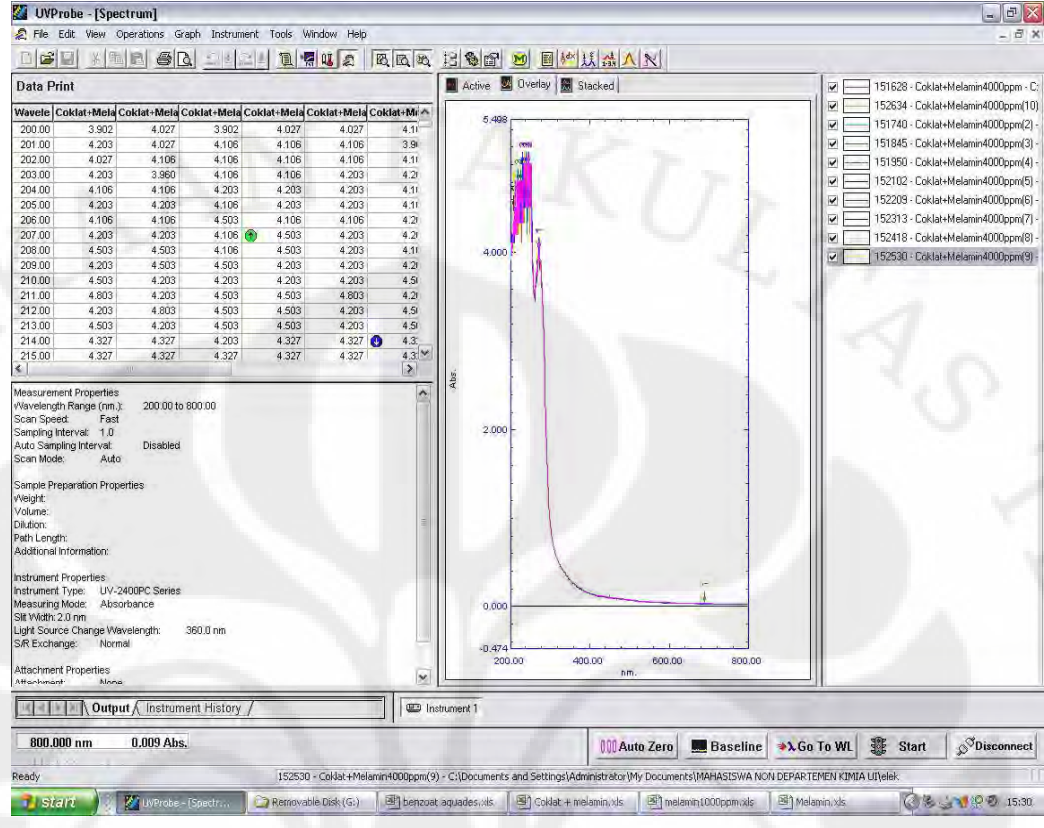

### Coklat+Melamin 0.6%

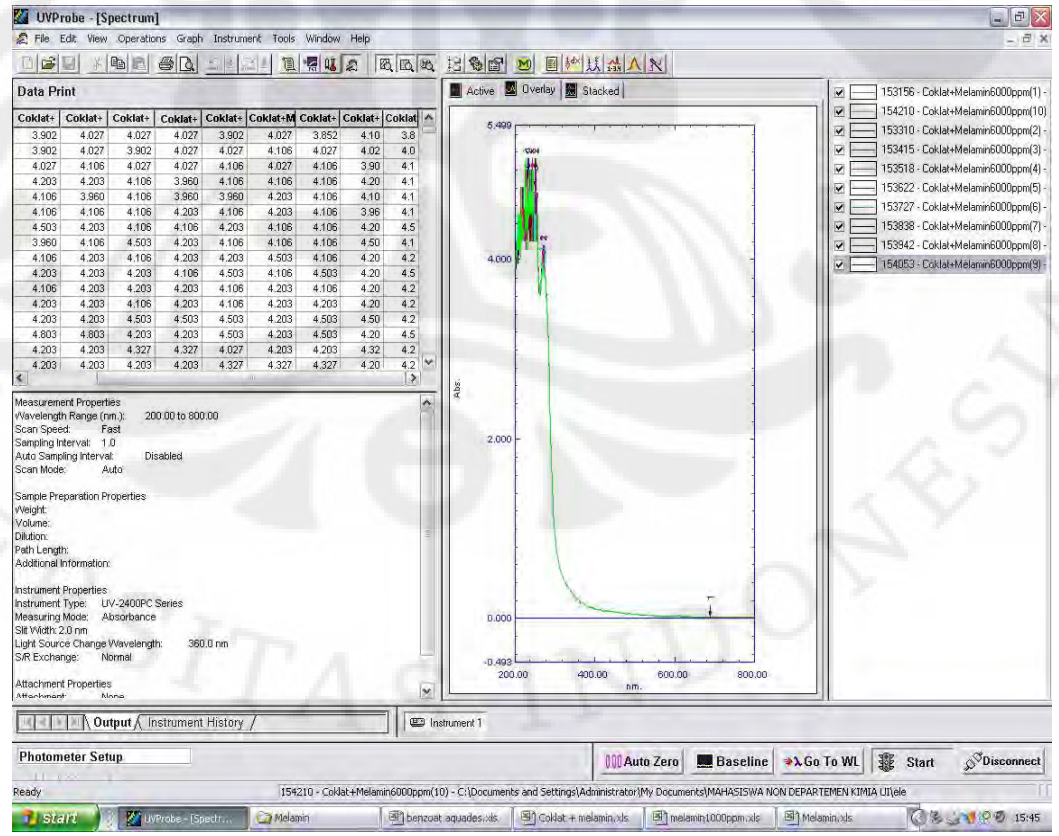

# **Coklat+Melamin 0.8%**

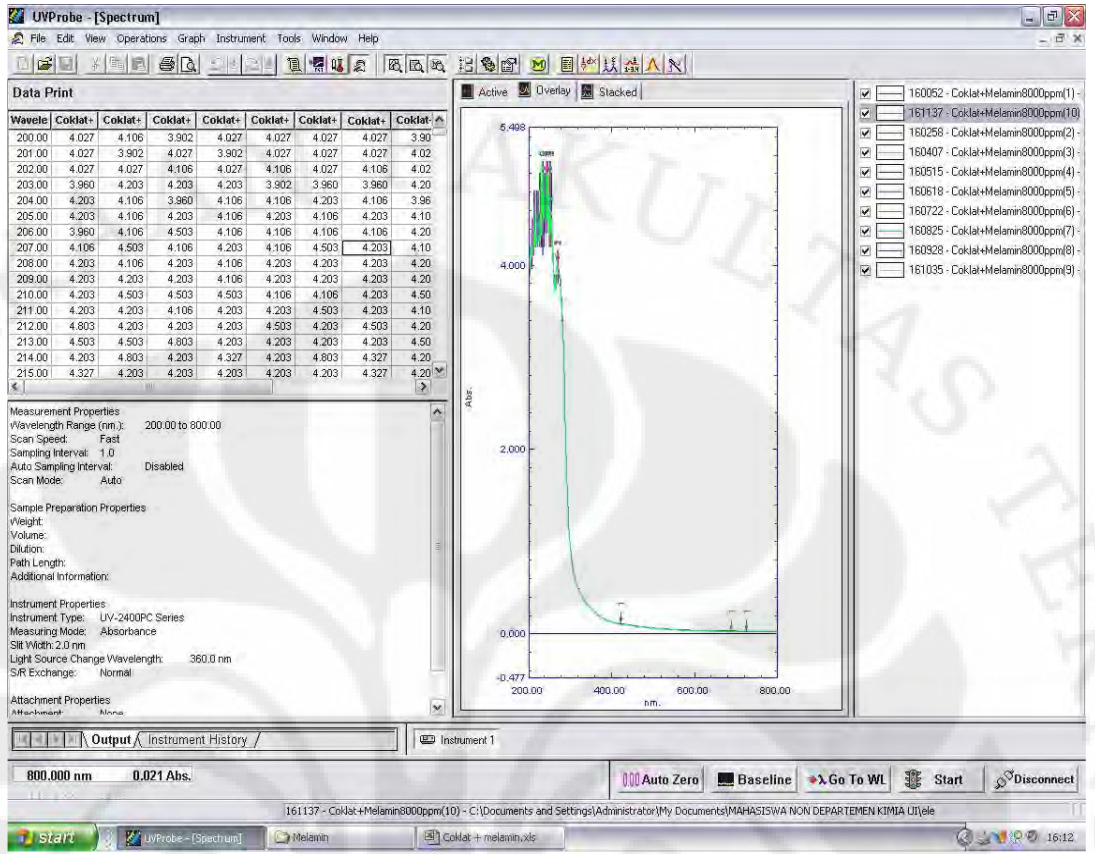

### Coklat+Melamin 1%

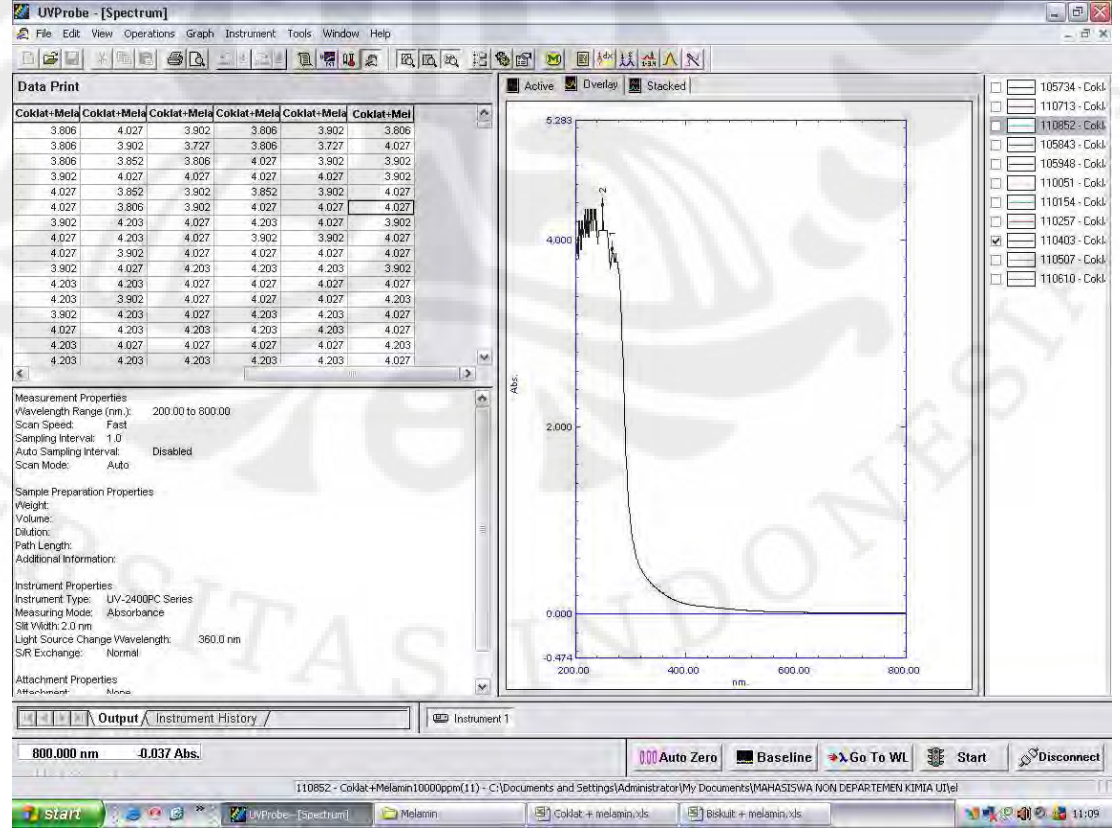

84

### **Biskuit+Melamin 0.1%**

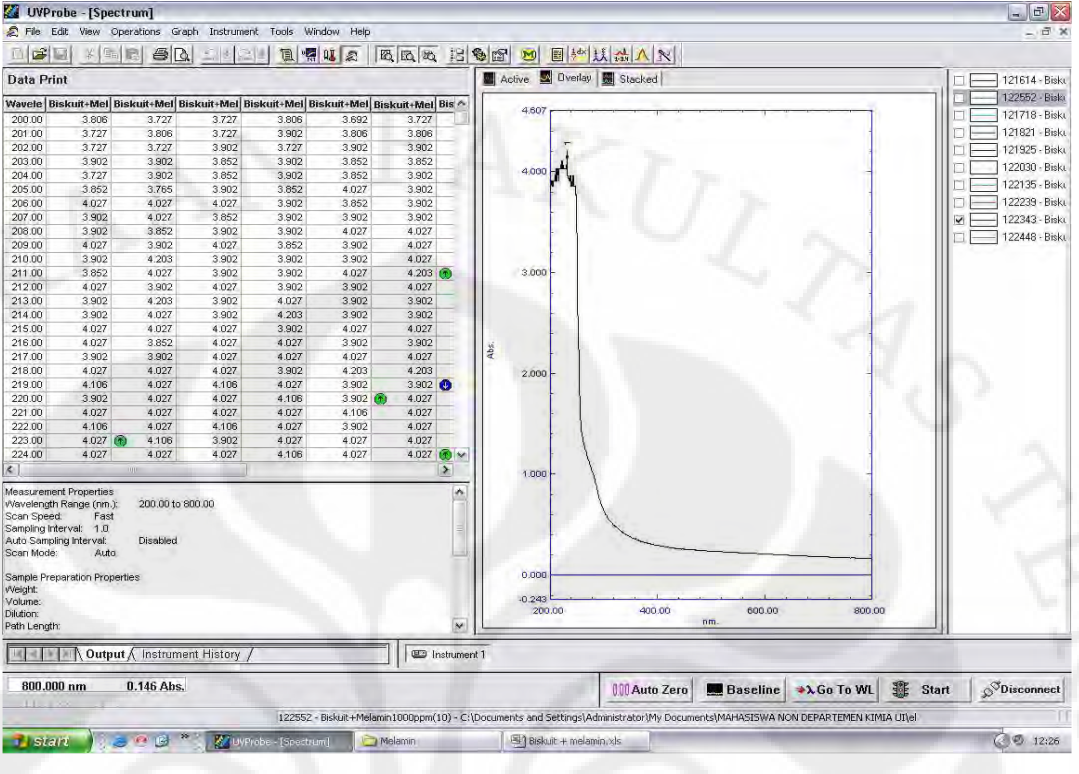

# **Biskuit+Melamin 0.2%**

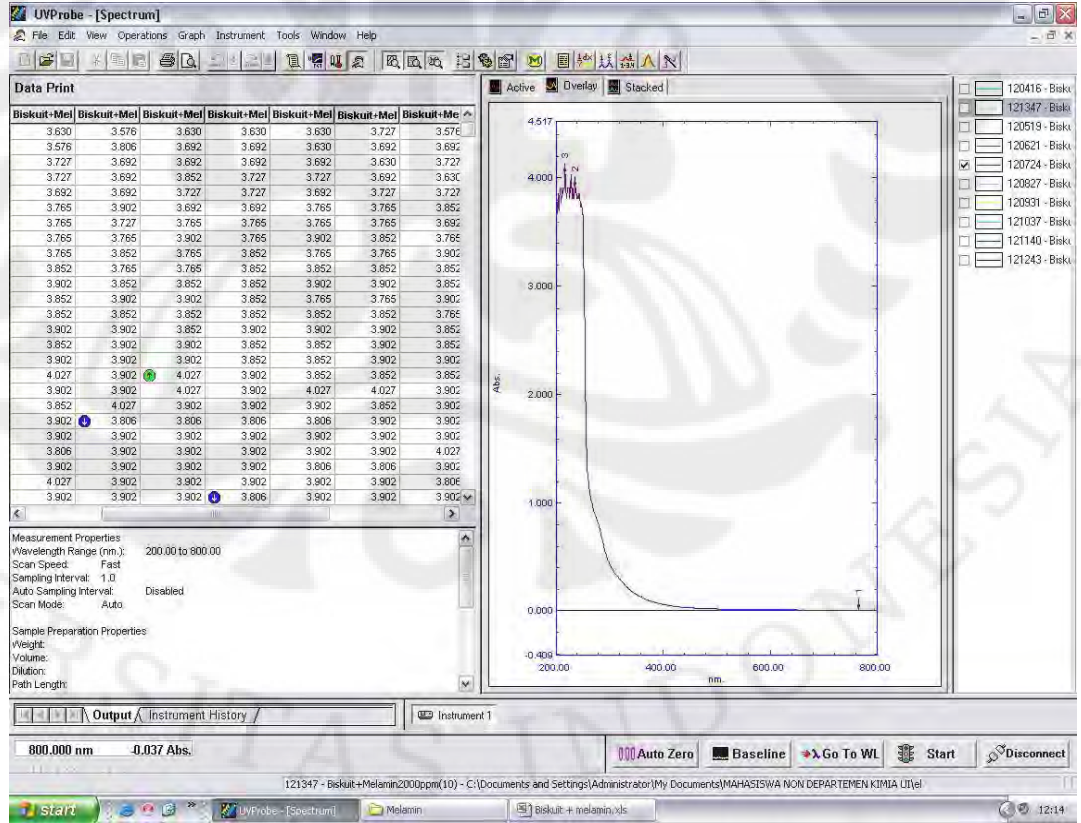

85

# **Biskuit+Melamin 0.4%**

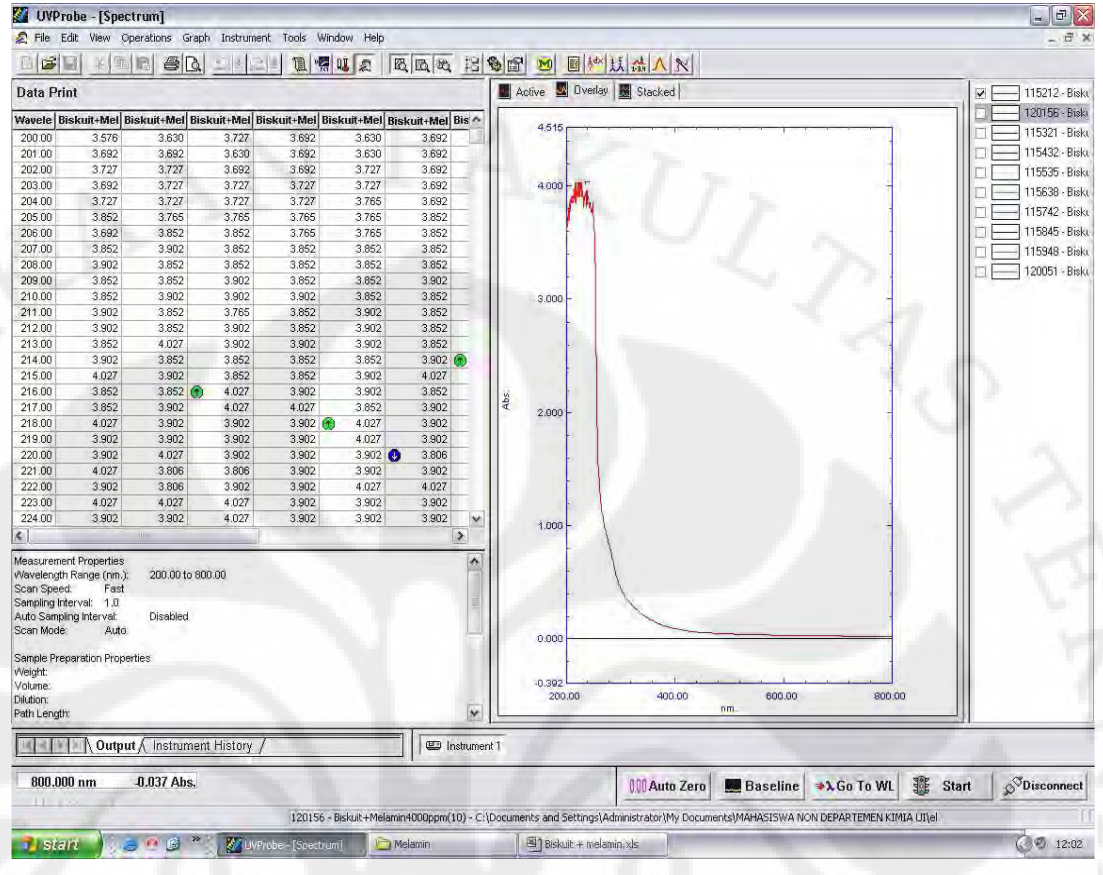

### **Biskuit+Melamin 0.6%**

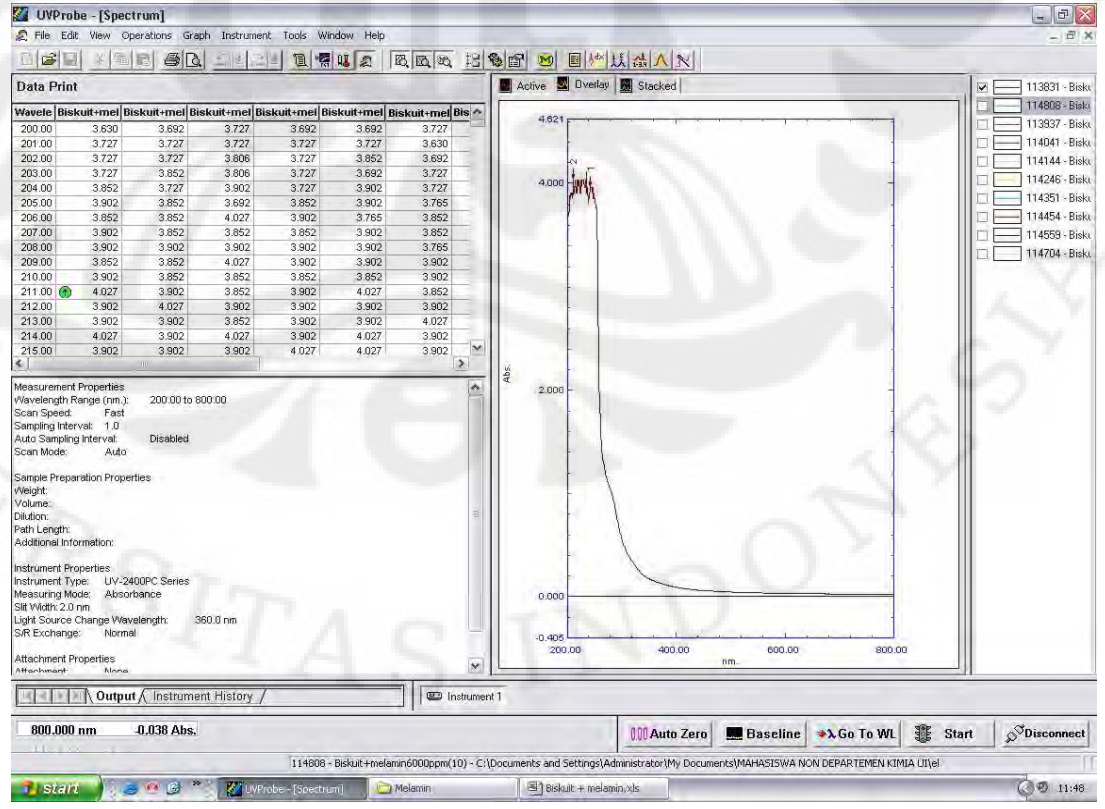

86

# **Biskuit+Melamin 0.8%**

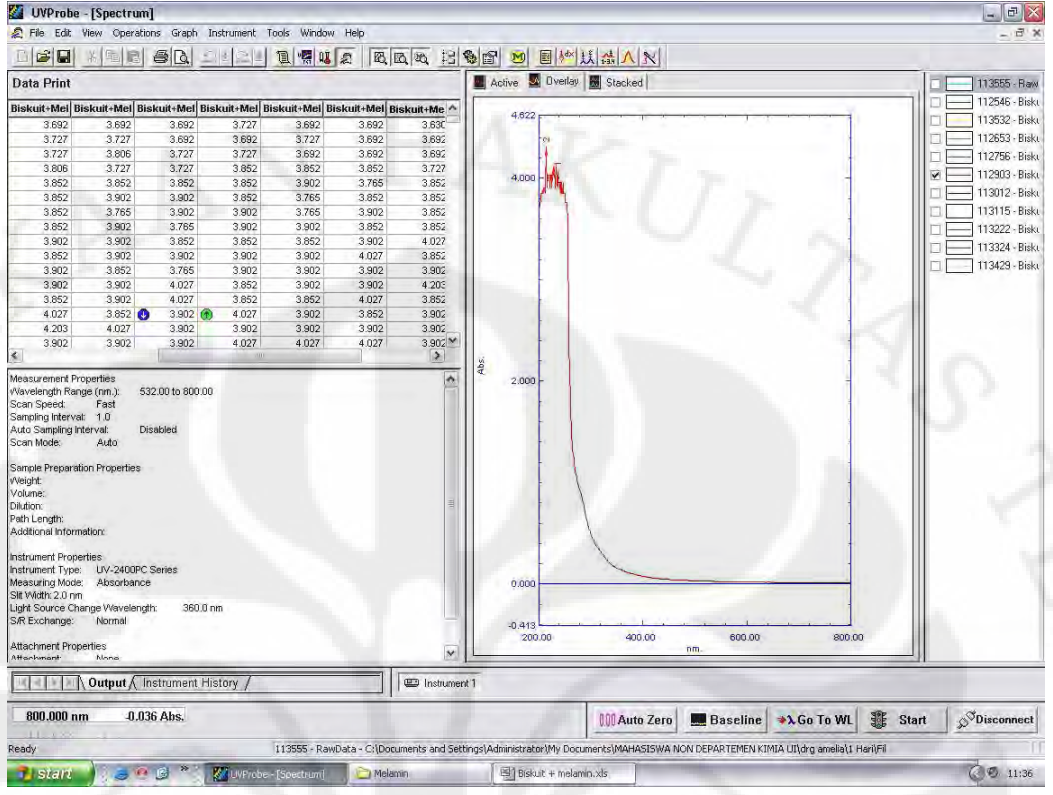

### **Biskuit+Melamin 1%**

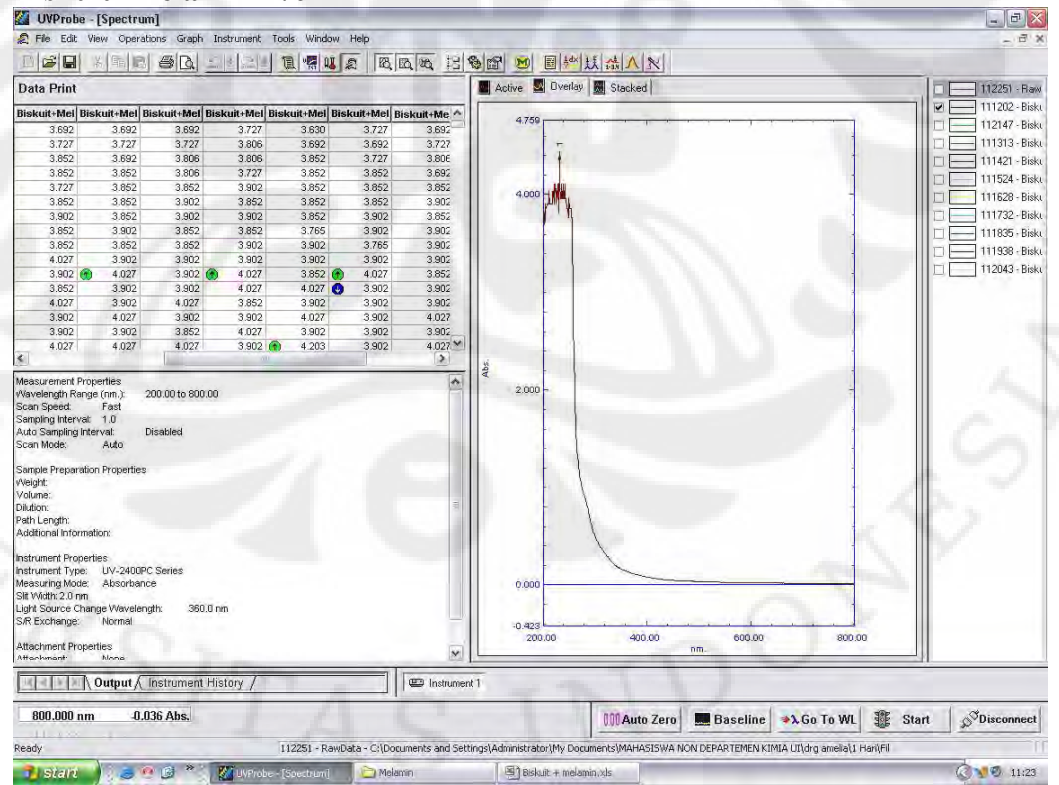

# **Oreo+Melamin 0.1%**

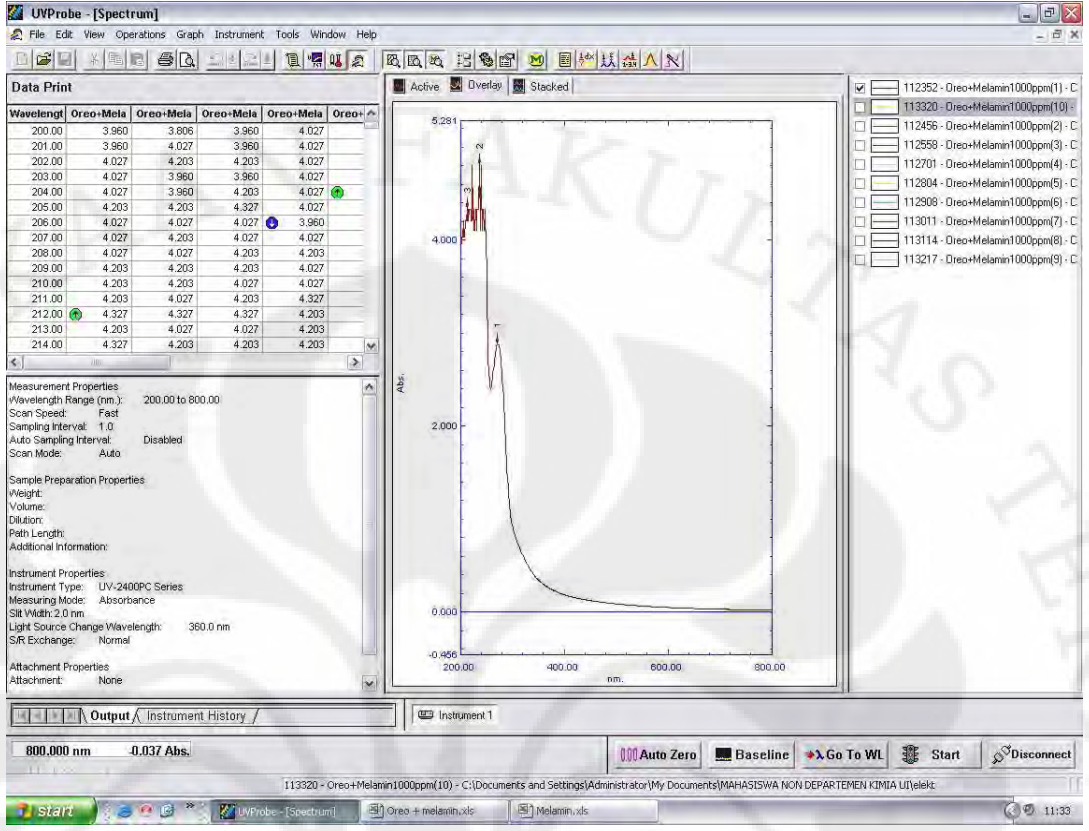

### **Oreo+Melamin 0.2%**

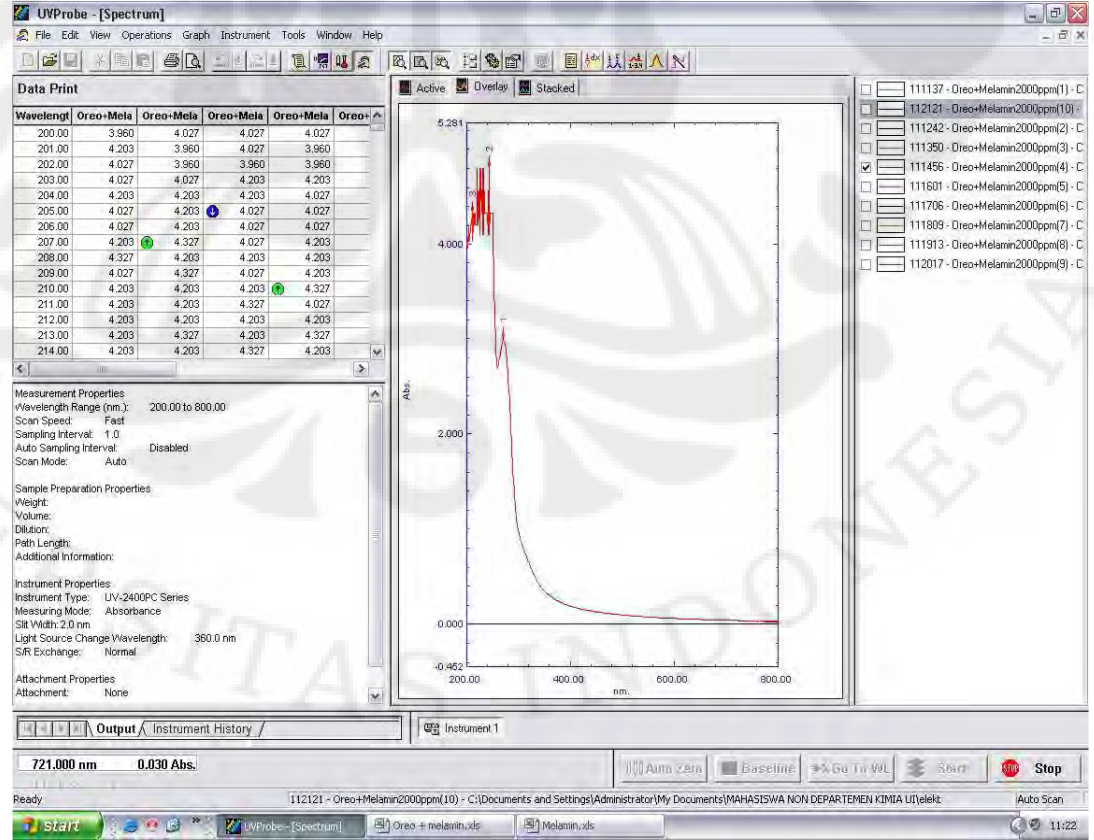

88

# **Oreo+Melamin 0.4%**

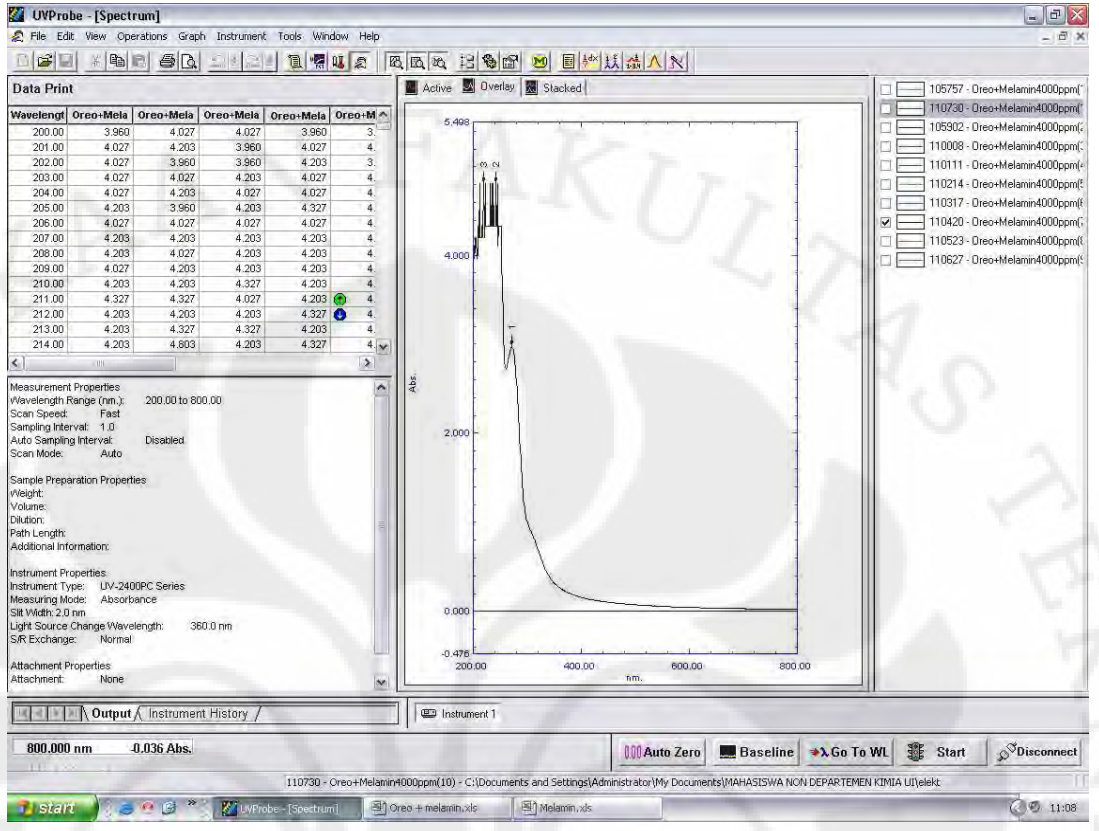

### **Oreo+Melamin 0.6%**

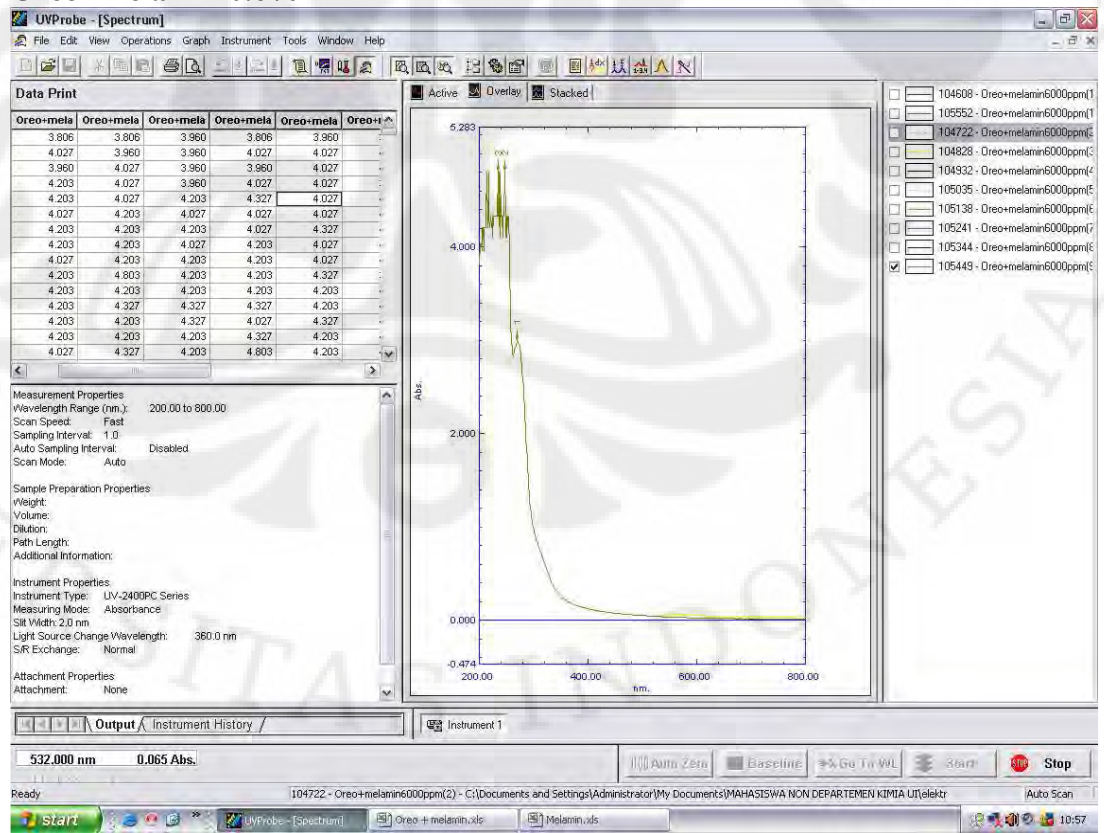

89

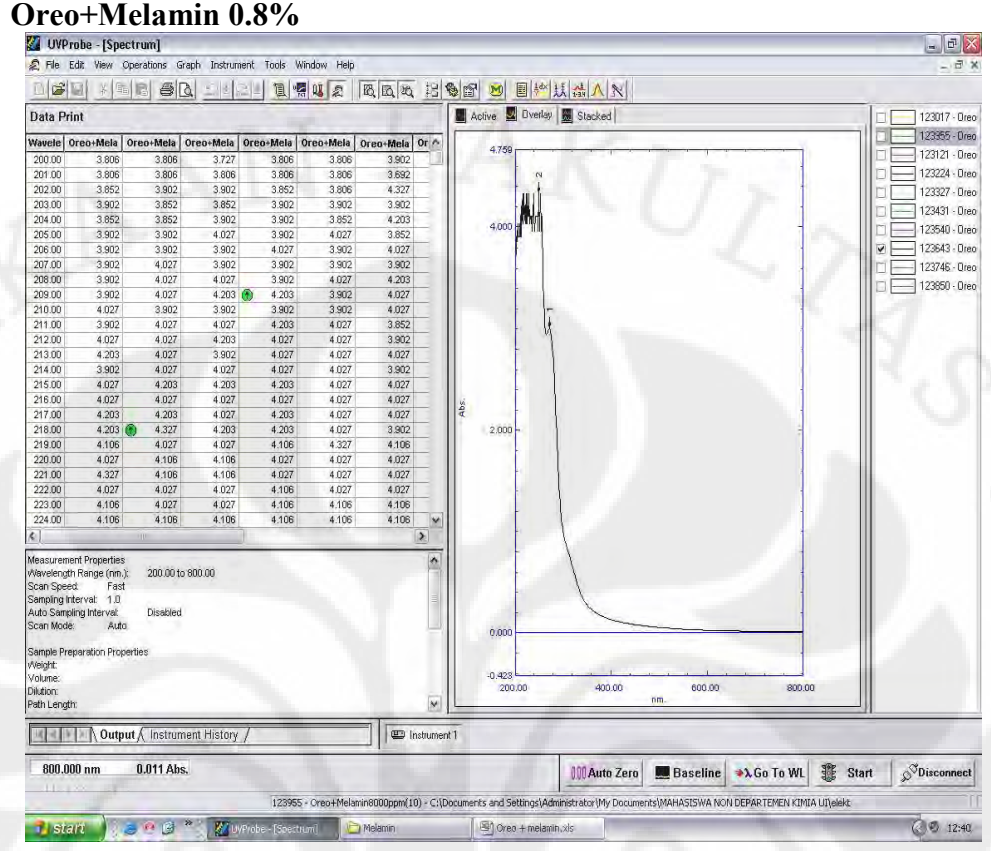

### **Oreo+Melamin 1%**

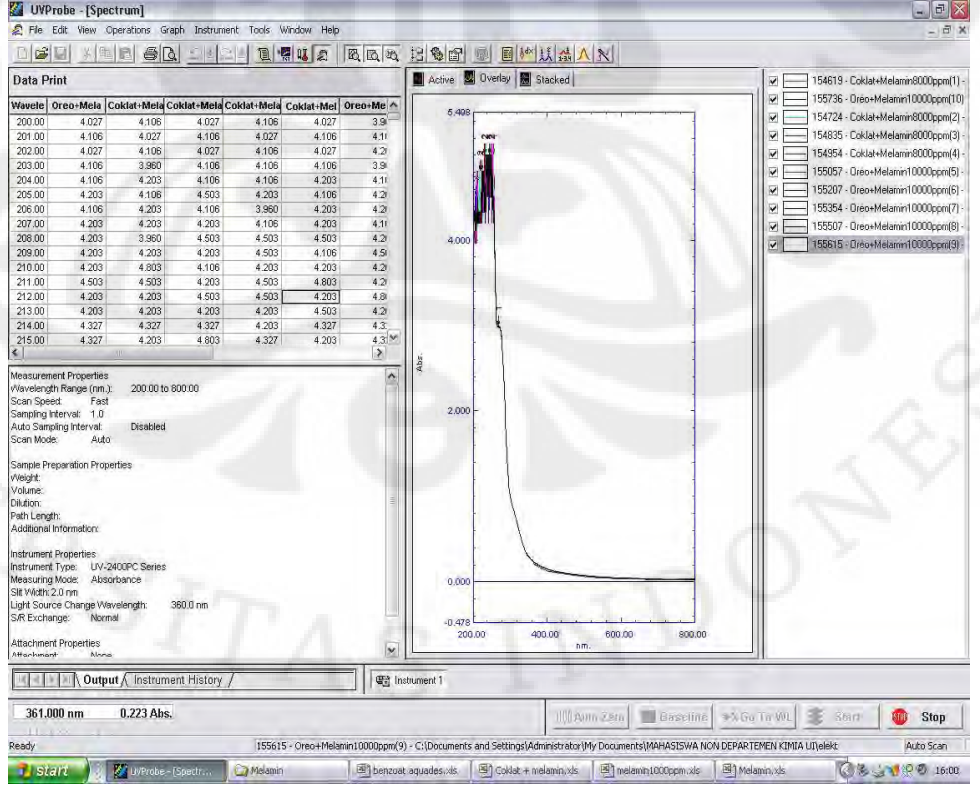

90

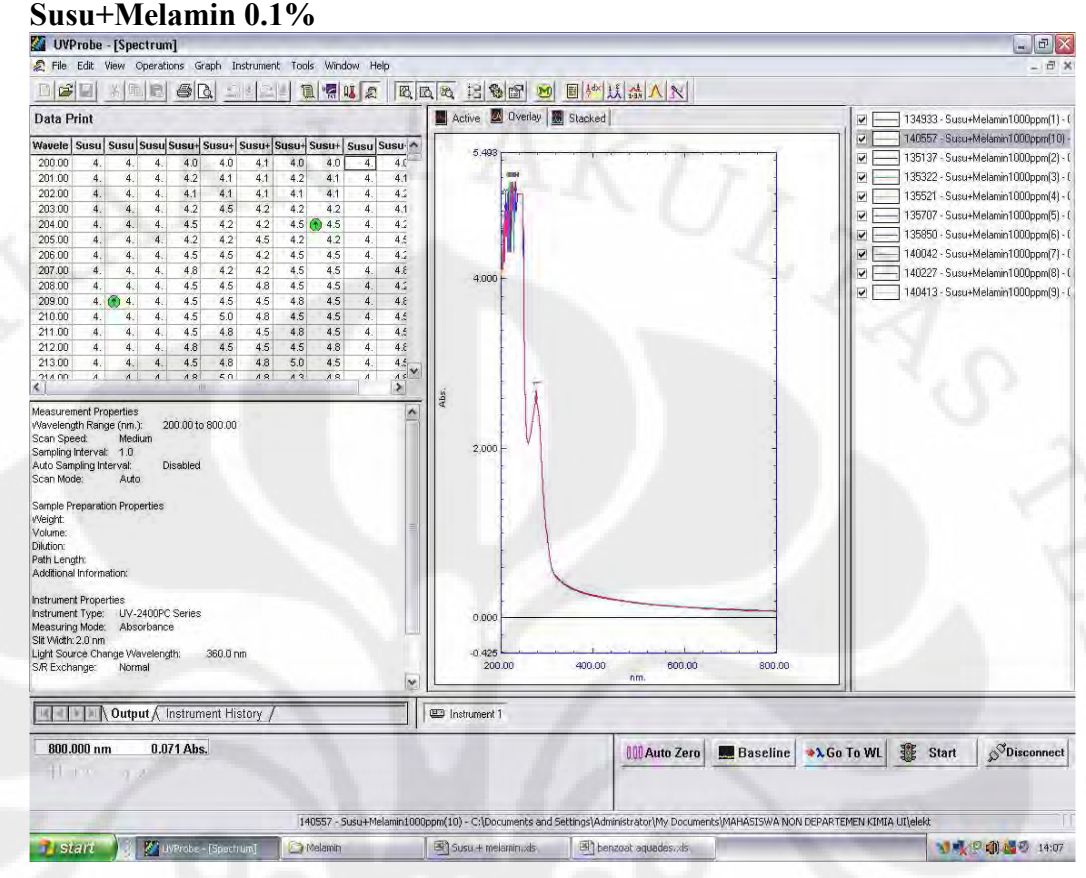

### Susu+Melamin 0.2%

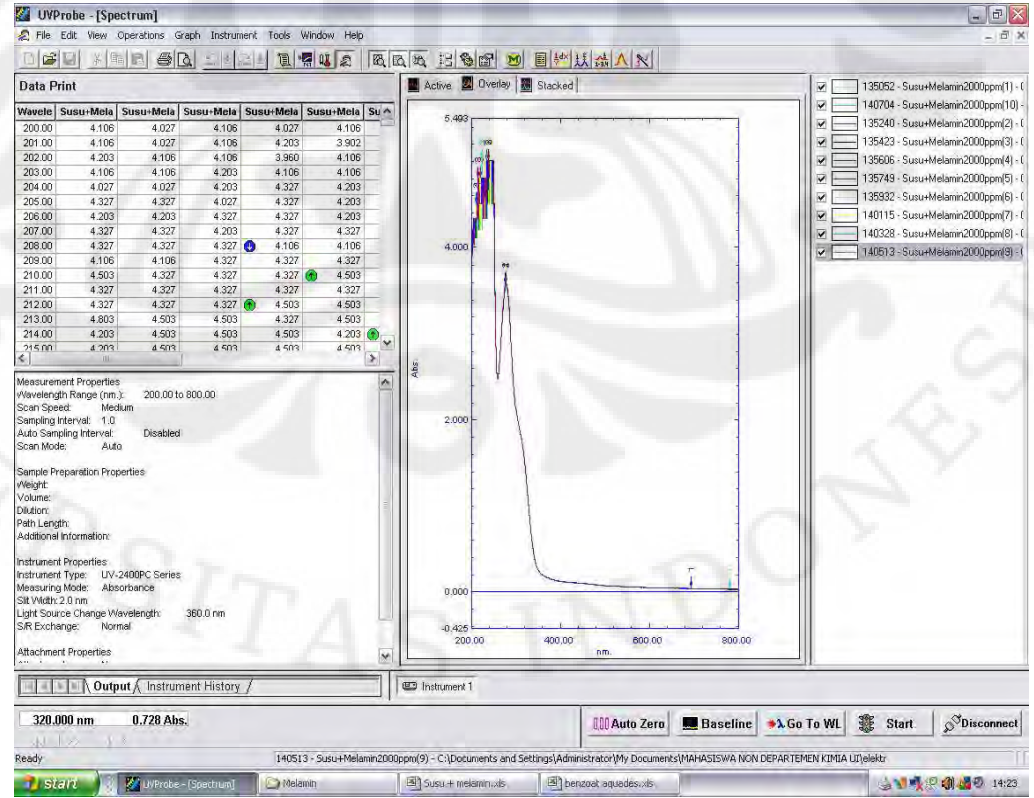

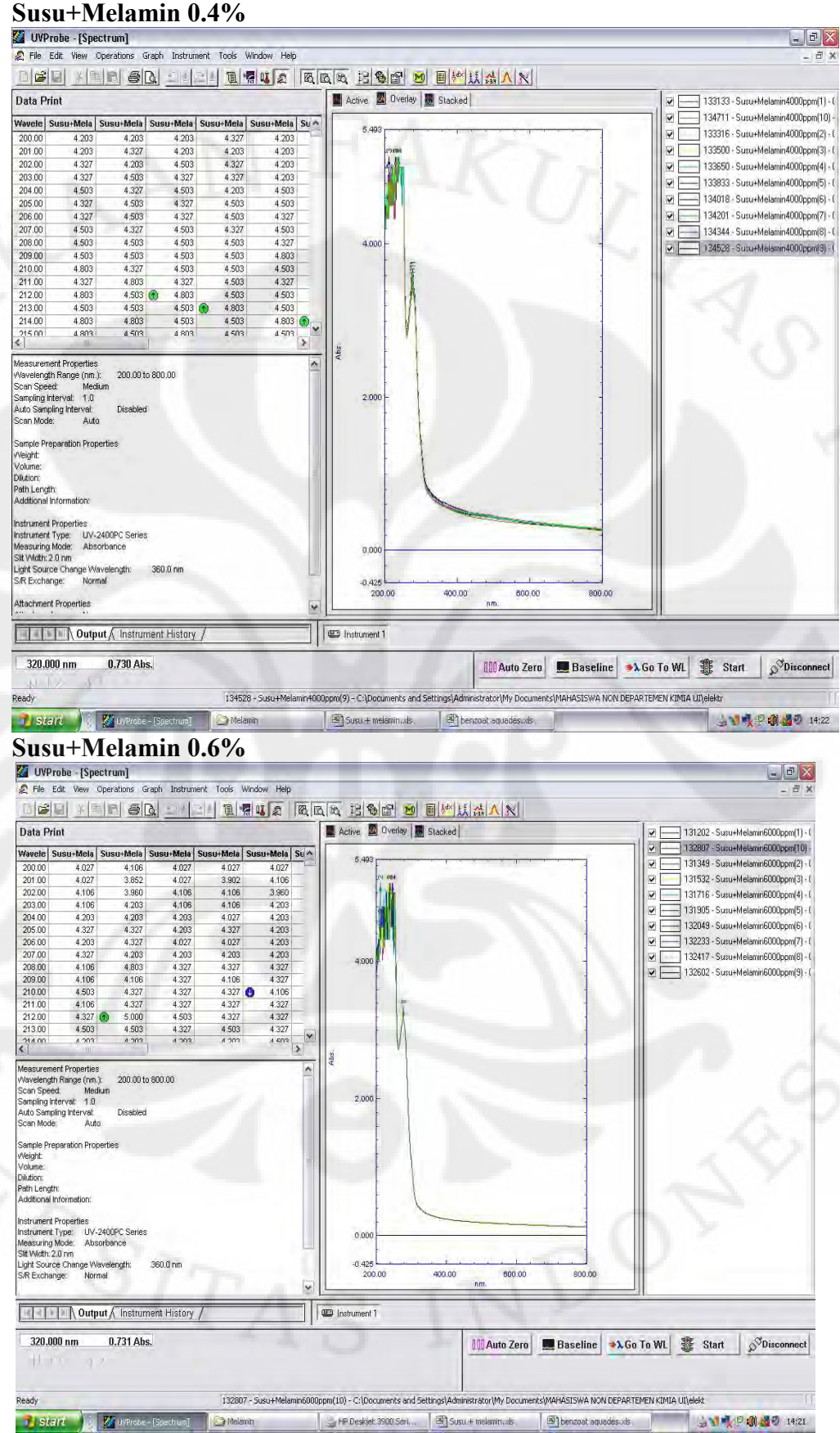

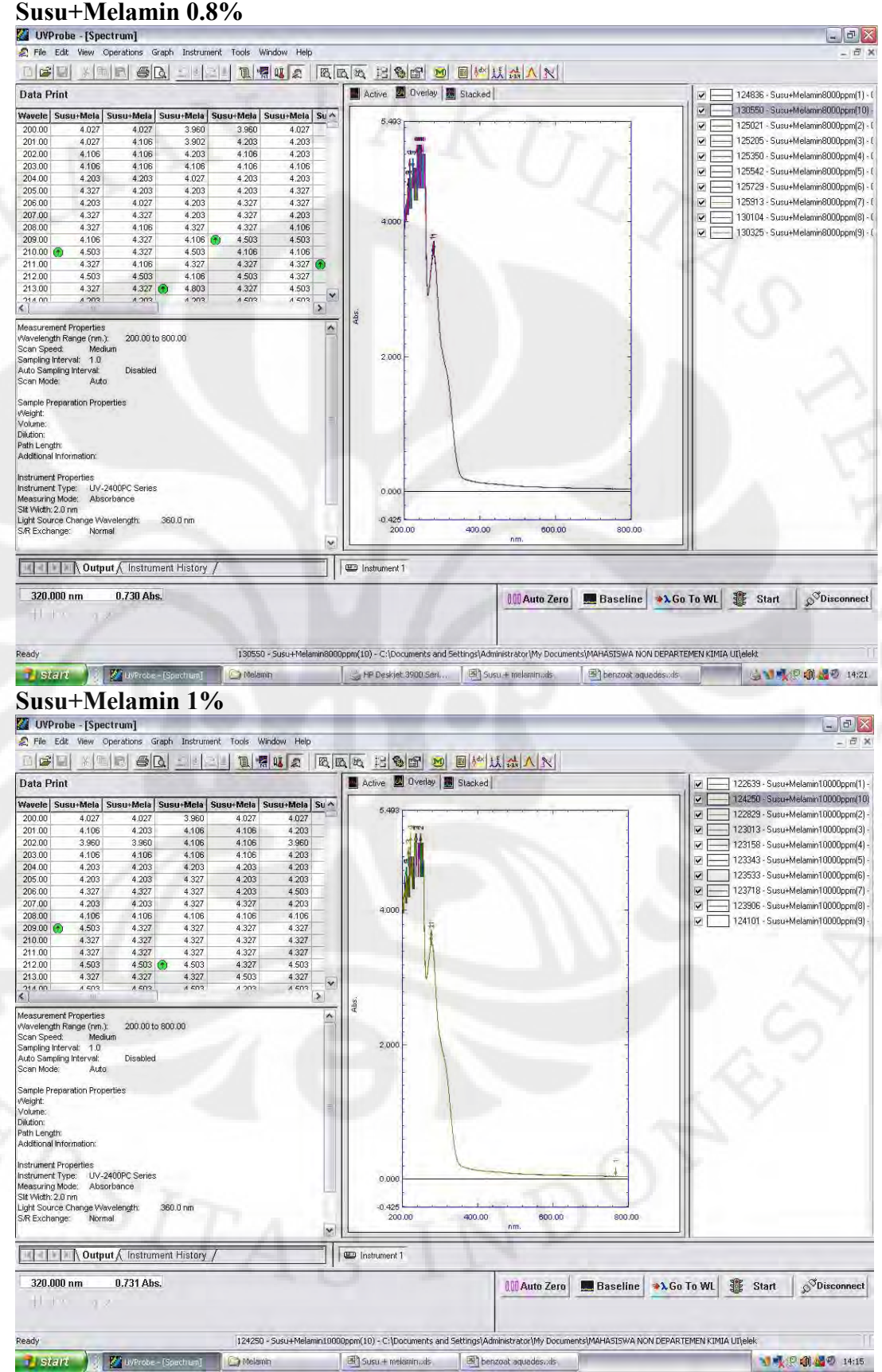

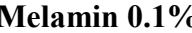

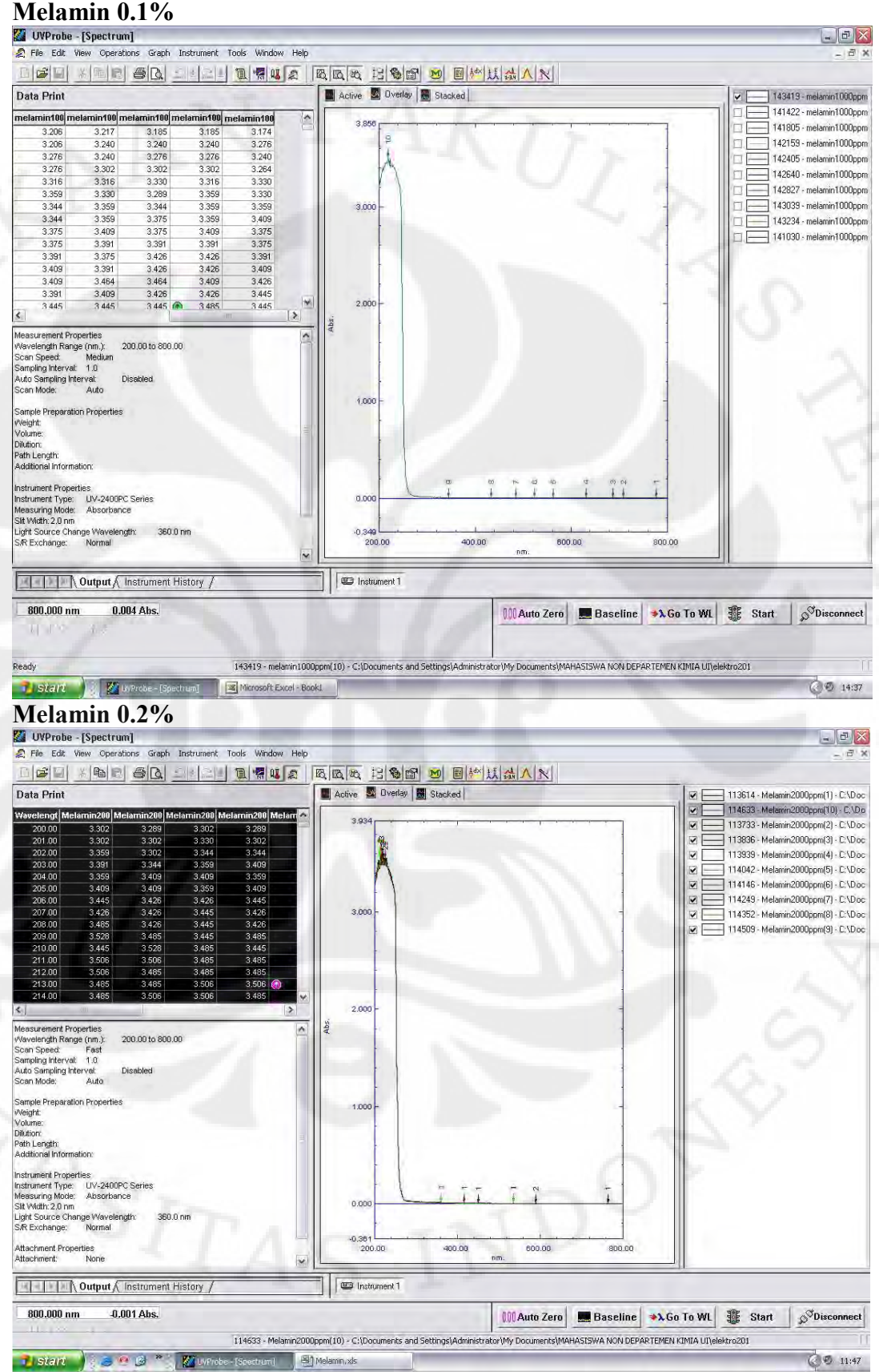
# **Melamin 0.4%**

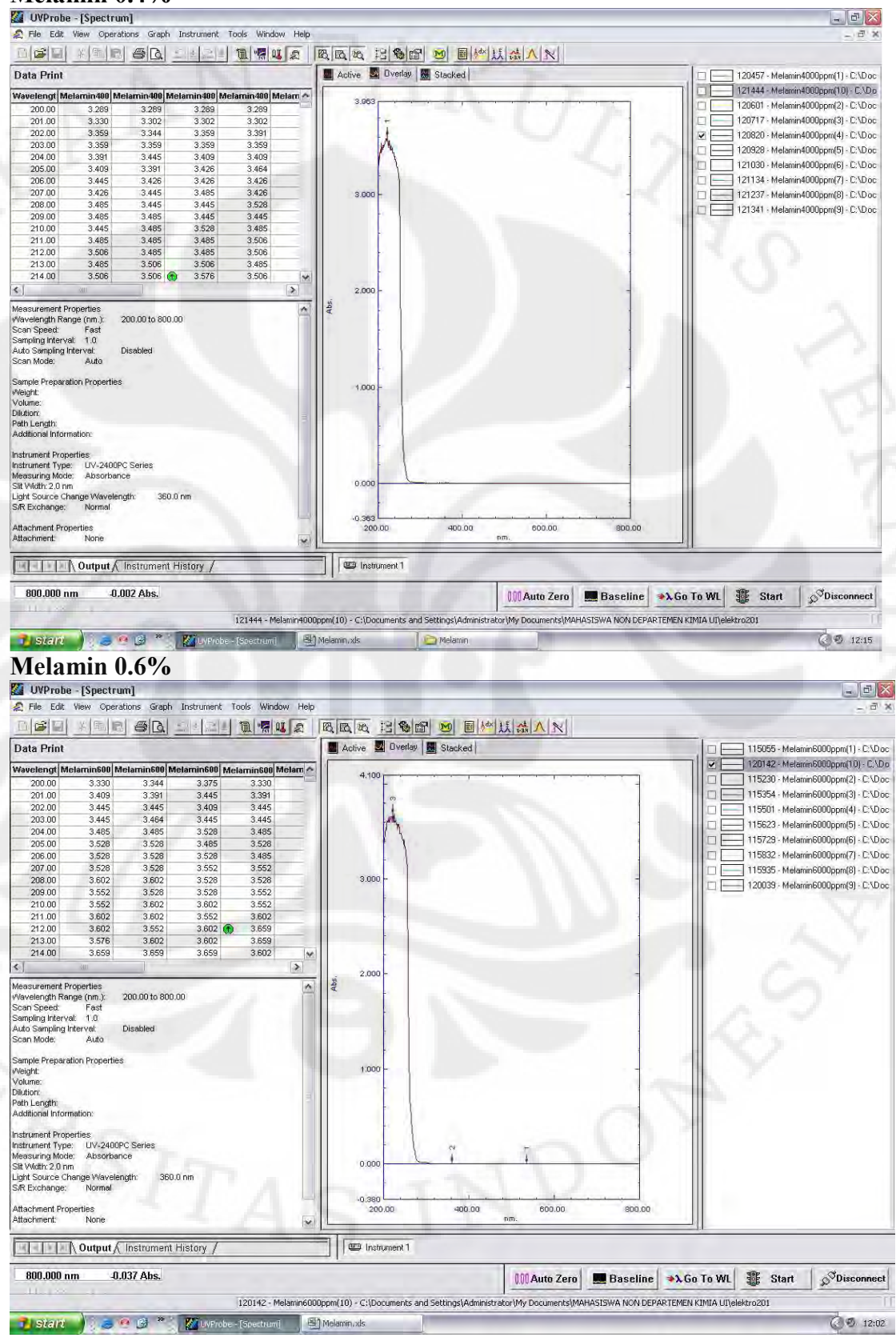

### **Universitas Indonesia**

## **Melamin 0.8%**

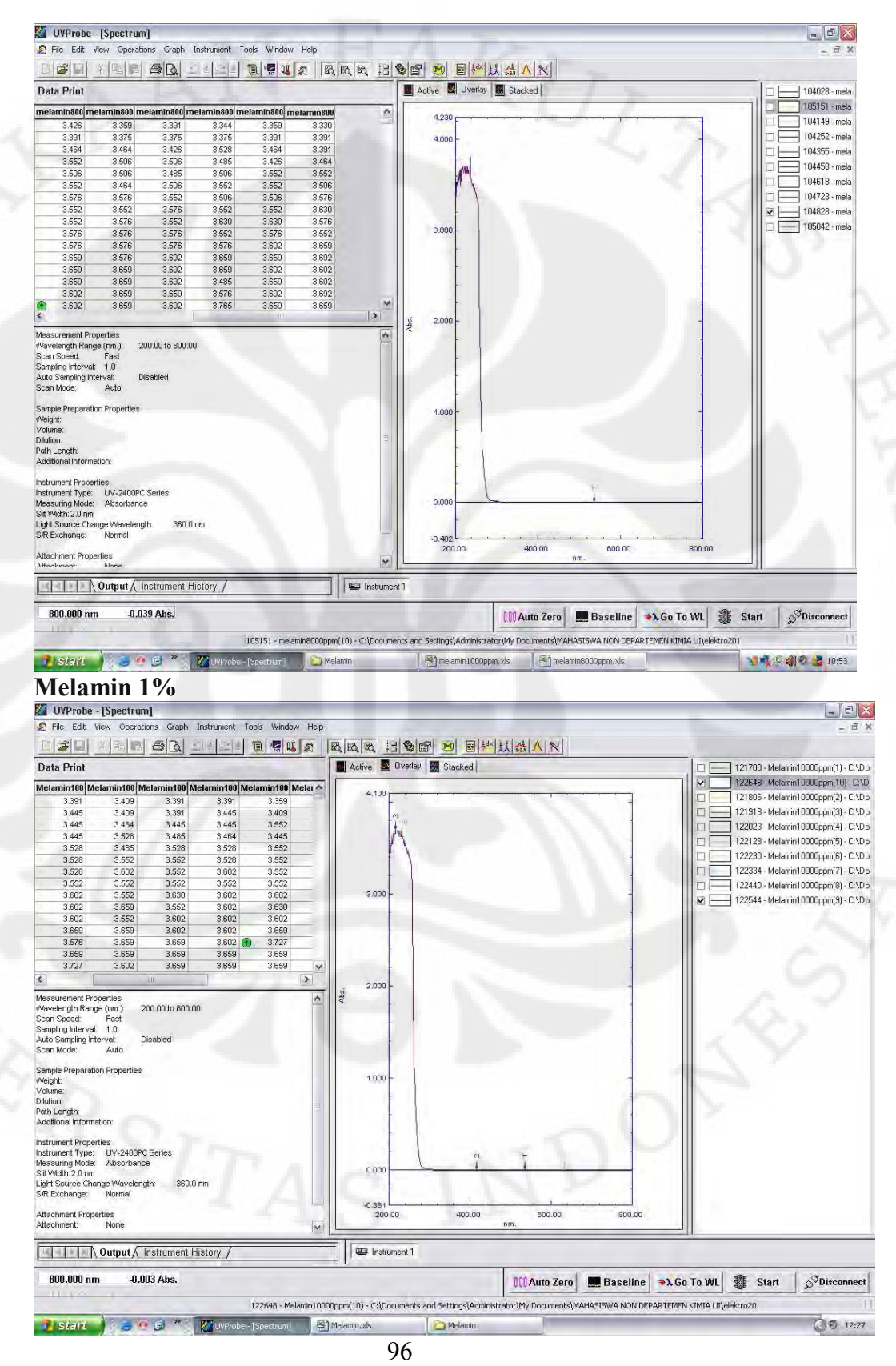

**Universitas Indonesia**

## **Sample Susu Murni**

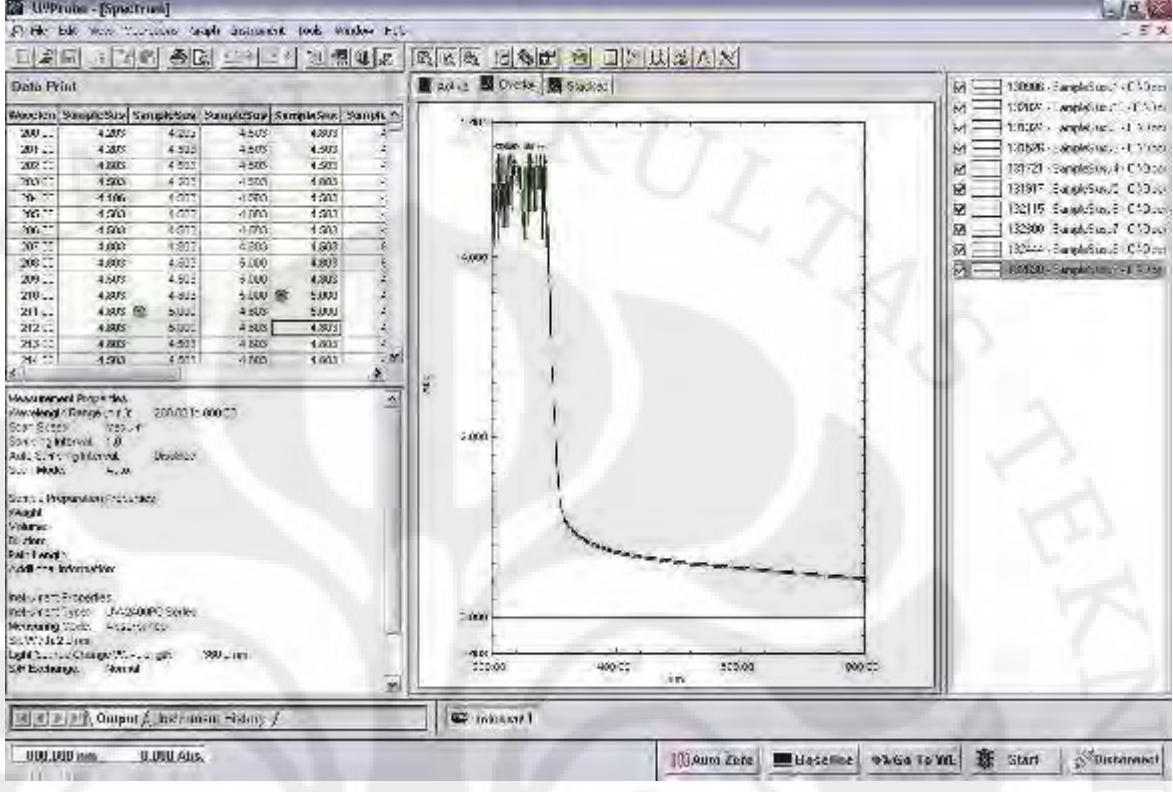

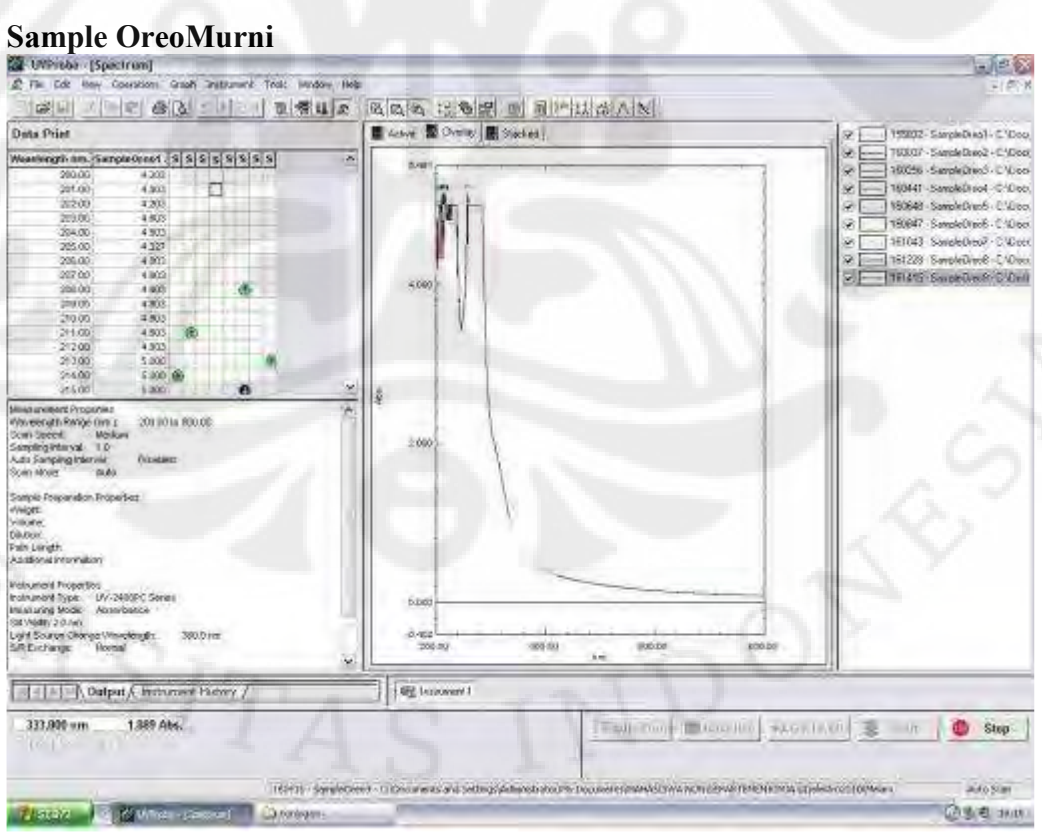

97

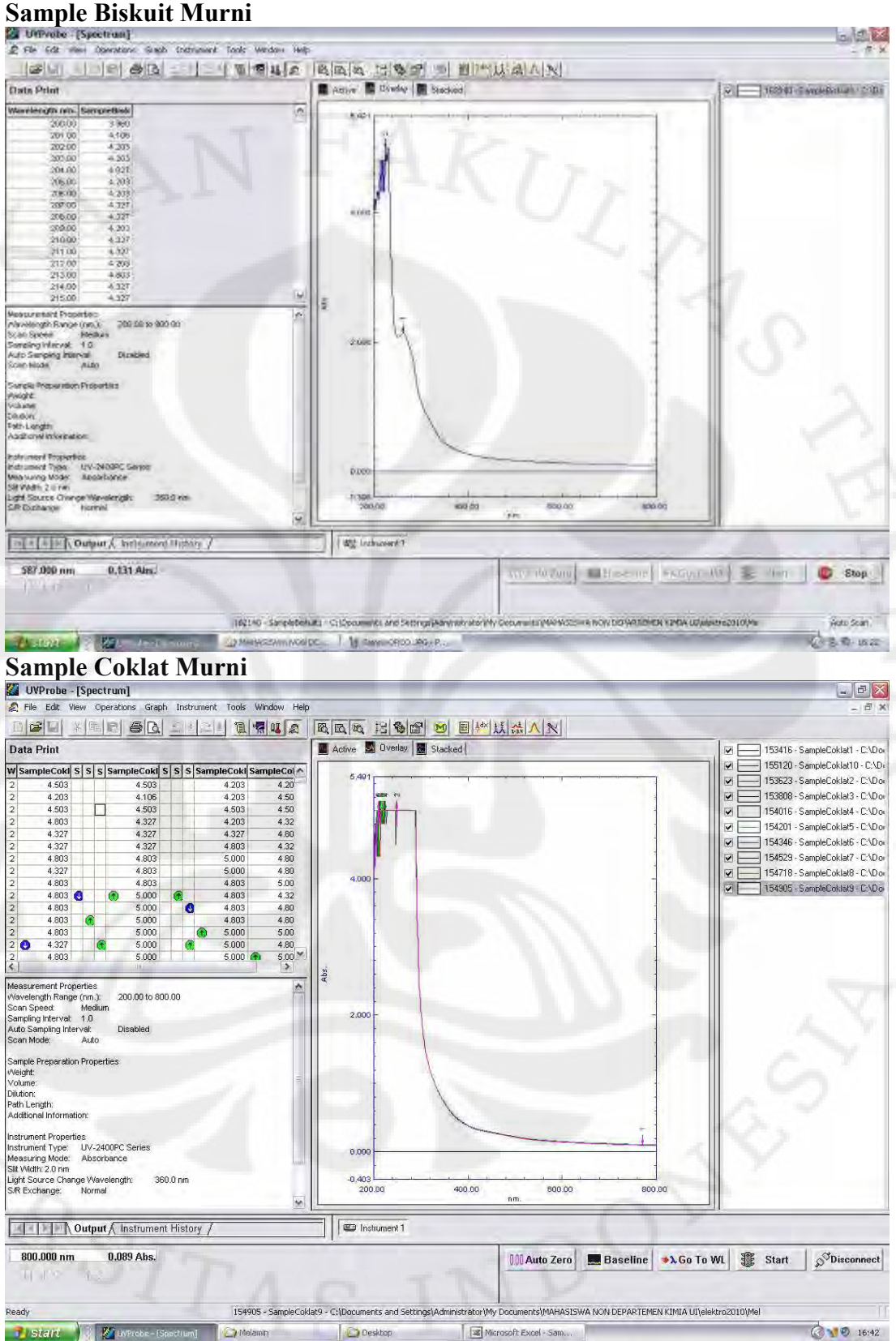

**Universitas Indonesia**

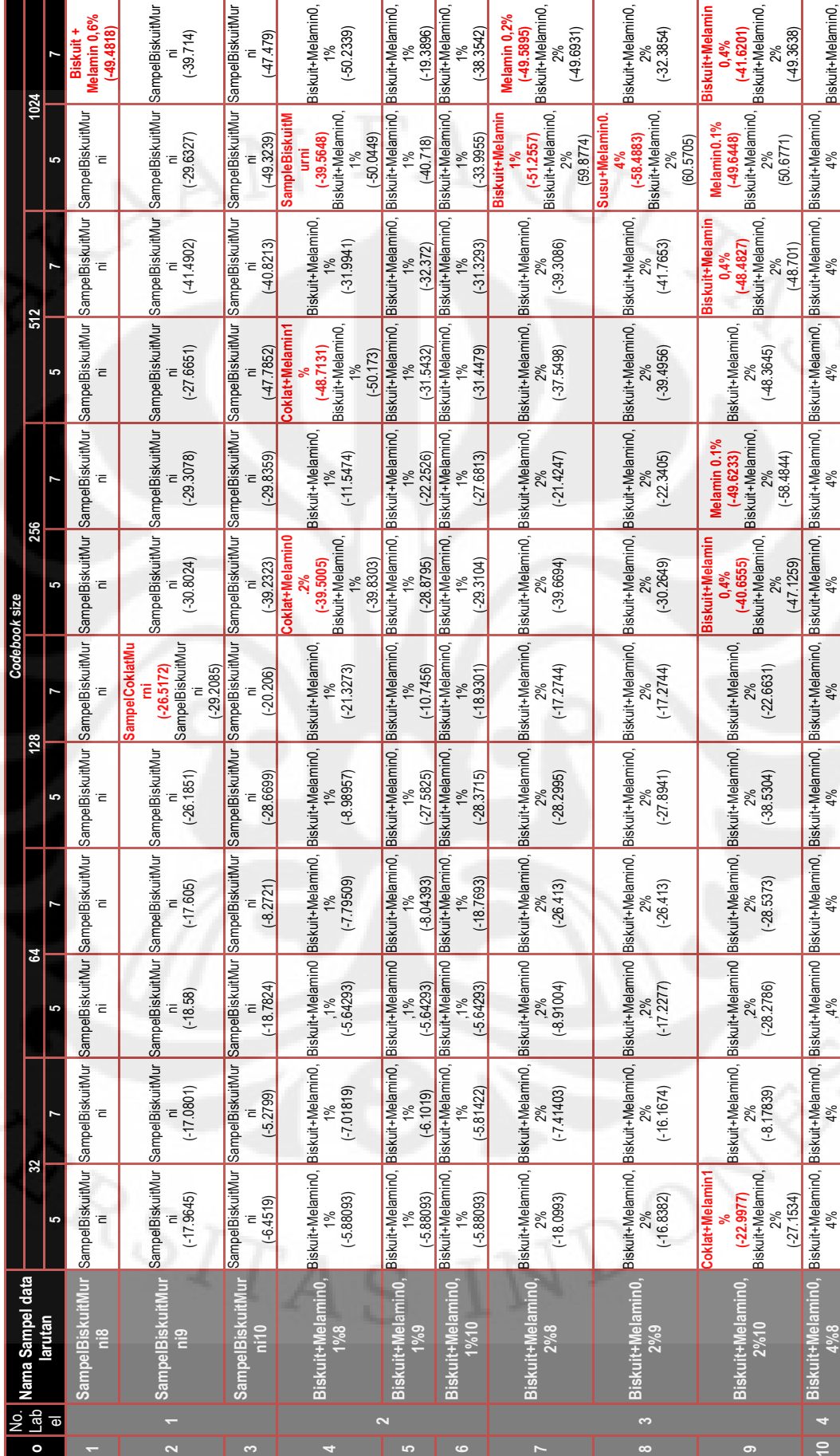

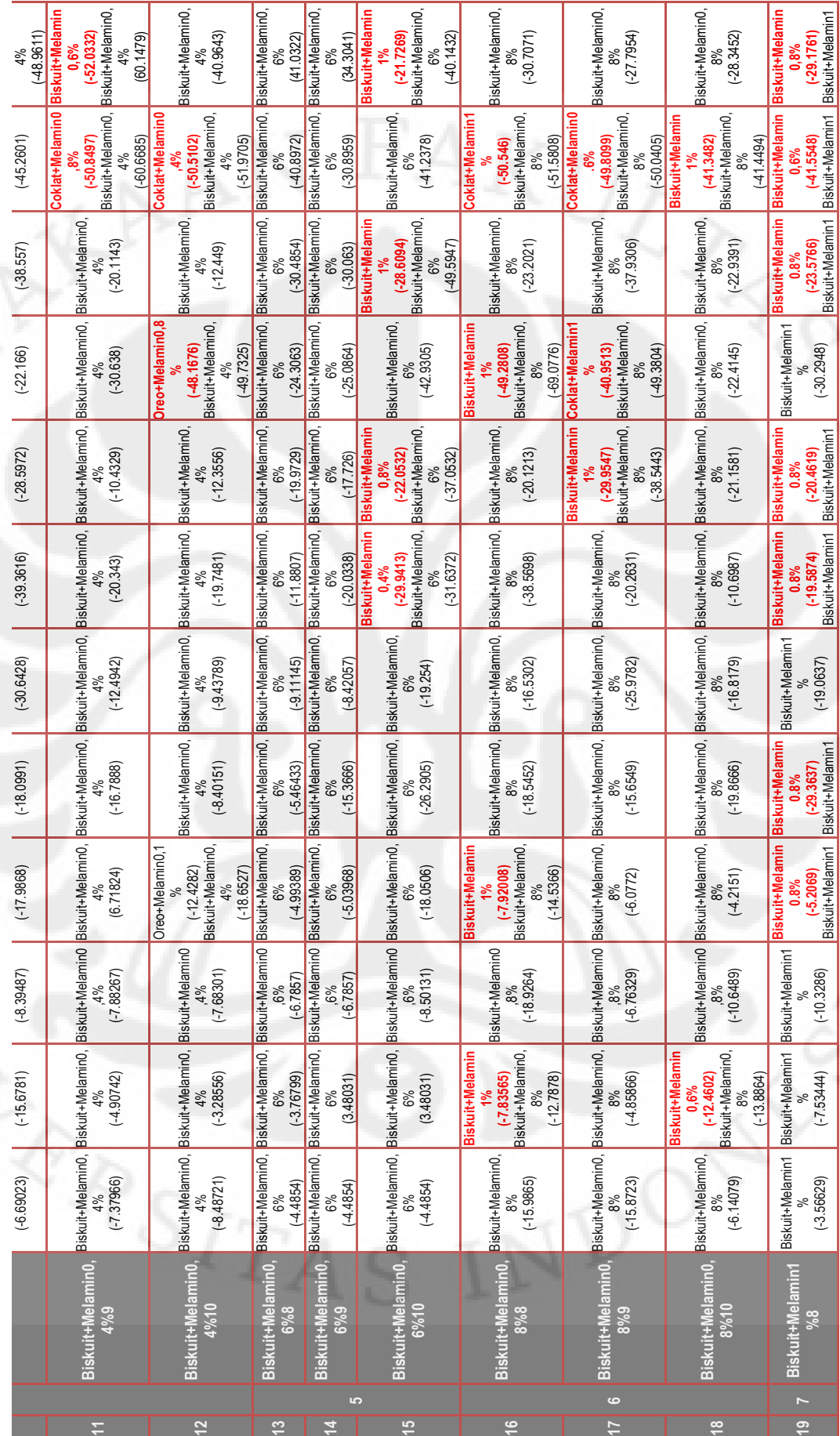

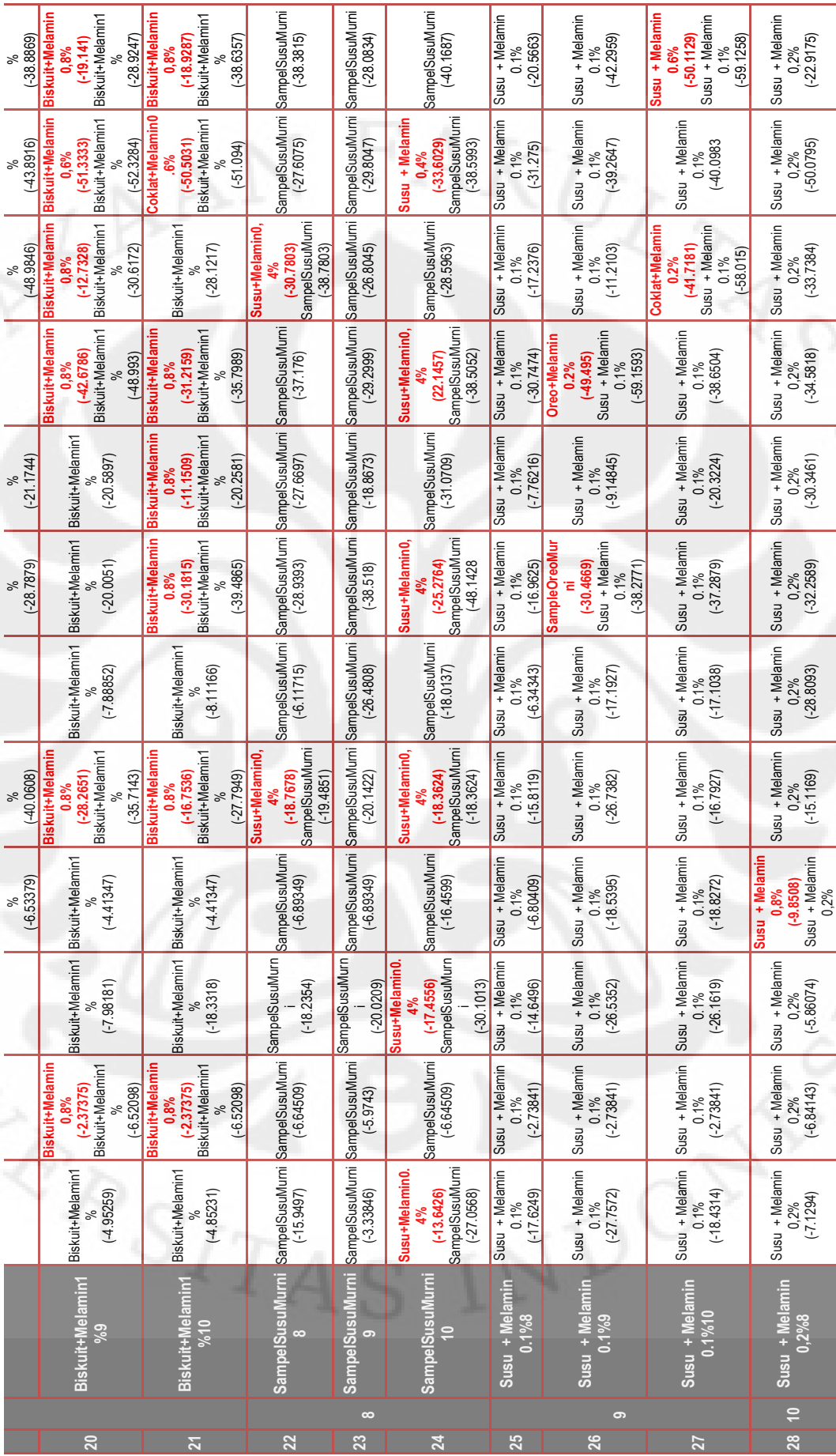

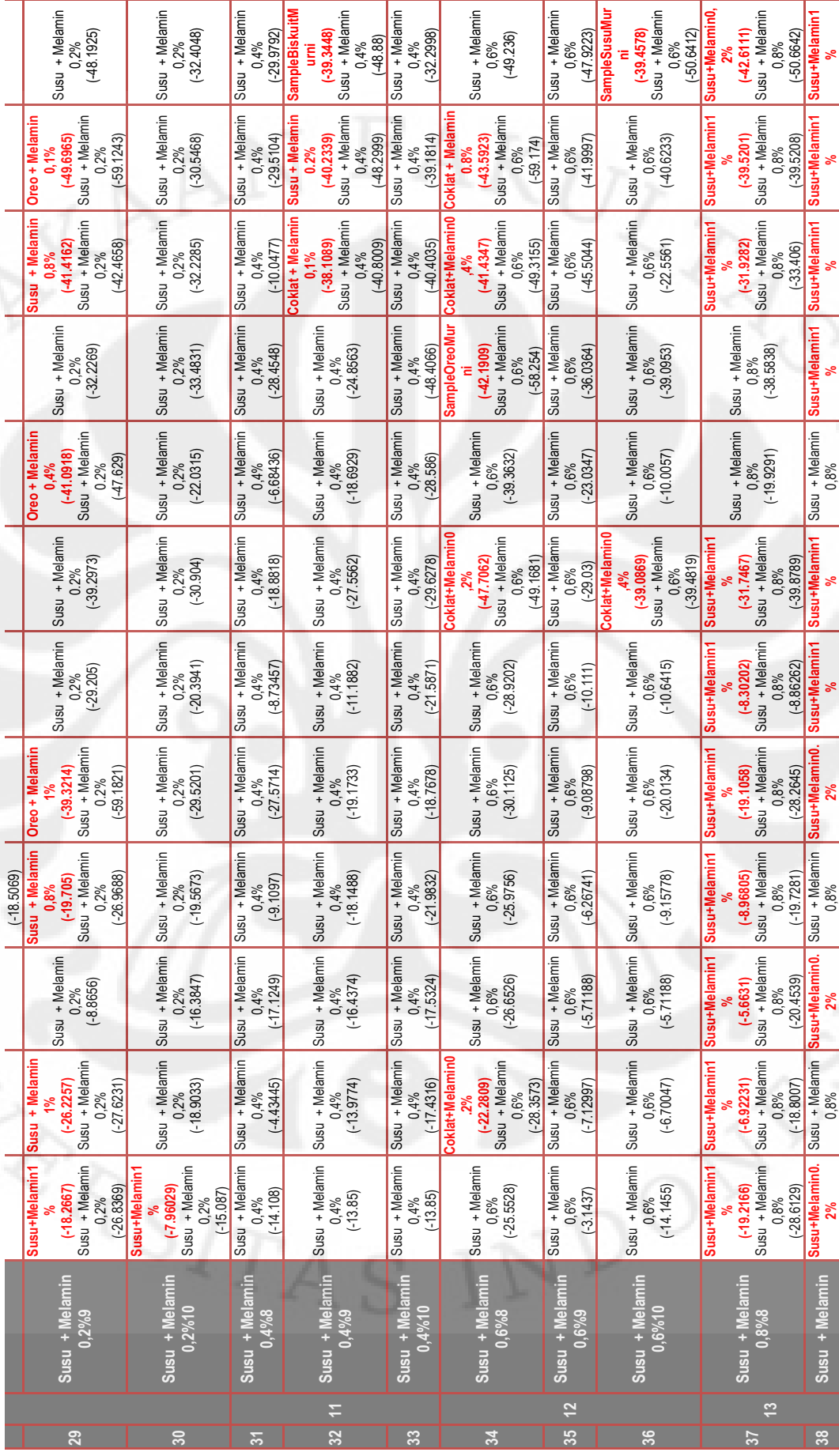

SampelOreoMurni<br>(-31.6027) Susu + Melamin Susu + Melamin Susu + Melamin Susu + Melamin Susu + Melamin SampelOreoMurni SampelOreoMurni <sup>SampelOreoMurni SampelOreoMurni SampelOreoMurni SampelOreoMurni SampelOreoMurni SampelOreoMurni SampelOreoMurni SampelOreoMurni SampelOreoMurni SampelOreoMurni<br>(-5.77012) (-5.77012) (-3.297</sup> SampelOreoMurni SampelOreoMurni<br>(-28.6828) (-41.4127) 44 SampelOreoMurni SampelOreoMurni <sup>SampelOreoMurni SampelOreoMurni SampelOreoMurni SampelOreoMurni SampelOreoMurni SampelOreoMurni SampelOreoMurni SampelOreoMurni<br>15 SampelOreoMurni9 (4.38383) [-3.29764) [-14.9818] [-4.86</sup> SampelOreoMurni Oreo + Melamin Oreo + Melamin **(-27.5182)** Susu + Melamin Susu + Melamin **Susu+Melamin0. (-34.5349)** SampelOreoMurni Oreo + Melamin 0,8% (-40.2061) (31.1016) (40.8126) 0.1%<br>(43.3852) (-31.426) (-39.5599) (-31.579) (-43.3852) 0.1% 0,8% 1%  $\geq$ 1% **2%**   $\begin{array}{c|c}\n\text{Susu} & + \text{Melamin} \\
\hline\n1\% & \n\end{array}$ SampelOreoMurni<br>(-49.2714) **(-38.769)** SampelOreoMurni **Oreo+Melamin0,2** Susu + Melamin Susu + Melamin Susu + Melamin Susu + Melamin Susu + Melamin SampelOreoMurni Oreo + Melamin Oreo + Melamin **Susu+Melamin0. Susu+Melamin0. Susu+Melamin0.** usu+Melamin<br>8% 0,8% (-39.1253) (-40.9578) (-58.9832)  $(38.7047)$ **(-49.4782)**  0.1% (-49.6965) **(-32.8185)** su+Melami (-50.2098) (-48.0449) **8% (-31.3053)** 1% (-41.596) **8% (-40.214)** 0,8%  $\frac{56}{10}$ **%**  SampelOreoMurni  $\begin{array}{c} \text{Susu + Melamin} \\ 1\% \end{array}$ Oreo + Melamin<br>0.1%<br>(-31.9549) SampelOreoMurni<br>(-21.0829) SampelOreoMurni Susu + Melamin Susu + Melamin Susu + Melamin Susu + Melamin Susu + Melamin SampelOreoMurni Oreo + Melamin 47 Oreo + Melamin Oreo + Melamin Oreo + Melamin Oreo + Melamin Oreo + Melamin Oreo + Melamin Oreo + Melamin Oreo + Melamin Oreo + Melamin Oreo + Melamin Oreo + Melamin Oreo + Melamin Oreo + Melamin Oreo + Melamin Oreo + Me **Susu+Melamin0. Susu+Melamin0. Susu+Melamin0. (-37.3472)** 0,8% (-39.6971) **(-31.1223)** (-40.3916) 0.1% (-22.4475) Isu+Melami<br>8% 0,8% (-28.158) **(-11.3934)** 1% (-31.081) **8% (-39.5744)** (-40.8531) (-29.1295) **8%**  1%  $\begin{bmatrix} -38.481 \\ \text{Susu + Melamin} \\ 0.8\% \end{bmatrix}$ Oreo + Melamin<br>0.1%<br>(-30.8982) SampelOreoMurni<br>(-29.2538) SampelOreoMurni<br>(-49.2738) SampelOreoMurni<br>(-39.9538) **(-38.5838)** Susu + Melamin Susu + Melamin Susu + Melamin Susu + Melamin Susu + Melamin SampelOreoMurni Oreo + Melamin **Susu+Melamin0. Susu+Melamin0. Susu+Melamin0. Susu+Melamin1** usu+Melamin su+Melamin (-39.8678) (-49.3826) (-39.3463)  $(1\%$   $(1\%$ <br> $(-30.8982)$ (-38.8715) **(-329.3003)** 0,8% (-38.5838) **(-19.8855)** (-20.3518) **(-38.481) (-28.28) 8% 8% 8%**  1% 1% 1% **%**  SampelOreoMurni<br>(-18.1742) Oreo + Melamin<br>0.1%<br>(-22.3833) SampelOreoMurni<br>(-27.1588) **SampelOreoMurni (-30.6094)** Susu + Melamin Susu + Melamin Susu + Melamin Susu + Melamin Susu + Melamin SampelOreoMurni Oreo + Melamin **Susu+Melamin0. Susu+Melamin0. Susu+Melamin0.**  $(-20.3518)$ 0,8% (-11.1145) (-29.8802) (-21.8569)  $(1\%$ <br> $(-21.8617)$ (-40.0984) (-17.6633) **8% (-11.1994) 8% (-18.7733)** 1% 1% **8%**  1% su+Me **(-32.9676)**  SampelOreoMurni SampelOreoMurni<br>(-17.1647) Susu + Melamin Oreo + Melamin Susu + Melamin Susu + Melamin Susu + Melamin Susu + Melamin Susu + Melamin **Susu+Melamin0.** Susu + Melamin SampelOreoMurni Oreo + Melamin **SampleBiskuitM Susu+Melamin1 (-19.7534)** 0,8% (-32.7307) (-23.6132)  $(1\%$ <br> $(-29.0274)$  $0.1\%$ <br>(-28.3343) (-42.0514) (-17.1369) **2% (-22.4101)** (-39.0674) (-39.9624) **(-20.494)** 0,8% 1% **urni**  su+Mela 1% 1% **%**  SampelOreoMurni<br>(-16.915) Susu + Melamin  $\begin{bmatrix} 1 \\ 0.8\% \end{bmatrix}$ SampelOreoMurni **SampelOreoMurni** Susu + Melamin Oreo + Melamin Susu + Melamin Susu + Melamin Susu + Melamin **Susu+Melamin0.** Susu + Melamin **Susu+Melamin0.** Susu + Melamin **45 SampelOreoMurni1 0** SampelOreoMurni (-15.2033) SampelOreoMurni (-3.29764) SampelOreoMurn i (-5.07889) SampelOreoMurni (6.66151) SampelOreoMurni (-29.3071) SampelOreoMurni (-16.915) Oreo + Melamin **Susu+Melamin1 usu+Melamin0 % (-10.703)** 0,8% (-19.5084) (-9.00074) (-27.8605) (-28.8387) (-28.9814) **(-17.4184)**  $(-15.7475)$  $0.1\%$ <br>(-7.69575) (-20.1142) **8% (--191903)**  $(-16.915)$ 0.1% (-20.896) Melar 1% 1% 1% **2%** i SampelOreoMurni S SampelOreoMurni<br>(-8.3672) (-18.651)<br>Susu + Melamin<br>0,8% Oreo + Melamin<br>0.1%<br>(-18.789) SampelOreoMurni Susu + Melamin Susu + Melamin **Susu+Melamin0.** Susu + Melamin Susu + Melamin Susu + Melamin Oreo + Melamin **Susu+Melamin1** Susu + Melamin Susu + Melamin iusu+Melamin (-7.69952) (-13.0839) (-29.0209) 0.1% (-8.25509) (-27.5714) (-29.3631) **8% (-6.66831)** 1%  $(-29.3071)$ (-9.39631) **(-18.651) % (-18.414)** 0,8% 1% 1% SampelOreoMurni<br>(-4.86975) Oreo + Melamin<br>0.1%<br>(-15.7847) ampelOreoMurni **(-7.96121)** ampelOreoMurni **(-19.6638)** Susu + Melamin **Susu+Melamin0.** Susu + Melamin **Susu+Melamin0.** Susu + Melamin **Susu+Melamin0.** Susu + Melamin Oreo + Melamin **Susu+Melamin1** su+Melamin (-30.8084) (-30.8084) 0.1% (-15.7847)  $(-9.39631)$ (-10.5655) (-30.8084)  $(15.0466)$  $(6.66151)$ **8% (-19.6638) 8% (-19.6638)** 0,8% 1% 1% 1% **8% %**  Oreo + Melamin<br>0.1%<br>(-7.74446) **(-8.01747)** Susu + Melamin Susu + Melamin usu+Melamin1<br>%<br>% Susu + Melamin Susu + Melamin Susu + Melamin Susu + Melamin Susu + Melamin ampelOreoMum ampelOreoMurn **SampelOreoMurn** Oreo + Melamin Oreo + Melamin **Susu+Melamin0. Susu+Melamin0. Susu+Melamin1**  $(-8.86191)$  $(-14.9818)$ (-17.8714) **(-5.6631)** 0,8% (-20.4539) u+Melami<br>8% (-15.0654) (-9.22976) (-18.0399)  $( -10.2294 )$ (-5.34098) **(-8.86191)**  $(5.07889)$  $(-5.07889)$ **(-9.57257)** 0,8% 1% 1% **8%**  1% SampelOreoMurni |<br>|SampelOreoMurni<sup>|</sup><br>|-3.29764) Oreo + Melamin<br>0.1%<br>(-15.4165) SampelOreoMurni Susu + Melamin **Susu+Melamin0.** Susu + Melamin **Susu+Melamin0.** Susu + Melamin **Susu+Melamin0.** Susu + Melamin Oreo + Melamin **Susu+Melamin1** su+Melamin  $(-5.34098)$ **(-3.3388)**<br>**u** + Melam<br>0,8%<br>(-6.37183) (-13.7528) (-16.1892)  $(-16.4227)$  $(1\%$ <br> $(-16.3328)$  $(-3.29764)$ su+Melam **2% (-6.93084)** 1% su+Melami **8% (-8.3277)** 1% **8% (-15.837)**  $\frac{5}{20}$ SampelOreoMurni<br>(-5.77012) SampelOreoMurni<sup>9</sup> Oreo + Melamin<br>0.1%<br>(-3.57762) SampelOreoMurni Susu + Melamin Susu + Melamin Susu + Melamin Susu + Melamin Susu + Melamin Susu + Melamin **41 Susu + Melamin 1%9** Susu + Melamin 1% (-10.7423) **(-15.7141)** Susu + Melamin **Susu+Melamin0.** Oreo + Melamin **Susu+Melamin1** su+Melamin (-10.7423) 0.1% (-3.57762)  $(-5.74311)$  $(-10.7423)$ (-18.5513) **0,8%9 (-5.74311)** (-6.21635) **(-6.44359)** 0,8% (-16.0018)  $(-15.2033)$ 0,8%  $\geq$  $1%$ **8%**  1% **%**  Susu + Melamin<br>1%9 SampelOreoMurni8 **Susu + Melamin Oreo + Melamin**  Oreo + Melamin **39 Susu + Melamin 0,8%10**  Susu + Melamin **42 Susu + Melamin 1%10**  SampelOreoM  $0.1\%9$ ampelOreol  $0.8%9$ **0.1%8**  Oreo + Mel **1%8 15 16**  इ **40 43**  $\frac{4}{3}$  $\frac{45}{5}$ **46**  $\overline{u}$ 

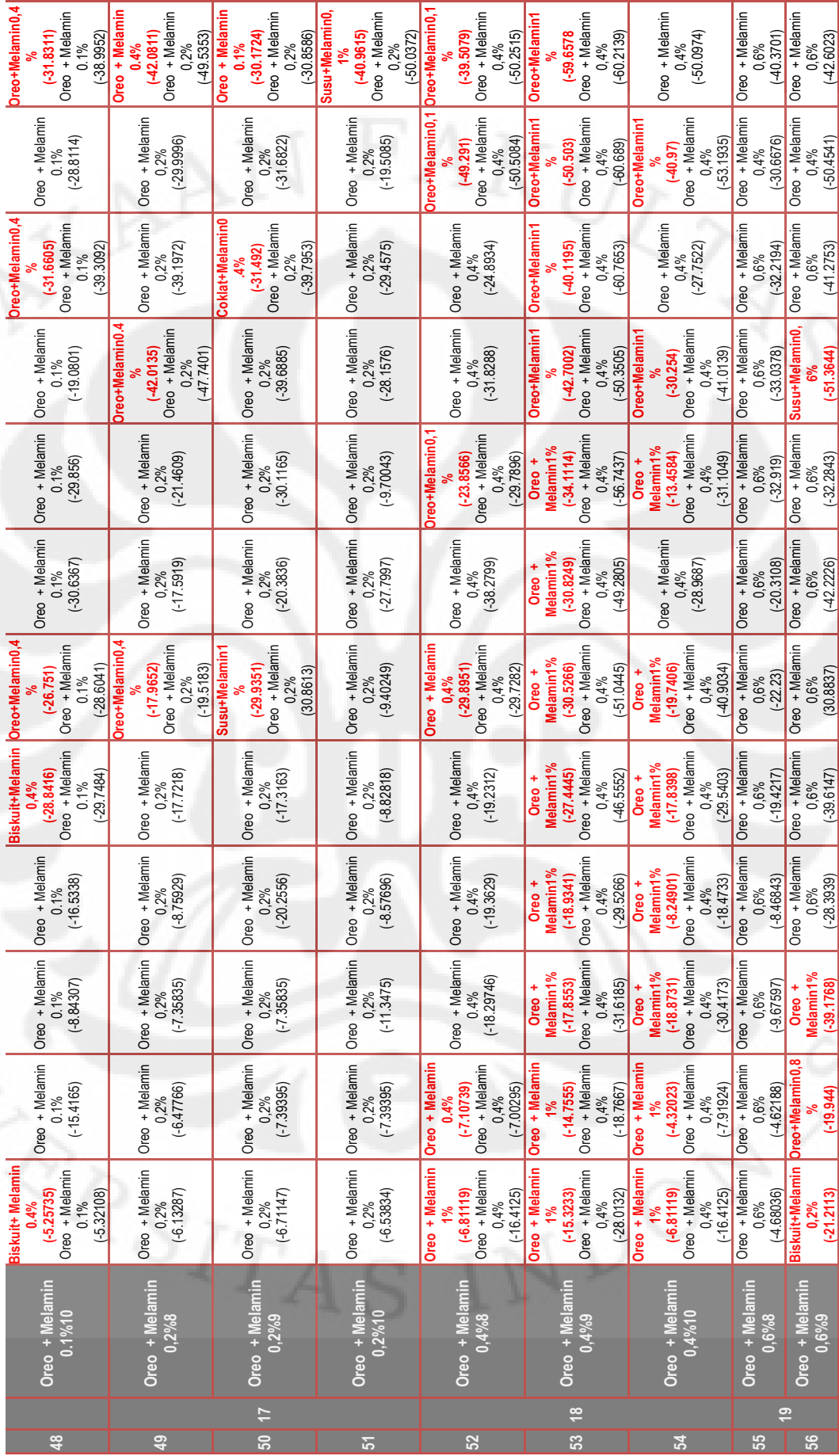

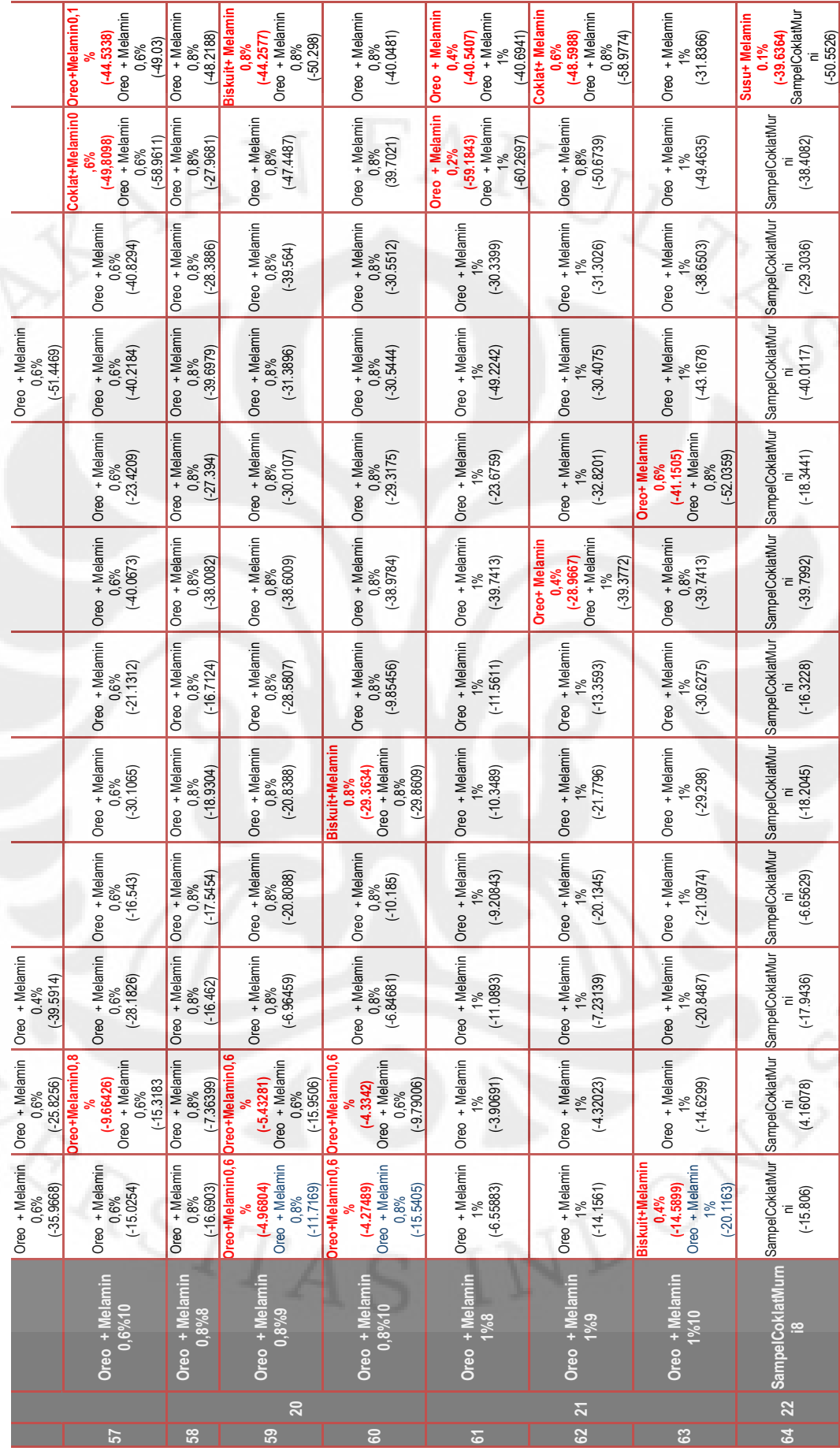

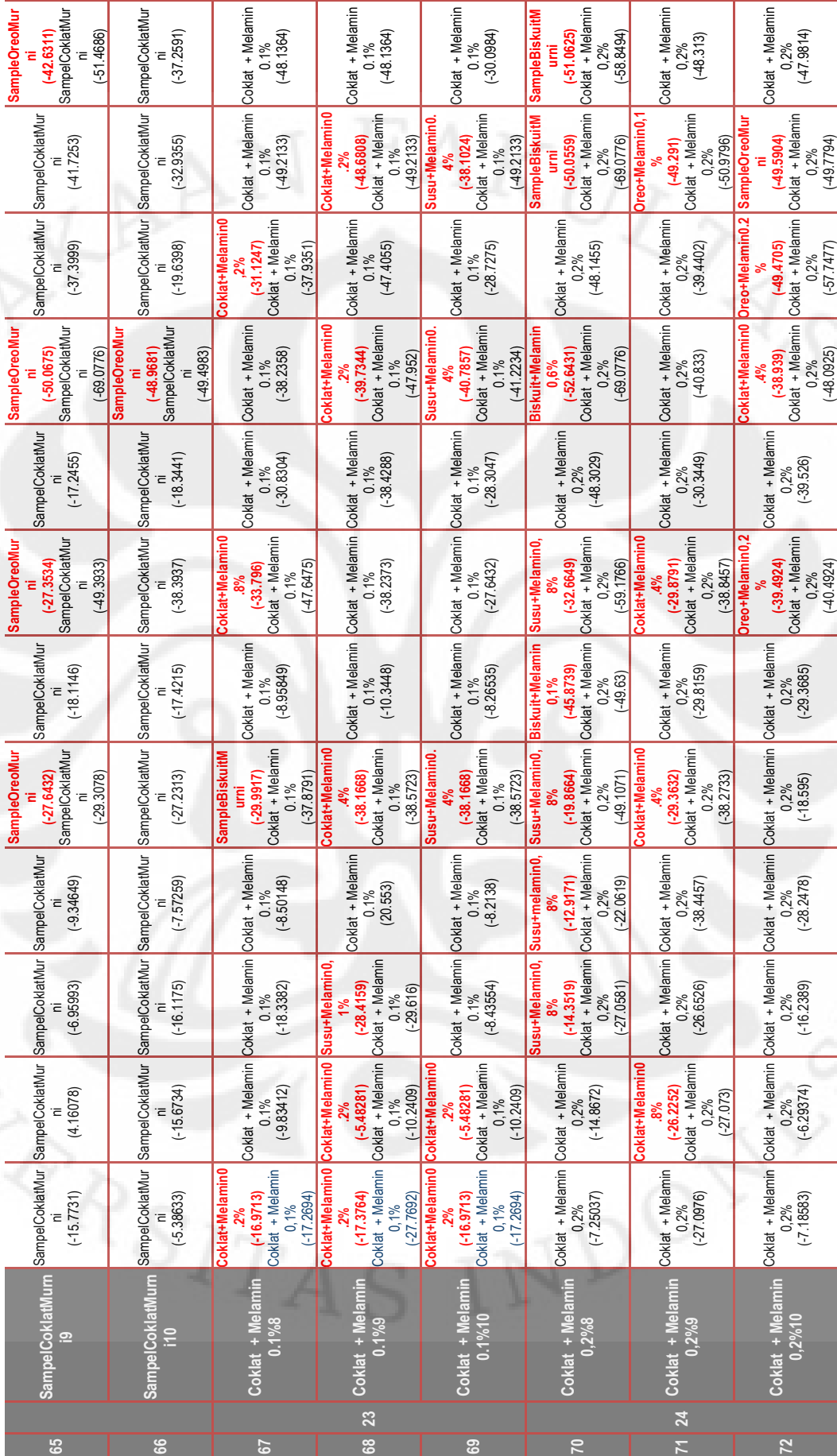

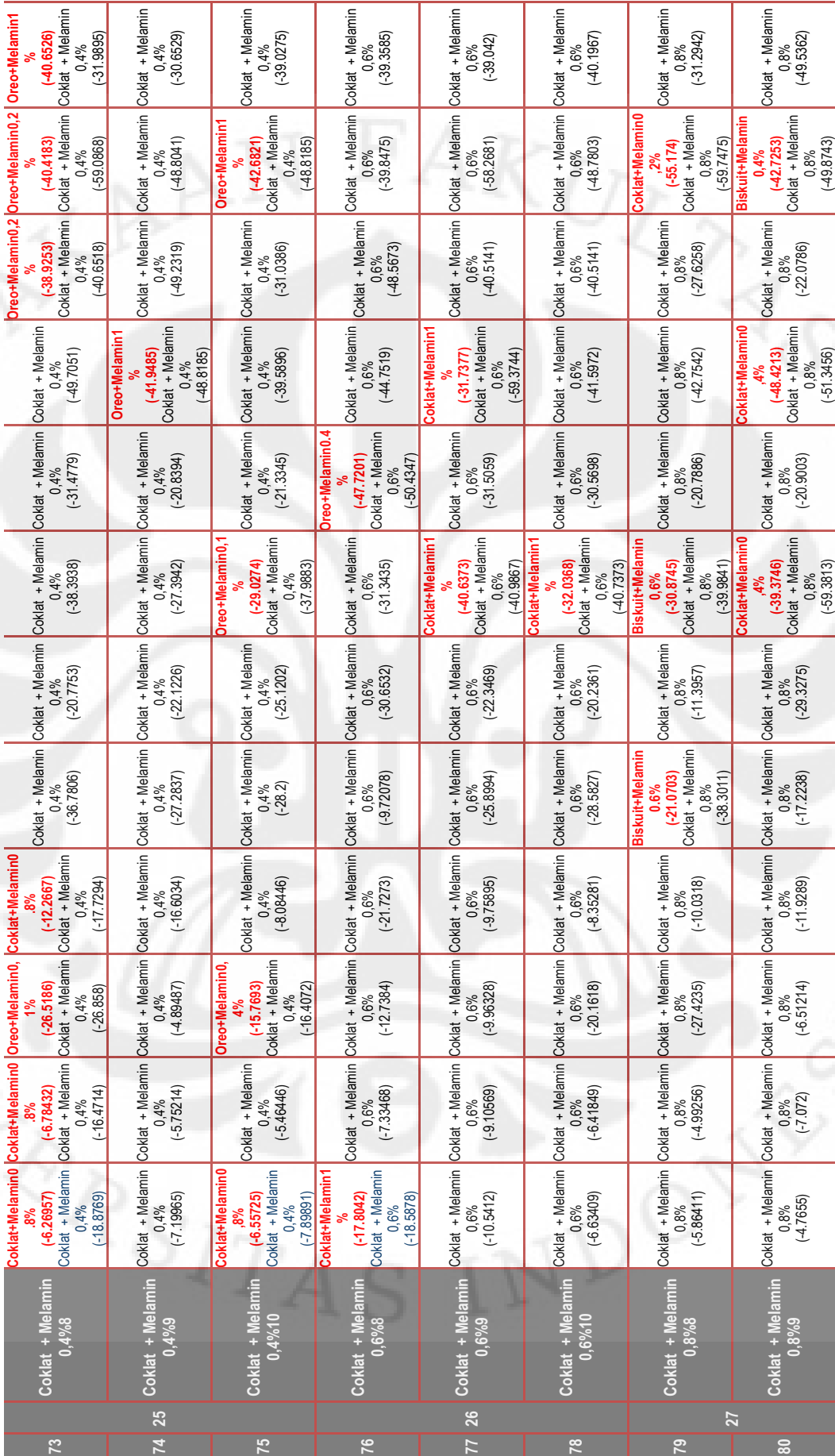

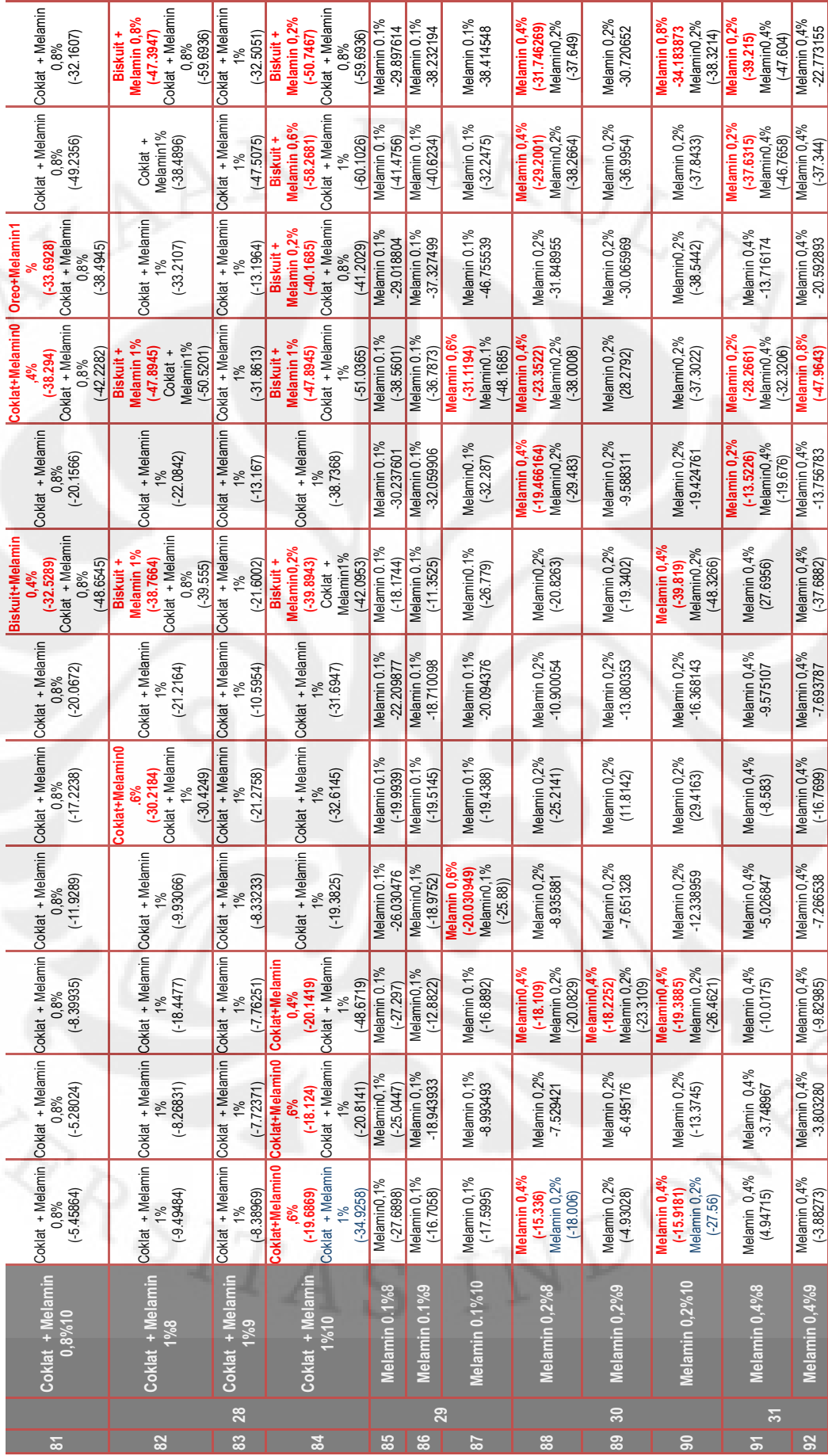

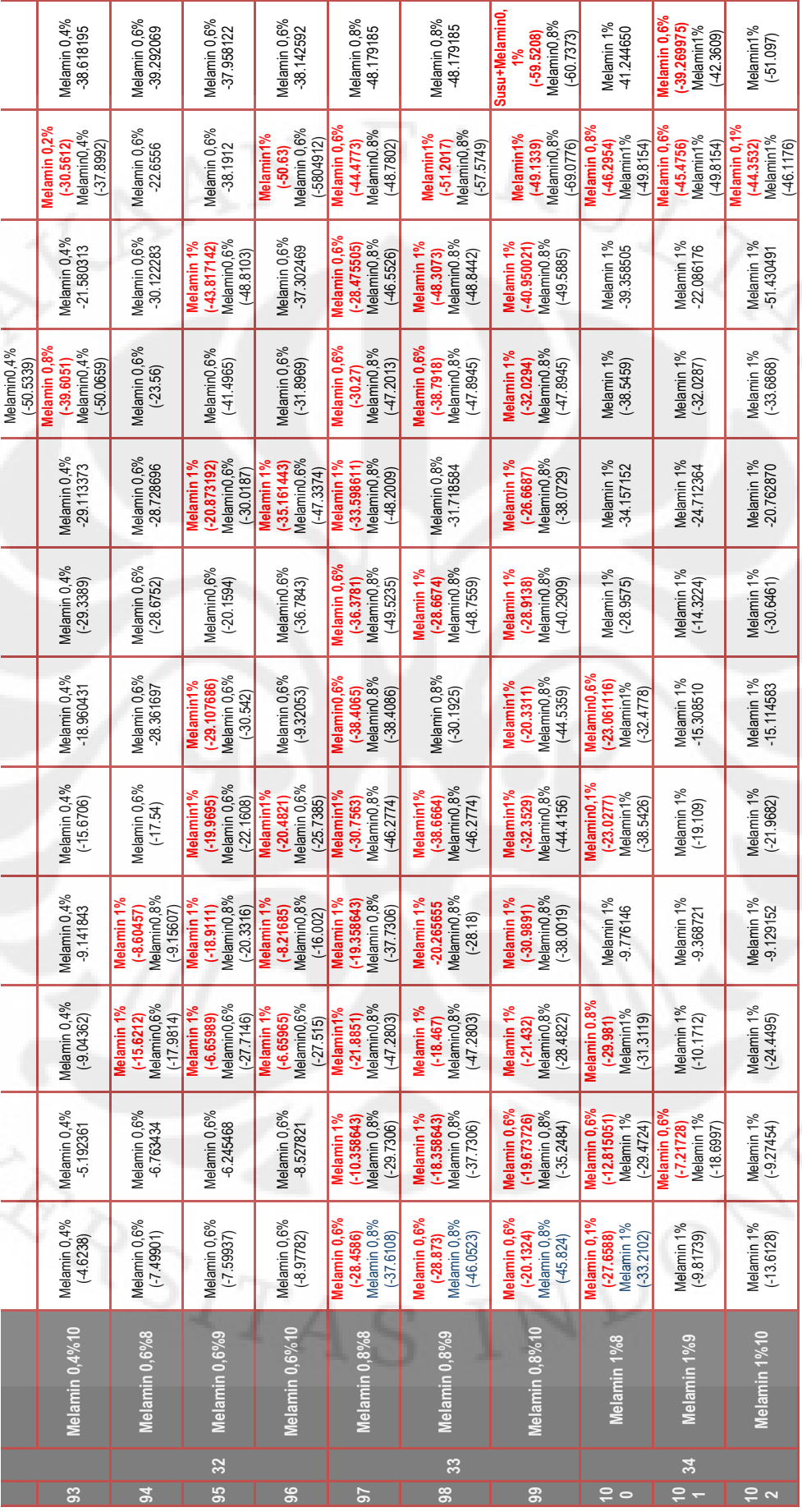